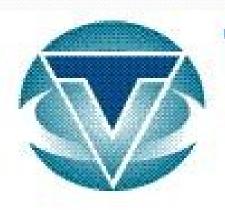

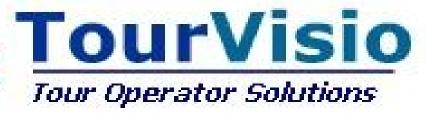

| -Reservation Monitor<br>-Insurance Policy Monitor<br>-Flight Monitor<br>-Transport Monitor                                                                                                    | -Hotel Allotment Monitor<br>-Flight Allotment Monitor<br>-Flight/Hotel Optimization Monitor<br>-Flight Cost Analysis Monitor | -Reservation Services Confirmation Monitor<br>-Change Flight of Reservation<br>-New Price Search<br>-Hotel Allotment/Over Management Monitor |                          |
|----------------------------------------------------------------------------------------------------|----------------------------------------------------------------------------------------------------|----------------------------------------------------------------------------------------------------|--------------------------|
| 🤯 Tour¥ISIO - Tour Operator Solution                                                                                                    |                                                                                                    |                                                                                                    | TMN OPERATOR             |
| Monitoring Reservation Reports Definition Pr                                                                                                    | ices <u>A</u> ccounting <u>T</u> ools <u>W</u> indows <u>H</u> elp <u>C</u> lose                                             |                                                                                                    |                          |
| Reservation Monitor Ctrl+R<br>Insure Policy Monitor<br>Flight Monitor                                                                                                    | t Ticket Monitor                                                                                                    |                                                                                                    |                          |
| Flight Ticket Monitor<br>Transport Monitor                                                                                                    | ATOR Market: RUSSIAN MARKET Office: MOSCOW OFFICE                                                                            |                                                                                                    | Version: 0.4.0 (Build:4) |
| Hotel Allotment Monitor<br>Flight Allotment Monitor<br>Flight Seat Optimization Monitor<br>Flight/Hotel Optimization Monitor<br>Flight Cost Analysis Monitor<br>Reservation Services Confirmation Monitor |                                                                                                    |                                                                                                    |                          |
| Change Flight of Reservations<br>Net Price Search<br>Hotel Allotment/Over Management Monitor                                                                                                    |                                                                                                    |                                                                                                    |                          |

#### Reservation: Composed of three sections:

- Price Search Wizard screen on which price can be searched in a fast way and reservation can be made as a result of searching.
- Reservation Form screen on which manual reservation can be made
- Ticket Reservation screen on which flight ticket price can be searched in a fast way and its reservation can be made.

| 😡 Tour¥I9  | 10 - Tour Opera      | tor Solution             |                                    |                                 |                       | TMN OPERATOR          | <u>- 🗆 ×</u> |
|------------|----------------------|--------------------------|------------------------------------|---------------------------------|-----------------------|-----------------------|--------------|
| Monitoring | Reservation Re       | ports <u>D</u> efinition | Prices <u>A</u> ccounting <u>T</u> | ools <u>W</u> indows <u>H</u> e | lp <u>C</u> lose      |                       |              |
| Reservati  | -                    | Form Ctrl+F              | light Ticket Monitor               | Low Level 👻                     |                       |                       |              |
|            | <u>T</u> icket Reser | vation                   |                                    |                                 |                       |                       |              |
| М          | DMOW                 | Operator: TMN OF         | ERATOR Market: F                   | RUSSIAN MARKET                  | Office: MOSCOW OFFICE | Version: 0.4.0 (Build | (4)          |

Reports: Section composed of reservation, transfer, transport, arrival, departure lists, daily sale report, commission list, passenger list, agency sale report, reservation list depending on hotels, PNL list, user report, freely arrangable statistics peculiar to the user, credit control monitor and flight/hotel optimization report.

| 🐼 Tour¥ISIO - Tour Ope | rator Solution                                                     |                                  | TMN OPERATOR           |    |
|------------------------|--------------------------------------------------------------------|----------------------------------|------------------------|----|
| Monitoring Reservation | Reports Definition Prices Accounting Tools                         | Windows Help Close               |                        |    |
| Reservation Monitor    | Flight Passenger List<br>Transport Passenger List<br>Transfer List | Level ×                          |                        |    |
|                        | Rooming List                                                       |                                  |                        |    |
| MDMOW                  | Check In / Out List                                                | IAN MARKET Office: MOSCOW OFFICE | Version: 0.4.0 (Build: | 4) |
|                        | Daily Sold List                                                    |                                  |                        |    |
|                        | Arrival / Departure Lists                                          |                                  |                        |    |
|                        | Commission List                                                    |                                  |                        |    |
|                        | Passenger List                                                     |                                  |                        |    |
|                        | Insurance List                                                     |                                  |                        |    |
|                        | Agency Work List                                                   |                                  |                        |    |
|                        | Work of Agencies According to Cities                               |                                  |                        |    |
|                        | Resevations of Hotels                                              |                                  |                        |    |
|                        | PNL List                                                           |                                  |                        |    |
|                        | Agency User Report                                                 |                                  |                        |    |
|                        | Monthly Sales Statistic                                            |                                  |                        |    |
|                        | Sales Statistic Depens on Location                                 |                                  |                        |    |
|                        | Sales Statistic Free Design                                        |                                  |                        |    |
|                        | Hotel / Hotel Room Facility Report                                 |                                  |                        |    |
|                        | Room / Accommodation / Board Statistic                             |                                  |                        |    |
|                        | Package Statistic                                                  |                                  |                        |    |
|                        | Reservation Cost Report<br>Flight-Night Report                     |                                  |                        |    |
|                        | Flight Cost Report                                                 |                                  |                        |    |
|                        |                                                                    |                                  |                        |    |
|                        | Agency Credit Control                                              |                                  |                        |    |
|                        | Flight Hotel Optimization Report                                   |                                  |                        |    |
| -                      |                                                                    |                                  |                        |    |

Definition: Section in which genereal definitions are made.Firstly, all sub information(low levels) which will be used in the program are defined. In these low levels headings exist like flight, transfer, hotel category, accommodation types, fixed notes, titles, visa types, flight cost item, discount and supplement for reservation, credit card types. In general definitions, main services included in the system and prices of these services are easily defined via wizards in the program. Agencies, commission to be applied, EB and Passenger Ebs are also defined in this section. Program is for preparing selling price by adding profit rules to buying price.Profit margines can be created according to different period, category accommodation and these can be used for preparing selling price.

| Tour¥ISIO - Tour Operator Sol  | ution                                                                                                    |                                                                                                    | TMN OPERATOR                |  |
|--------------------------------|----------------------------------------------------------------------------------------------------|----------------------------------------------------------------------------------------------------|-----------------------------|--|
| Monitoring Reservation Reports | Definition Prices Accounting Tools                                                                                                    | : <u>W</u> indows <u>H</u> elp ⊆lose                                                                                                    |                             |  |
| Carl Reservation Monitor       | Low Level  Banks                                                                                                    | Room & Accomaditions<br>Boards                                                                                                    |                             |  |
|                                | Currency & Exchange Rates<br>Locations<br>Markets<br>Operator Offices<br>Lesrs<br>Supplier<br>AirPorts<br>Airlines<br>Agency<br>Main ≦ervices<br>Agency Commissions<br>Profit Margine Rules<br>General Profit Margines<br>Lotels<br>Elights<br>Insurance<br>Visa<br>Renting | Boards<br>Hotel Categories<br>Hotel Text Categories<br>Hotel Themes<br>Hotel Facilities<br>Room Facilities<br>Validators<br>Buses<br>Governmental Taxes<br>Title Types<br>Flight Class<br>Plane Types<br>Flight Class<br>Plane Types<br>Transfer Types<br>Allotment Pools<br>Supplement/Discounts<br>Penaltys<br>Cancellation Reasons<br>Messaging List<br>Fixed Notes for Reports | CE Version: 0.4.0 (Build:4) |  |
|                                | Excursions<br><u>T</u> ransfers<br>Handling Fees                                                                                                    | Flight Cost Items<br>Flight Class Match Table For PNL                                                                                                    |                             |  |
|                                | Transport<br>Additional Services<br>Extra Services                                                                                                    | Web Rotaters<br>Credit Card Types                                                                                                    |                             |  |
|                                | Groups                                                                                                    |                                                                                                    |                             |  |

For using the program in an easier way ; you can create hotel, agency, package groups for the usage in price, allotment and reports , for making web searching easier; you can create board and room groups.

| TourVISIO - Tour Operator Solution                       |                                   | TMN OPERATOR             |
|----------------------------------------------------------|-----------------------------------|--------------------------|
| onitoring Reservation Reports Definition Prices Accounti | ng Tools Windows Help Close       |                          |
| Low Level<br>Reservation Monitor Reservatic Banks        | w Level ▼                         |                          |
| Currency & Exchange R                                    | ites 🗸                            |                          |
| Locations                                                |                                   |                          |
| MDMOW Opera Markets                                      | SIAN MARKET Office: MOSCOW OFFICE | Version: 0.4.0 (Build:4) |
| Operator Offices                                         |                                   |                          |
| <u>U</u> sers                                            |                                   |                          |
| Supplier                                                 |                                   |                          |
| AirPorts                                                 |                                   |                          |
| Airlines                                                 |                                   |                          |
| <u>Agency</u>                                            |                                   |                          |
| Main <u>S</u> ervices                                    |                                   |                          |
| Agency Commissions                                       |                                   |                          |
| Profit Margine Rules                                     |                                   |                          |
| General Profit Margines                                  |                                   |                          |
| · · · · · · · · · · · · · · · · · · ·                    | —                                 |                          |
| <u>H</u> otels                                           |                                   |                          |
| Elights                                                  |                                   |                          |
| Insurance                                                |                                   |                          |
| ⊻isa                                                     |                                   |                          |
| Renting                                                  |                                   |                          |
| Excursions                                               |                                   |                          |
| <u>I</u> ransfers                                        |                                   |                          |
| Handling Fees                                            |                                   |                          |
| Transport                                                |                                   |                          |
| Additional Services                                      |                                   |                          |
| Extra Services                                           |                                   |                          |
| Groups                                                   | Hotel Groups                      |                          |
|                                                          | Agency Groups                     |                          |
|                                                          | Holiday Package Groups            |                          |
|                                                          | Room Groups                       |                          |
|                                                          | Board Groups                      |                          |

You can create package template in price section, create price lists, enter SPOs, and create new selling prices. Also stop sales are defined in this section.

| ₩ Tour¥ISIO - Tour Operator Solution      |                           |                              | TMN OPERATOR          |     |
|-------------------------------------------|---------------------------|------------------------------|-----------------------|-----|
| Monitoring Reservation Reports Definition | Prices Accounting Tools W | indows Help ⊆lose            |                       |     |
| Reservation Monitor Reservation Form      | Holiday Packages<br>      | vel ▼<br>▼                   |                       |     |
|                                           |                           |                              |                       |     |
| MDMOW Operator: TMN 0                     | Stop Sale                 | NARKET Office: MOSCOW OFFICE | Version: 0.4.0 (Build | (4) |
|                                           | Price List Match Table    |                              |                       |     |
|                                           | Price Lists               |                              |                       |     |

Accounting :You can enter the payments made in Journal or view them. In Invoice monitor you can make invoice follow-up, in Agency Current Account Monitor section you can see agency debt status, in Supplier Current Account Monitor you can make follow-up invoices coming from the supliers, in Accountant ve Payment lists you can make accounting follow-up, in Accounting Document Control you can control unissued invoice. Section in which you define the types of the payments is Payment Types. Automatic transfer of bank exchanges, passenger black list and importation of integration code to external accounting can be made in this section.

| 😡 Tour¥ISIO - Tour (   | perator Solution                     |                  |                                                                                       |                            |             | TMN OPERATOR          |              |
|------------------------|--------------------------------------|------------------|---------------------------------------------------------------------------------------|----------------------------|-------------|-----------------------|--------------|
| Monitoring Reservation | n R <u>e</u> ports <u>D</u> efinitio | n <u>P</u> rices | Accounting Tools Windows                                                              | <u>⊣</u> elp <u>⊂</u> lose |             |                       |              |
| Reservation Monitor    | Reservation Form                     | Flight T         | Journal<br>Invoice Monitor<br>Agency Current Account Mo<br>Supplier Current Account M | Ctrl+J<br>initor<br>onitor | SCOW OFFICE | Version: 0.4.0 (Build | : <b>4</b> ] |
|                        |                                      |                  | Black List For Passenger<br>Account Codes for External                                | Accounting                 |             |                       |              |
|                        |                                      |                  |                                                                                       |                            |             |                       |              |

In Options section; you can arrange main system and market parameters, define operators, arrange connection options, make correspondance, check version, import block flight passenger lists and print some documents in XML format.

| Tour¥ISIO - Tour Ope          | erator Solution    |                             |                                                                 | TMN OPERATOR         |      |
|-------------------------------|--------------------|-----------------------------|-----------------------------------------------------------------|----------------------|------|
| onitoring <u>R</u> eservation | Reports Definition | n <u>Prices A</u> ccounting | Tools Windows Help Close                                        |                      |      |
| Can Reservation Monitor       | Reservation Form   | Flight Ticket Monitor       | System Parameters<br>Market System Parameters<br>Operator       |                      |      |
| MDMOW                         | Operator: TMN      | OPERATOR Marke              | ReOrganizations  User Parameters                                | Version: 0.4.0 (Buil | d:4) |
|                               |                    |                             | Connection Settings                                             |                      |      |
|                               |                    |                             | Message Monitor<br>Event Logs                                   |                      |      |
|                               |                    |                             | Backup Database<br>Check New Version                            |                      |      |
|                               |                    |                             | Clear User All Settings                                         |                      |      |
|                               |                    |                             | XML Documents<br>Import Hotel Contracts                         |                      |      |
|                               |                    |                             | Block Flight Passenger Monitor<br>Block Flight Passenger Record |                      |      |
|                               |                    |                             | Block Flight Passenger Import From Excel                        |                      |      |

### In windows section, you can make forward-backward transition, you can select which monitors will be opened automatically at the beginning of the program.

|   | Tour¥ISIO - Tour Operator Solution                                                                                  | TMN OPERATOR          |     |
|---|----------------------------------------------------------------------------------------------------|-----------------------|-----|
|   | Monitoring Reservation Reports Definition Prices Accounting Iools Windows Help Close                                |                       |     |
|   | Chi     Reservation Form     Flight Ticket Monitor     Low     Previous Window     F6       Next Window     Ctrl+F6 |                       |     |
|   | Auto Open Forms                                                                                                    |                       |     |
| Γ | MDMOW Operator: TMN OPERATOR Market: RUSSIAN MARKET Office: MOSCOW OFFICE                                           | Version: 0.4.0 (Build | ±4) |

In Packages section, we create templates for the price lists. We select main services that we want to see in price list and create their contents. If you want to add additional services to the package( e.g. gala dinner, air conditioning) you can select them in this section and prepare the template defining the profit margin. For the packages without flight, you can define tour beginning days using fix date option.

| Юн       | oliday Package Desig     | ner - M050 | EOW AN | TALYA 2009  | ** Package used by Pr      | ice List ** - MOSCO    | ¥ ANTALYA 20          | 09                   |                                                                            |                 |                                                                                                    |              |                              | _ 8 ×                                 |
|----------|--------------------------|------------|--------|-------------|----------------------------|------------------------|-----------------------|----------------------|----------------------------------------------------------------------------|-----------------|----------------------------------------------------------------------------------------------------|--------------|------------------------------|---------------------------------------|
| (        | Calculation Type Standar | t          |        | <b>\$</b> P | rofit <u>R</u> ules = =%Ca | alculation             | dition <u>P</u> rices | Exe<br>Eixe          | d Check/in                                                                 | 🔁 <u>E</u> xtra | Services                                                                                                    | <u> </u>     |                              |                                       |
|          |                          |            |        |             | Pack                       | kage Contens & Itinera | У                     |                      |                                                                            |                 |                                                                                                    |              | Avaliable Service Items      |                                       |
|          |                          |            |        |             |                            |                        |                       |                      | Valid                                                                      |                 |                                                                                                    |              | Service Items                | Include #                             |
|          | Carrier Calencer         | Disection  | Start  | Duration or | Describer of section       | Astron                 | In shaded             | Direct               | Accommodati                                                                |                 | A                                                                                                    | D            | DEMET HOTEL (4*) / SIDE      | <b>V</b>                              |
| #        | Service Category         | Direction  | Day    | Unit        | Departure or Location      | Arrival                | Included              | Priced               | on                                                                         |                 |                                                                                                    | Passenger EB | SELEN HOTEL (HV1) / ALANYA   | <b>V</b>                              |
|          | 1 FLIGHT                 |            |        |             | MOSCOW                     | ANTALYA                | <b></b>               | <ul> <li></li> </ul> | <all></all>                                                                |                 |                                                                                                    |              | YAPRAK HOTEL (5*) / KUNDU    | <b>V</b>                              |
|          | 2 INSURANCE              |            |        |             | TURKEY                     |                        | ✓                     | <ul><li>✓</li></ul>  | <all></all>                                                                | ✓               | ✓                                                                                                    | <b>v</b>     | ZAMBAK HOTEL (5*) / BELEK    | · · · · · · · · · · · · · · · · · · · |
|          | 3 HANDFEE                |            |        |             | TURKEY                     |                        | ~                     | <b>v</b>             | <all></all>                                                                | <b>v</b>        | <ul> <li>Image: A start of the start of the start of</li></ul> | ~            |                              | Land (                                |
| H        | 4 TRANSFER               | Forward    |        |             | ANTALYA                    |                        |                       | ~                    | <all></all>                                                                | <b>V</b>        | ~                                                                                                    | ~            | TEST (4*) / KEMER            | <b>v</b>                              |
|          |                          | Tomaia     |        |             |                            |                        |                       |                      |                                                                            |                 | -                                                                                                    |              | IC GREEN PALACE (5*) / KUNDU |                                       |
| <u> </u> | 5 HOTEL                  |            |        |             | ANTALYA                    |                        | ✓                     |                      | <all></all>                                                                |                 | ✓                                                                                                    | <b>V</b>     | SUNGATE HOTEL (5*) / KEMER   | <b>v</b>                              |
|          | 6 TRANSFER               | Backward   |        |             |                            | ANTALYA                | ✓                     | <b>v</b>             | <all></all>                                                                | ✓               | ✓                                                                                                    | ✓            |                              |                                       |
|          | 7 FLIGHT                 |            |        |             | ANTALYA                    | MOSCOW                 | ✓                     | ~                    | <alb< td=""><td><b>v</b></td><td>~</td><td>✓</td><td></td><td></td></alb<> | <b>v</b>        | ~                                                                                                    | ✓            |                              |                                       |

# We have created price list using the template we defined. We see total price on the upper part of the page, we see buying and selling price details of the services included in the package at the bottom of the page. By clicking on the compress button at the bottom of the page, we can arrange prices.

Price Lists: Catalog (ANTALYA 2009 SUMMER) / 1. MOSCOW ANTALYA 2009

Catalan Dian Line Prices

| Hotel                    | 🧾 Statu | is 🔺 |       |                      | A              | ccommod  | lation Info |              |              |        |         | Net F   | Price   |        | Sal      | e Price        |                |            | Adult(s)  |           |       |
|--------------------------|---------|------|-------|----------------------|----------------|----------|-------------|--------------|--------------|--------|---------|---------|---------|--------|----------|----------------|----------------|------------|-----------|-----------|-------|
| DEMET HOTEL (4*) SIDE    |         |      | ∃ Ac  | com                  | Board Ch       | neck In  | Night       | Adult        | Ext.Bed      | Child  | Tot Pax | Price   | Cur     | Price  | Cur      | Profit         | %              | Adult      | 1.Ext Bed | 2.Ext Bed | Price |
| SELEN HOTEL (HV1) ALAN 🗌 |         |      |       | Room : STANDARD I    | ROOM           |          |             |              |              |        |         |         |         |        |          |                |                |            |           |           |       |
| YAPRAK HOTEL (5*) KUNE 🗌 |         |      |       | DOUBLE               | ALL 05         | .04.2009 | 7           |              |              | 2      | 4       | 1.218,1 | 6 USD   | 1.56   | 9,58 USD | 351            | 1,42 28,85%    | 5 784,79   | 732,75    | 5         |       |
| ZAMBAK HOTEL (5*) BELE 🗌 |         |      |       | DOUBLE               | ALL 05         | .04.2009 | 8           |              |              | 2      | 4       | 1.254,5 | 52 USD  | 1.64   | 4,62 USD | 390            | 0,10 31,10%    | 822,31     | 761,83    | 3         |       |
|                          |         |      |       | DOUBLE               | ALL 05         | .04.2009 | 9           |              |              | 2      | 4       | 1.290,8 | 38 USD  | 1.73   | 6,26 USD | 445            | 5,38 34,50%    | \$ 868,13  | 800,09    | 9         |       |
|                          |         |      |       | DOUBLE               | ALL 05         | .04.2009 | 10          |              |              | 2      | 4       | 1.327,2 | 24 USD  | 1.78   | 9,50 USD | 462            | 2,26 34,83%    | \$ 894,75  | 819,15    | 5         |       |
|                          |         |      |       | DOUBLE               | ALL 05         | .04.2009 | 11          |              |              | 2      | 4       | 1,363,6 | SO USD  | 1.92   | 7,12 USD | 563            | 3,52 41,33%    | 963,56     | 879,01    | 1         |       |
|                          |         |      |       | DOUBLE               | ALL 05         | .04.2009 | 12          |              |              | 2      | 4       | 1,399,9 | 96 USD  | 1.98   | 6,10 USD | 586            | 6,14 41,87%    | \$ 993,05  | 900,82    | 2         |       |
|                          |         |      |       | DOUBLE               | ALL 05         | .04.2009 | 13          | 2            | 1            | 2      | 4       | 1,436,3 | 32 USD  | 2.04   | 5,10 USD | 608            | 3,78 42,38%    | 1.022,55   | 922,63    | 3         |       |
|                          |         |      |       | DOUBLE               | ALL 05         | .04.2009 | 14          | 2            | 1            | 2      | 4       | 1,472,6 | 8 USD   | 2.10   | 4,10 USD | 631            | 1,42 42,88%    | 1.052,05   | 944,45    | 5         |       |
|                          |         |      |       | DOUBLE               | ALL 06         | .04.2009 | 7           | 2            | 1            | 2      | 4       | 1.218,1 | 6 USD   | 1.56   | 9,58 USD | 351            | 1,42 28,85%    | 784,79     | 732,75    | 5         |       |
|                          |         |      |       | DOUBLE               | ALL 06         | .04.2009 | 8           | 2            | 1            | 2      | 4       | 1.254,5 | 52 USD  | 1.64   | 4,62 USD | 390            | 0,10 31,10%    | 822,31     | 761,83    | 3         |       |
|                          |         |      |       | DOUBLE               | ALL 06         | .04.2009 | 9           | 2            | 1            | 2      | 4       | 1.290,8 | 38 USD  | 1.73   | 6,26 USD | 445            | 5,38 34,50%    | 868,13     | 800,09    | 9         |       |
|                          |         |      |       | DOUBLE               | ALL 06         | .04.2009 | 10          | 2            | 1            | 2      | 4       | 1.327,2 | 24 USD  | 1.78   | 9,50 USD | 462            | 2,26 34,83%    | 894,75     | 819,15    | 5         |       |
|                          |         |      |       | DOUBLE               | ALL 06         | .04.2009 | 11          | 2            | 1            | 2      | 4       | 1.363,6 | 30 USD  | 1.92   | 7,12 USD | 563            | 3,52 41,33%    | 963,56     | 879,01    | 1         |       |
|                          |         |      |       | DOUBLE               | ALL 06         | .04.2009 | 12          | 2            | 1            | 2      | 4       | 1.399,9 | 96 USD  | 1.98   | 6,10 USD | 586            | 6,14 41,87%    | 993,05     | 900,82    | 2         |       |
|                          |         |      |       | DOUBLE               | ALL 06         | .04.2009 | 13          | 2            | 1            | 2      | 4       | 1,436,3 | 32 USD  | 2.04   | 5,10 USD | 608            | 3,78 42,38%    | 1.022,55   | 922,63    | 3         |       |
|                          |         |      |       | DOUBLE               | ALL 06         | .04.2009 | 14          | 2            | 1            | 2      | 4       | 1.472,6 | 8 USD   | 2.10   | 4,10 USD | 631            | 1,42 42,88%    | 1.052,05   | 944,45    | 5         |       |
|                          |         |      |       | DOUBLE               | ALL 07         | .04.2009 | 7           | 2            | 1            | 2      | 4       | 1.218,1 | 6 USD   | 1.56   | 9,58 USD | 351            | 1,42 28,85%    | 784,79     | 732,75    | 5         |       |
|                          |         |      |       | DOUBLE               | ALL 07         | .04.2009 | 8           | 2            | 1            | 2      | 4       | 1.254,5 | 52 USD  | 1.64   | 4,62 USD | 390            | 0,10 31,10%    | 822,31     | 761,83    | 3         |       |
|                          |         |      |       | DOUBLE               | ALL 07         | .04.2009 | 9           | 2            | 1            | 2      | 4       | 1.290,8 | 38 USD  | 1.73   | 6,26 USD | 445            | 5,38 34,50%    | 868,13     | 800,09    | 9         |       |
|                          |         |      | H 4   | <b>↓ ▶ ₩ ⋈ ↓</b>     |                |          |             |              | 1            | ! !    |         |         |         |        |          |                |                |            |           |           | •     |
|                          |         |      |       |                      |                | [        | •           |              |              |        |         |         |         |        |          |                | ····· <b>v</b> |            |           |           |       |
|                          |         |      | Ser   | vices Extra Services |                |          |             |              |              |        |         |         |         |        |          |                |                |            |           |           |       |
|                          |         |      |       | Package D            | etails         |          |             |              | N            | et     |         |         |         |        |          | Sale           |                |            |           |           |       |
|                          |         |      | Servi | ce Description       | Supplier       | Cur      | Adult       | 1.Ext<br>Bed | 2.Ext<br>Bed | Infant | Child   | Teenage | e Cur 🖌 |        |          | 2.Ext<br>Red I | nfant Cl       | hild Teena | age       |           |       |
|                          |         |      | SBI 4 | 13 (Y)               | SIBIR AIRLINES | 6 USD    | 210,0       | 0 210,0      | 00           |        | 210,0   | 10      | USD     | 272,58 | 272,58   |                |                | 272,58     |           |           |       |
|                          |         |      | INSU  | RANCE STANDARD       | RASS TRAVEL    | USD      | 1,4         | 4 17         | 44           |        | 1,4     | 4       | USD     | 1,70   | 1,70     |                |                | 1,70       |           |           |       |
|                          |         |      | HAND  | DLING FEE            | INC TRAVEL     | USD      | 15,0        | 0 15,0       | 00           |        | 8,0     | 0       | USD     | 17,70  | 17,70    |                |                | 9,44       |           |           |       |
|                          |         |      | 8     | IDARD FORWARD (G     |                |          |             |              |              |        | 3,5     | i0      | USD     | 10,57  | 10,57    |                |                | 5,29       |           |           |       |
|                          |         |      | 8     |                      | INC TRAVEL     | USD      |             |              |              |        |         |         | USD     | 165,20 | 113,16   |                |                |            |           |           |       |
|                          |         |      | 8     | IDARD BACKWARD ((    |                |          |             |              |              |        | 3,0     |         | USD     | 9,06   | 9,06     |                |                | 4,53       |           |           |       |
|                          |         |      | SBI 4 | 14 (Y)               | SIBIR AIRLINES | S USD    | 210,0       | 0 210,0      | 00           |        | 210,0   | 0       | USD     | 272,58 | 272,58   |                |                | 272,58     |           |           |       |
|                          |         |      |       |                      |                |          |             |              |              |        |         |         | Г       | 749,39 | 697,35   |                |                | 566,12     | _         |           |       |
|                          |         |      |       |                      |                |          |             |              |              |        |         |         |         | 743,33 | 037,30   |                |                | 306,12     |           |           |       |

🎯 Compress Price 🔤 Export Price List 🛛 🚑 Report 💌

Close

\_ 8 ×

🚈 Options

Þ

🏹 Edit Price

n <u>D</u>elete

On this screen compressing options exist. You can make the last prices appealing giving period number, defining periods yourself, or defining supplement upper limit. You can change the end of the numbers selecting any of the options on the right.

| I iside       Accommediation lots       Network       Network       Ne                                                                                                    |                                                                                                    | the options on the rigr               |      |                    |            |            |                                    |       |            |         |            |            |     |      |            |     |            | -          |           |                         |                         |               |                |            |              |     |
|----------------------------------------------------------------------------------------------------|----------------------------------------------------------------------------------------------------|---------------------------------------|------|--------------------|------------|------------|------------------------------------|-------|------------|---------|------------|------------|-----|------|------------|-----|------------|------------|-----------|-------------------------|-------------------------|---------------|----------------|------------|--------------|-----|
| P         PRove Accoss         Boad         Natyle         05         OF         06         07         08         07         13         14         15         15         15         15         15         15         15         15         15         15         15         15         15         15         15         15         15         15         15         15         15         15         15         15         15         15         15         15         15         15         15         15         15         15         15         15         15         15         15         15         15         15         15         15         15         15         15         15         15         15         15         15         15         15         15         15         15         15         15         15         15         15         15         15         15         15         15         15         15         15         15         15         15         15         15         15         15         15         15         15         15         15         15         15         15         15         15         15         15                                                                                                    | -                                                                                                    | · · · · · · · · · · · · · · · · · · · | ITAL | A 2009 51          | UMMER)     | / 1. MOS   | COW ANTALYA 2                      | 009   |            |         |            |            |     |      |            |     |            |            |           |                         |                         |               |                |            | <u>_ 8 ×</u> |     |
| SELENUTEL #V1/ALWT       1510       08L       ALL       244       7       725       725       725       726       725       725       725       725       725       725       725       725       725       725       725       725       725       725       725       725       725       725       725       725       725       725       725       725       725       725       725       725       725       725       725       725       725       725       725       725       725       725       725       725       725       725       725       725       725       725       725       725       725       725       725       725       725       725       725       725       725       725       725       725       725       725       725       725       725       725       725       725       725       725       725       725       725       725       725       725       725       725       725       725       725       725       725       725       725       725       725       725       725       725       725       725       725       725       725       725 </th <th></th> <th>🗄 Hotel 🛛 🖌 🔺</th> <th></th> <th></th> <th>Acco</th> <th>modation</th> <th>Info</th> <th></th> <th></th> <th></th> <th></th> <th></th> <th></th> <th></th> <th></th> <th></th> <th></th> <th></th> <th></th> <th colspan="5">Nisan</th> <th><b></b></th>                                                                                                    |                                                                                                    | 🗄 Hotel 🛛 🖌 🔺                         |      |                    | Acco       | modation   | Info                               |       |            |         |            |            |     |      |            |     |            |            |           | Nisan                   |                         |               |                |            | <b></b>      |     |
| VPAPALHOTEL (\$P) VUNDU       2 5100       DBL       ALL       ExheBed       7       733       733       733       733       733       733       733       733       733       733       733       733       733       733       733       733       733       733       733       733       733       733       733       733       733       733       733       733       733       733       733       733       733       733       733       733       733       733       733       733       733       733       733       733       733       733       733       733       733       733       733       733       733       733       733       733       733       733       733       733       733       733       733       733       733       733       733       733       733       733       733       733       733       733       733       733       733       733       733       733       733       733       733       733       733       733       733       733       733       733       733       733       733       733       733       733       733       733       733                                                                                                    |                                                                                                    | DEMET HOTEL (4*) SIDE                 | #    | Room               | Accom      | Board      | Pax                                | Night | 05         | 06      | 07         | 08         | 09  | 10   | 11         | 12  | 13         | 14         | 15        | 16                      | 17                      | 18            | 19             | 20         | 21           |     |
| ZAMBAK HUTEL [5] BELEK       Image: Constraint of the constraint of the constra                                          |                                                                                                    | SELEN HOTEL (HV1) ALANY 🗌             |      | 1 STD              | DBL        | ALL        | 2 Adl                              | 7     | 785        | 785     | 785        | 785        | 785 | 785  | 785        | 785 | 785        | 785        | 785       | 785                     | 785                     | 785           | 785            | 785        | 785          |     |
| 4 STD       DBL       ALL       20d(20011:       7       693       693       693       693       693       693       693       693       693       693       693       693       693       693       693       693       693       693       693       693       693       693       693       693       693       693       693       693       693       693       693       693       693       693       693       693       693       693       693       693       693       693       693       693       693       693       693       693       693       693       693       693       693       693       693       693       693       693       693       693       693       693       693       693       693       693       693       693       693       693       693       693       693       693       693       693       693       693       693       693       693       693       693       693       693       693       693       693       693       693       693       693       693       693       693       693       693       693       693       693       693                                                                                                    |                                                                                                    | YAPRAK HOTEL (5*) KUNDU 🗌             |      | 2 STD              | DBL        | ALL        | Extra Bed                          | 7     | 733        | 733     | 733        | 733        | 733 | 733  | 733        | 733 | 733        | 733        | 733       | 733                     | 733                     | 733           | 733            | 733        | 733          |     |
| S 510       DBL       ALL       3 Chd (20011:       7       602       602       602       602       602       602       602       602       602       602       602       602       602       602       602       602       602       602       602       602       602       602       602       602       602       602       602       602       602       602       602       602       602       602       602       602       602       602       602       602       602       602       602       602       602       602       602       602       602       602       602       602       602       602       602       602       602       602       602       602       602       602       602       602       602       602       602       602       602       602       602       602       602       602       602       602       602       602       602       602       602       602       602       602       602       602       602       602       602       602       602       602       602       602       602       602       602       602       602       602       602                                                                                                    |                                                                                                    | ZAMBAK HOTEL (5*) BELEK               |      | <mark>3</mark> STD | DBL        | ALL        | 1.Chd (2.00-11.)                   | 7     | 693        | 693     | 693        | 693        | 693 | 693  | 693        | 693 | 693        | 693        | 693       | 693                     | 693                     | 693           | 693            | 693        | 693          |     |
| 6 510       DEL       ALL       4.0hd (20011):       7       602       602       602       602       602       602       602       602       602       602       602       602       602       602       602       602       602       602       602       602       602       602       602       602       602       602       602       602       602       602       602       602       602       602       602       602       602       602       602       602       602       602       602       602       602       602       602       602       602       602       602       602       602       602       602       602       602       602       602       602       602       602       602       602       602       602       602       602       602       602       602       602       602       602       602       602       602       602       602       602       602       602       602       602       602       602       602       602       602       602       602       602       602       602       602       602       602       602       602       602       612                                                                                                    |                                                                                                    |                                       |      | 4 STD              | DBL        |            | 2.Chd (2.00-11.)                   | 7     | 693        | 693     | 693        | 693        | 693 | 693  | 693        | 693 | 693        | 693        | 693       | 693                     | 693                     | 693           | 693            | 693        | 693          |     |
| 7 STD       DBL       ALL       2 Add       8       822       822       822       622       622       622       622       622       622       622       622       622       622       622       622       622       622       622       622       622       622       622       622       622       622       622       622       622       622       622       622       622       622       622       622       622       622       622       622       622       622       622       622       622       622       622       622       622       622       622       622       622       622       622       622       622       622       622       622       622       622       622       622       622       622       622       622       622       622       622       622       622       622       622       622       622       622       622       622       622       622       622       622       622       622       622       622       622       622       622       622       622       622       622       622       622       622       622       622       622       622 <t< th=""><th></th><th></th><th></th><th>5 STD</th><th>DBL</th><th>ALL</th><th>3.Chd (2.00-11.)</th><th>- 7</th><th>602</th><th>602</th><th>602</th><th>602</th><th>602</th><th>602</th><th>602</th><th>602</th><th>602</th><th>602</th><th>602</th><th>602</th><th>602</th><th>602</th><th>602</th><th>602</th><th>602</th></t<>                                                                                                    |                                                                                                    |                                       |      | 5 STD              | DBL        | ALL        | 3.Chd (2.00-11.)                   | - 7   | 602        | 602     | 602        | 602        | 602 | 602  | 602        | 602 | 602        | 602        | 602       | 602                     | 602                     | 602           | 602            | 602        | 602          |     |
| 8 STD       DBL       ALL       ExmaBed       6       762       762       762       762       762       762       762       762       762       762       762       762       762       762       762       762       762       762       762       762       762       762       762       762       762       762       762       762       762       762       762       762       762       762       762       762       762       762       762       762       762       762       762       762       762       762       762       762       762       762       762       762       762       762       762       762       762       762       762       762       762       762       762       762       762       762       762       762       762       762       762       762       762       762       762       762       762       762       762       762       762       762       762       762       762       762       762       762       762       762       762       762       762       762       762       762       762       762       762       762       762                                                                                                    |                                                                                                    |                                       |      |                    |            |            |                                    | 7     |            |         | 602        | 602        |     | 602  |            |     | 602        | 602        |           |                         | 602                     | 602           |                |            | 602          |     |
| 9 STD       DBL       ALL       1 Chd (20011:       8       718       718       718       718       718       718       718       718       718       718       718       718       718       718       718       718       718       718       718       718       718       718       718       718       718       718       718       718       718       718       718       718       718       718       718       718       718       718       718       718       718       718       718       718       718       718       718       718       718       718       718       718       718       718       718       718       718       718       718       718       718       718       718       718       718       718       718       718       718       718       718       718       718       718       718       718       718       718       718       718       718       718       718       718       718       718       718       718       718       718       718       718       718       718       718       718       718       718       718       718       718                                                                                                    |                                                                                                    |                                       |      |                    |            |            |                                    | -     |            |         |            |            |     |      |            |     |            |            |           |                         |                         |               |                |            | 822          |     |
| 10       STD       DBL       ALL       2/Chd (20011):       8       718       718       718       718       718       718       718       718       718       718       718       718       718       718       718       718       718       718       718       718       718       718       718       718       718       718       718       718       718       718       718       718       718       718       718       718       718       718       718       718       718       718       718       718       718       718       718       718       718       718       718       718       718       718       718       718       718       718       718       718       718       718       718       718       718       718       718       718       718       718       718       718       718       718       718       718       718       718       718       718       718       718       718       718       718       718       718       718       718       718       718       718       718       718       718       718       718       718       718       718                                                                                                    |                                                                                                    |                                       |      |                    |            |            |                                    | -     |            |         |            |            |     |      |            |     |            |            |           |                         |                         |               |                |            | 762          |     |
| 11       STD       DBL       ALL       3.0hd (200-11):       8       6.12       6.12       6.12       6.12       6.12       6.12       6.12       6.12       6.12       6.12       6.12       6.12       6.12       6.12       6.12       6.12       6.12       6.12       6.12       6.12       6.12       6.12       6.12       6.12       6.12       6.12       6.12       6.12       6.12       6.12       6.12       6.12       6.12       6.12       6.12       6.12       6.12       6.12       6.12       6.12       6.12       6.12       6.12       6.12       6.12       6.12       6.12       6.12       6.12       6.12       6.12       6.12       6.12       6.12       6.12       6.12       6.12       6.12       6.12       6.12       6.12       6.12       6.12       6.12       6.12       6.12       6.12       6.12       6.12       6.12       6.12       6.12       6.12       6.12       6.12       6.12       6.12       6.12       6.12       6.12       6.12       6.12       6.12       6.12       6.12       6.12       6.12       6.12       6.12       6.12       6.12       6.12       6.12       6.12       6.12                                                                                                    |                                                                                                    |                                       |      |                    |            |            |                                    | -     |            |         |            |            |     |      |            |     |            |            |           |                         |                         |               |                |            | 718          |     |
| 12 STD       DBL       ALL       4Lhd (20011:       8       612       612       612       612       612       612       612       612       612       612       612       612       612       612       612       612       612       612       612       612       612       612       612       612       612       612       612       612       612       612       612       612       612       612       612       612       612       612       612       612       612       612       612       612       612       612       612       612       612       612       612       612       612       612       612       612       612       612       612       612       612       612       612       612       612       612       612       612       612       612       612       612       612       612       612       612       612       612       612       612       612       612       612       612       612       612       612       612       612       612       612       612       612       612       612       612       612       612       612       612       612                                                                                                    |                                                                                                    |                                       |      |                    |            |            |                                    |       |            |         |            |            |     |      |            |     |            |            |           |                         |                         |               |                |            | 718          |     |
| Image: State in the state in the state                                 |                                                                                                    |                                       |      |                    |            |            |                                    |       |            |         |            |            |     |      |            |     |            |            |           |                         |                         |               |                |            | 612          |     |
| Image: Construction of the construction of the construction of                         |                                                                                                    | I                                     | -    |                    |            |            | `                                  |       |            |         |            |            |     |      |            |     |            |            |           |                         |                         |               |                |            | 612          |     |
| Period #<br>Depide #<br>No Comp.         Period #<br>Fet. Row #<br>1         Period #<br>Depide Yeak         Period #<br>Value (+/)         Period #<br>Depide Yeak         Period #<br>Value (+/)         Period #<br>Depide Yeak         Round Up         9           Accomposition Info         0         0         0         0         0         0         0         0         0         0         0         0         0         0         0         0         0         0         0         0         0         0         0         0         0         0         0         0         0         0         0         0         0         0         0         0         0         0         0         0         0         0         0         0         0         0         0         0         0         0         0         0         0         0         0         0         0         0         0         0         0         0         0         0         0         0         0         0         0         0         0         0         0         0         0         0         0         0         0         0         0         0         0         0         0         0         0 <t< th=""><th></th><th></th><th>1</th><th>3510</th><th>DBI</th><th>ALL</th><th>12 Adi</th><th>91</th><th>868</th><th>868</th><th>868</th><th>868</th><th>868</th><th>868</th><th>868</th><th>868</th><th>868</th><th>868</th><th>868</th><th>868</th><th>868</th><th>868</th><th>868</th><th>868</th><th>868 -</th></t<>                                                                                                    |                                                                                                    |                                       | 1    | 3510               | DBI        | ALL        | 12 Adi                             | 91    | 868        | 868     | 868        | 868        | 868 | 868  | 868        | 868 | 868        | 868        | 868       | 868                     | 868                     | 868           | 868            | 868        | 868 -        |     |
| Plend # 10       Plend # 10                                                                                                    |                                                                                                    |                                       |      |                    |            |            |                                    |       |            |         | •          |            |     |      |            |     |            |            |           |                         |                         |               |                |            |              |     |
| Period Dates:       Calc Type Max Value       Volume (Value       Volume (Value <th< th=""><th></th><th></th><th></th><th>Period #</th><th>Perio</th><th>d # 10</th><th><b>A</b></th><th></th><th></th><th></th><th></th><th></th><th></th><th></th><th></th><th></th><th></th><th></th><th></th><th></th><th></th><th>For First</th><th>Digit —</th><th></th><th></th></th<>                                                                                                    |                                                                                                    |                                       |      | Period #           | Perio      | d # 10     | <b>A</b>                           |       |            |         |            |            |     |      |            |     |            |            |           |                         |                         | For First     | Digit —        |            |              |     |
| Border       Pet. Row # 1       Image: Comp. Pat. No Comp. Pat. Night Sale       Prof. Sale       All ref. Row min. Profit (%) 28,461 (27,30)       Min. S and 9         Value (r-/1) 16,000       OS       OG       O7       O8       O9       S0 and 90         Accomodation Info       O5       O6       O7       O8       O9       S0 and 90         Image: Pat. Night Sale       % Prof       Sale       % Prof                                                                                                    |                                                                                                    |                                       | Р    | Period Dates       |            |            |                                    |       |            |         |            |            |     |      |            | -   | Roun       | d Up       | •         | 9                       |                         | -             |                |            |              |     |
| No Comp.       Value (+/-)       16.00       Min. Front (%)       86.45       27.30       Min. S and 9         Accomodation Info       05       06       07       08       09       50 and 90         # Room       Accom Board       Pax       Night       Sale       %       Prof       Sale       %       Prof       Sale       %                                                                                                    |                                                                                                    |                                       |      | Border             | -          |            | value 🔹                            |       |            |         |            |            |     |      |            |     |            |            | alue      | All                     | Ref                     | Row           | 0 and 5        |            | Row          |     |
| Value (+/4) 16.00       Max. Prof. (%) 29,02       31,57       Max. Prof. (%) 29,02       31,57       Max. Prof. (%) 29,02       31,57       0 and 50         Accomodation Info       05       06       07       08       Note       50         #       Room       Accom Board       Pax       Night Sale       %       Prof       Sale       %       Prof       Sale       %       Prof       Sale       %       Prof       Sale       %       Prof       Sale       %       Prof       Sale       %       Prof       Sale       %       Prof       Sale       %       Prof       Sale       %       Prof       Sale       %       Prof       Sale       %       Prof       Sale       %       Prof       Sale       %       Prof <th></th> <th></th> <th></th> <th>No Comp.</th> <th></th> <th></th> <th></th> <th></th> <th></th> <th></th> <th></th> <th></th> <th></th> <th></th> <th></th> <th></th> <th>Display IV</th> <th>let Price</th> <th>Min. Prof</th> <th>it (%) <mark>26,</mark></th> <th>45 27,</th> <th>,<b>30</b> M</th> <th>in is and 9</th> <th>1</th> <th>,92</th>                                                                                                    |                                                                                                    |                                       |      | No Comp.           |            |            |                                    |       |            |         |            |            |     |      |            |     | Display IV | let Price  | Min. Prof | it (%) <mark>26,</mark> | 45 27,                  | , <b>30</b> M | in is and 9    | 1          | ,92          |     |
| Accomedation Info         iso and pax         Night Sale         %         Prof         Sale         %         Prof         Sale <th %<="" colspa="6" t<="" th=""><th></th><th></th><th></th><th></th><th>Value (+</th><th>+/-) [16,00</th><th></th><th></th><th></th><th></th><th></th><th></th><th></th><th></th><th></th><th></th><th>🖌 Build</th><th>(F5) p</th><th>Max. Prof</th><th>it (%) <mark>99,</mark></th><th>02 31</th><th>,<b>57</b> Ma</th><th></th><th></th><th>,92</th></th>                                                                                                    | <th></th> <th></th> <th></th> <th></th> <th>Value (+</th> <th>+/-) [16,00</th> <th></th> <th></th> <th></th> <th></th> <th></th> <th></th> <th></th> <th></th> <th></th> <th></th> <th>🖌 Build</th> <th>(F5) p</th> <th>Max. Prof</th> <th>it (%) <mark>99,</mark></th> <th>02 31</th> <th>,<b>57</b> Ma</th> <th></th> <th></th> <th>,92</th> |                                       |      |                    |            | Value (+   | +/-) [16,00                        |       |            |         |            |            |     |      |            |     |            | 🖌 Build    | (F5) p    | Max. Prof               | it (%) <mark>99,</mark> | 02 31         | , <b>57</b> Ma |            |              | ,92 |
| Image: Construction for the state of the state of the state                         |                                                                                                    |                                       |      |                    |            |            |                                    |       |            |         |            |            |     |      |            |     |            |            |           | _                       |                         |               |                | 0          |              |     |
| #         Room         Accom         Board         Pax         Night         Sale         %         Prof         Sale         %         Prof         Sale         %         %         % <th></th> <th></th> <th></th> <th></th> <th>Acco</th> <th>modatio</th> <th>n Info</th> <th></th> <th></th> <th>05</th> <th></th> <th></th> <th></th> <th></th> <th></th> <th>07</th> <th></th> <th></th> <th></th> <th></th> <th colspan="3"></th> <th>~~</th> <th></th>                                                                                                    |                                                                                                    |                                       |      |                    | Acco       | modatio    | n Info                             |       |            | 05      |            |            |     |      |            | 07  |            |            |           |                         |                         |               |                | ~~         |              |     |
| India       Jaco       No       No                                                                                                    |                                                                                                    |                                       |      | Deer               | A          | Deaud      | Dave                               | ROLL  | Cala       |         | Dura       | Cala       |     | Durf | Cala       |     | Dura       | Cala       |           | Durf                    | Cala                    |               |                | 90         |              |     |
| 2       STD       DBL       ALL       Extra Bed       7       749       33       184       749       33       184       749       33       184       749       33       184       749       33       184       749       33       184       749       33       184       749       33       184       749       33       184       749       33       184       749       33       184       749       33       184       749       33       184       749       33       184       749       33       184       749       33       184       749       33       184       749       33       184       749       33       184       749       33       184       749       33       184       749       33       184       749       33       184       749       33       184       749       33       184       749       33       184       749       33       184       749       33       184       749       33       184       749       33       184       749       33       184       749       33       184       749       33       184       749       32       168                                                                                                    |                                                                                                    | ·                                     | < #  |                    |            |            |                                    |       |            |         |            |            |     |      |            |     |            |            |           |                         |                         |               | -              | 700        | 0            |     |
| 3       STD       DBL       ALL       1.Chd (2.0011.:       7       699       32       168       699       32       168       699       32       168       699       32       168       699       32       168       699       32       168       699       32       168       699       32       168       699       32       168       699       32       168       699       32       168       699       32       168       699       32       168       699       32       168       699       32       168       699       32       168       699       32       168       699       32       168       699       32       168       699       32       168       699       32       168       699       32       168       699       32       168       699       32       168       699       32       168       699       32       168       699       32       168       699       32       168       699       32       168       699       32       168       699       32       168       699       32       168       699       32       168       699       32       168                                                                                                    |                                                                                                    |                                       | Ŀ    |                    |            |            |                                    |       |            |         |            |            |     |      |            |     |            |            |           |                         |                         | _             |                |            | 3            |     |
| 4       STD       DBL       ALL       2.Chd (2.00+11:       7       669       32       168       669       32       168       669       32       168       669       32       168       669       32       168       669       32       168       669       32       168       669       32       168       669       32       168       669       32       168       669       32       168       669       32       168       669       32       168       669       32       168       669       32       168       669       32       168       669       32       168       669       32       168       669       32       168       669       32       168       669       32       168       669       32       168       669       32       168       669       32       168       669       30       141       609       30       141       609       30       141       609       30       141       609       30       141       609       30       141       609       30       141       609       30       141       609       30       141       609       30       141                                                                                                    |                                                                                                    |                                       | E    |                    |            |            |                                    |       |            |         |            |            |     |      |            |     |            |            |           |                         |                         |               |                |            | 3            |     |
| 5       STD       DBL       ALL       3.Chd (2.00-11:       7       609       30       141       609       30       141       609       30       141       609       30       141       609       30       141       609       30       141       609       30       141       609       30       141       609       30       141       609       30       141       609       30       141       609       30       141       609       30       141       609       30       141       609       30       141       609       30       141       609       30       141       609       30       141       609       30       141       609       30       141       609       30       141       609       30       141       609       30       141       609       30       141       609       30       141       609       30       141       609       30       141       609       30       141       609       30       141       609       30       141       609       30       141       609       30       141       609       30       141       609       30       141                                                                                                    |                                                                                                    |                                       | E    |                    |            |            |                                    |       |            |         |            |            |     |      |            |     |            |            |           |                         |                         |               |                |            | 3            |     |
| 6       STD       DBL       ALL       4.Chd (2.00-11.:       7       609       30       141       609       30       141       609       30       141       609       30       141       609       30       141       609       30       141       609       30       141       609       30       141       609       30       141       609       30       141       609       30       141       609       30       141       609       30       141       609       30       141       609       30       141       609       30       141       609       30       141       609       30       141       609       30       141       609       30       141       609       30       141       609       30       141       609       30       141       609       30       141       609       30       141       609       30       141       609       30       141       609       30       141       609       30       141       609       30       141       609       30       141       609       30       141       609       30       141       609       30       141 <th></th> <th></th> <th>E</th> <th></th> <th></th> <th></th> <th></th> <th></th> <th></th> <th></th> <th></th> <th></th> <th></th> <th></th> <th></th> <th></th> <th></th> <th></th> <th></th> <th></th> <th></th> <th></th> <th></th> <th></th> <th>3</th>                                                                                                    |                                                                                                    |                                       | E    |                    |            |            |                                    |       |            |         |            |            |     |      |            |     |            |            |           |                         |                         |               |                |            | 3            |     |
| 7       STD       DBL       ALL       2 Adl       8       849       35       222       849       35       222       849       35       222       849       35       222       849       35       222       849       35       222       849       35       222       849       35       222       849       35       222       849       35       222       849       35       222       849       35       222       849       35       222       849       35       222       849       35       222       849       35       222       849       35       222       849       35       222       849       35       222       849       35       222       849       35       222       849       35       222       849       35       222       849       35       222       849       35       222       849       35       222       849       35       222       849       35       222       849       35       202       779       35       202       779       35       189       729       35       189       729       35       189       729       35       189 <th< th=""><th></th><th></th><th>E</th><th></th><th></th><th></th><th></th><th></th><th></th><th></th><th></th><th></th><th></th><th></th><th></th><th></th><th></th><th></th><th></th><th></th><th></th><th></th><th></th><th></th><th>3</th></th<>                                                                                                    |                                                                                                    |                                       | E    |                    |            |            |                                    |       |            |         |            |            |     |      |            |     |            |            |           |                         |                         |               |                |            | 3            |     |
| 9       STD       DBL       ALL       1.Chd (2.00-11.)       8       729       35       189       729       35       189       729       35       189       729       35       189       729       35       189       729       35       189       729       35       189       729       35       189       729       35       189       729       35       189       729       35       189       729       35       189       729       35       189       729       35       189       729       35       189       729       35       189       729       35       189       729       35       189       729       35       189       729       35       189       729       35       189       729       35       189       729       35       189       729       35       189       729       35       189       729       35       189       729       35       189       729       35       189       729       35       189       729       35       189       729       35       189       729       35       189       729       35       189       729       35       189 <th></th> <th></th> <th>E</th> <th></th> <th></th> <th></th> <th></th> <th></th> <th></th> <th></th> <th></th> <th></th> <th></th> <th></th> <th></th> <th></th> <th></th> <th></th> <th></th> <th></th> <th></th> <th></th> <th></th> <th></th> <th>3</th>                                                                                                    |                                                                                                    |                                       | E    |                    |            |            |                                    |       |            |         |            |            |     |      |            |     |            |            |           |                         |                         |               |                |            | 3            |     |
| 10 STD DBL ALL 2.Chd (2.00-11.: 8 729 35 189 729 35 189 729 189 729 189 729 189 729 189 729 189 729 189 729 189 729 189 729 189 729 189 729 189 729 189 729 189 729 189 729 189 729 189 729 189 729 729 189 729 189 729 189 729 189 729 |                                                                                                    |                                       |      | 8 STD              | DBL        | ALL        | Extra Bed                          | 8     |            |         |            |            |     |      | 779        |     |            |            |           |                         |                         |               |                | 779        | 3            |     |
| 10 STD DBL ALL 2.Chd (2.00-11.: 8 729 35 189 729 35 189 729 189 729 189 729 189 729 189 729 189 729 189 729 189 729 189 729 189 729 189 729 189 729 189 729 189 729 189 729 189 729 189 729 189 729 729 189 729 189 729 189 729 189 729 |                                                                                                    |                                       |      | 9 STD              | DBL        | ALL        | 1.Chd (2.00-11.                    | 8     | 729        | 35      | 189        | 729        | 35  | 189  | 729        | 35  | 189        | 729        | 35        | 189                     | 729                     | 35            | 189            | 729        | 3            |     |
|                                                                                                    |                                                                                                    |                                       |      | 10 STD             | DBL        | ALL        |                                    |       | 729        | 35      | 189        | 729        | 35  | 189  | 729        | 35  | 189        | 729        |           | 189                     | 729                     | 35            | 189            | 729        | 3            |     |
|                                                                                                    |                                                                                                    |                                       |      | A OTO              | D.DI       |            | 0.01.1/0.00.44                     |       | • • •      |         |            | •••        |     |      |            |     |            | • • •      |           |                         | • • •                   |               |                | •••        |              |     |
|                                                                                                    |                                                                                                    |                                       |      | ·                  | ch-        | wh Dua     | uiou Dogo                          |       |            |         |            |            |     |      |            |     |            |            |           |                         |                         |               |                |            |              |     |
|                                                                                                    |                                                                                                    |                                       | W    | orking Pa          |            | ac pre     | wew raye                           |       |            |         |            |            |     |      |            | 1   | _          |            |           | 1                       |                         |               |                |            |              |     |
| Show Chart with 0 % commission. 4 Hide/Show Criteiras                                                                                                    |                                                                                                    | •                                     | Sh   | iow Chart w        | ith 0      | % commis:  | sion.                              |       | 4          | Hide/SI | how Critei | ras        |     | 📙 Sa | ave        |     |            | <u> </u>   | lose      |                         |                         |               |                |            |              |     |
| Working rage clare Honorrage                                                                                                    |                                                                                                    |                                       |      | 9 STD<br>10 STD    | DBL<br>DBL | ALL<br>ALL | 1.Chd (2.00-11.<br>2.Chd (2.00-11. | 8     | 729<br>729 | 35      | 189        | 729<br>729 | 35  | 189  | 729<br>729 | 35  | 189        | 729<br>729 | 35        | 189                     | 729<br>729              | 35            | 189            | 729<br>729 |              |     |

Then we can arrange flight seats in terms of nights to control the sales. According to the statistics of previous years, after the entry of accommodation percentages, seat for each night is created. Then as you see in the subsection you can direct hotel sales by relating hotel rooms with certain numbers of seats. This section helps you to prevent departure seat vacancies and provide regular sales of your guarantee rooms.

|                          | otment Opt | imizatio  | n                                                           |         |          |                |                 |                   |                            |             |                    |                              |                                        |                                     |                           |         |            |          |               |                      |        |                                                                                              |                                                                                           |                                                                                                    |                                                                                                    | _ 8                                           |
|--------------------------|------------|-----------|-------------------------------------------------------------|---------|----------|----------------|-----------------|-------------------|----------------------------|-------------|--------------------|------------------------------|----------------------------------------|-------------------------------------|---------------------------|---------|------------|----------|---------------|----------------------|--------|----------------------------------------------------------------------------------------------|-------------------------------------------------------------------------------------------|----------------------------------------------------------------------------------------------------|----------------------------------------------------------------------------------------------------|-----------------------------------------------|
| Flight Date 01.05.2009   | 9 ~ 31.    | 05.2009   | B                                                           | oute MO | SCOW     |                |                 | ➡ AI              | NTALY                      | Ά           |                    |                              |                                        |                                     |                           |         |            |          |               |                      |        | Deal Left                                                                                    | Dep                                                                                       | arture                                                                                                    | Retu                                                                                                    | m                                             |
| Class Y                  |            |           | From                                                        | Day 7   | \$ Т     | o Day          | 14 💭            |                   |                            |             |                    |                              |                                        |                                     |                           |         |            |          |               |                      |        | Date                                                                                         |                                                                                           | Opt.                                                                                                    |                                                                                                    | )pt.                                          |
| 🗃 View (F4)              | 4          | Build (F5 | ถ                                                           | A He    | otel Opt |                | 🔚 Sar           | ve Onti           | imizatio                   | n           |                    |                              |                                        |                                     |                           |         | 衞          | Delete   | e Optimiz     | ation                |        | 10.05.200                                                                                    |                                                                                           | -                                                                                                    |                                                                                                    | 62                                            |
|                          |            | bond (r c | <u></u>                                                     | ++      |          |                | <u> </u>        |                   |                            | <u> </u>    |                    |                              |                                        | ^                                   |                           |         |            |          |               |                      |        | 11.05.200                                                                                    |                                                                                           |                                                                                                    |                                                                                                    | 39                                            |
| D 1/50)                  |            |           |                                                             |         |          |                |                 |                   |                            |             |                    |                              |                                        |                                     |                           |         |            |          |               |                      |        | 12.05.200                                                                                    |                                                                                           |                                                                                                    |                                                                                                    | 0                                             |
| Deal (F6)                |            | 01        |                                                             |         |          | 02             |                 |                   |                            |             | 03                 |                              |                                        |                                     | (                         | )4      |            |          |               | 05                   |        | 13.05.200                                                                                    |                                                                                           |                                                                                                    |                                                                                                    | 0                                             |
| ay Ref % L               | Jsed Seat  | Deal      | Room Free                                                   | Used    | Seat I   | Deal           | Room            | Free              | Used                       | Seat D      | Deal               | Room                         | Free                                   | Used Se                             | ieat   D                  | eal Roo | m Free     | Used     | Seat          | Deal Roo             | m Free | U: 15.05.200                                                                                 |                                                                                           |                                                                                                    |                                                                                                    | . (                                           |
| 7 40                     | 332        |           | 33                                                          | 2       | 332      |                |                 | 332               | 2                          | 332         |                    |                              | 330                                    |                                     | 292                       |         | 292        |          | 273           |                      | 273    | 16.05.200                                                                                    |                                                                                           |                                                                                                    |                                                                                                    | . (                                           |
| 8 10                     | 2 42       |           | 4                                                           | 0       | 42       |                |                 | 42                |                            | 42          |                    |                              | 42                                     |                                     | 37                        |         | 37         |          | 37            |                      | 37     | 17.05.200                                                                                    |                                                                                           |                                                                                                    |                                                                                                    |                                               |
| 9 8 0                    | 42         |           | 4                                                           | 2       | 42       |                |                 | 42                |                            | 42          |                    |                              | 42                                     |                                     | 37                        |         | 37         |          | 18            |                      | 18     | 18.05.200                                                                                    |                                                                                           |                                                                                                    |                                                                                                    | (                                             |
| 10 15                    | 63         |           | 6                                                           | 3       | 63       |                |                 | 63                |                            | 63          |                    |                              | 63                                     |                                     | 55                        |         | 55         |          | 55            |                      | 55     | 19.05.200                                                                                    |                                                                                           |                                                                                                    | ) 478                                                                                                    |                                               |
| 11 10 0                  | 63         |           | 6                                                           | 3       | 63       |                |                 | 63                |                            | 63          |                    |                              | 63                                     |                                     | 55                        |         | 55         |          | 55            |                      | 55     | 20.05.200                                                                                    |                                                                                           |                                                                                                    | 3 478                                                                                                    | (                                             |
| 12 14 0                  | 97         |           |                                                             | 7       | 97       |                |                 | 97                |                            | 97          |                    |                              | 97                                     |                                     | 85                        |         | 85         |          | 85            |                      | 85     | 21.05.200                                                                                    |                                                                                           |                                                                                                    | 330                                                                                                    | (                                             |
| 13 14 0                  | 97         |           | 9                                                           |         | 97       |                |                 | 97                |                            | 97          |                    |                              | 97                                     |                                     | 85                        |         | 85         |          | 85            |                      | 85     | 22.05.200                                                                                    |                                                                                           |                                                                                                    |                                                                                                    | (                                             |
| 14 35                    | 92         |           | 9                                                           | 2       | 92       |                |                 | 92                |                            | 92          |                    |                              | 92                                     |                                     | 82                        |         | 82         |          | 85            |                      | 85     | 23.05.200                                                                                    |                                                                                           |                                                                                                    |                                                                                                    | (                                             |
|                          | 0 000      |           | 0                                                           |         | 000      | -              |                 | 000               |                            | 000         |                    |                              | 000                                    |                                     | 700                       |         | 0 700      |          | 000           |                      | 0 000  | 24.05.200                                                                                    |                                                                                           |                                                                                                    |                                                                                                    | (                                             |
| 100                      | 2 828      |           | 0 82                                                        | 6  0    | 828      | 0              |                 | 828               | 2                          | 828         | 0                  | 0                            | 826                                    | 0                                   | 728                       | 0       | 0 728      | 0        | 693           |                      | 0 693  | 25.05.200                                                                                    |                                                                                           |                                                                                                    |                                                                                                    | (                                             |
| 1                        |            |           |                                                             |         |          |                |                 |                   |                            |             |                    |                              |                                        |                                     |                           |         |            |          |               |                      |        |                                                                                              |                                                                                           |                                                                                                    |                                                                                                    |                                               |
|                          |            |           |                                                             |         |          | <b>、</b>       |                 |                   |                            |             |                    |                              |                                        | ^                                   |                           |         |            |          |               |                      |        | 26.05.200                                                                                    | 9 728                                                                                     | 3 25                                                                                                    | 478                                                                                                    | 0                                             |
|                          |            |           |                                                             |         |          |                |                 |                   |                            |             |                    |                              |                                        | *<br>*                              |                           |         |            |          |               |                      |        | 26.05.200<br>27.05.200                                                                       |                                                                                           |                                                                                                    |                                                                                                    | 0<br>0                                        |
|                          |            |           |                                                             |         | X        | ·              |                 |                   |                            | ptimizati   |                    |                              |                                        | *<br>*                              |                           |         |            |          |               |                      |        |                                                                                              | 9 728                                                                                     | 3 25                                                                                                    | 478                                                                                                    |                                               |
|                          | iew Page   | Real Op   | t. Page                                                     |         |          | ······         |                 |                   |                            |             |                    |                              |                                        | <b>\$</b>                           |                           |         |            |          |               |                      |        | 27.05.200                                                                                    | 9 728                                                                                     | 8 25<br>) 17                                                                                                    | ) 478<br>4 330                                                                                                    | 0                                             |
| Working Page Vi          |            |           |                                                             |         |          |                |                 | Ho                | otel O                     | ptimizati   | on                 | Suita                        |                                        | tels For O                          | Iptimizati                | on      |            |          |               |                      | ×      | 27.05.200<br>28.05.200                                                                       | 9 728<br>9 580<br>23476                                                                   | 3 25<br>) 17<br>; 659                                                                                                    | 478           330           17424                                                                                                    | (<br>(<br>541                                 |
| Working Page Vi          | Room       | Allo      | t Type                                                      | _       | 02 0     | )3   C         | 04 05           | Ho<br>5   06      | otel 0                     | ptimizatio  | on<br>09           | Suita<br>10                  | able Ho                                | tels For Oj                         |                           |         | /5 8       | May      | Opt Se        | oats 42              | ×      | 27.05.200<br>28.05.200<br>45<br>Hotel                                                        | 9 728<br>9 580<br>23476                                                                   | 8 25<br>17<br>6 659:<br>Allot Ro                                                                                                    | 478           330           17424                                                                                                    | (<br>(<br>541                                 |
| Working Page Vi          | Room       | Allo      | t Type<br>ara Allotme                                       | _       | 02 0     |                | 04 05           | Ho<br>5   06      | otel 0                     | ptimizati   | on                 | Suita<br>10                  | able Ho                                |                                     |                           |         | /5 8       | Max      | . Opt.Se      | eats <mark>42</mark> | ×      | 27.05.200<br>28.05.200<br>45<br>Hotel                                                        | 9 728<br>9 580<br>23476<br>HOTEL (*                                                       | 8 25<br>17<br>659:<br>Allot Ro<br><b>6 ST</b>                                                                                                    | 0 478<br>4 330<br>8 17424<br>om                                                                                                    | (<br>541<br>100                               |
| Working Page Vi          | Room       | Allo      | t Type<br>ara Allotme<br>Used                               | _       | 02 0     | )3   C         | 04 05           | Ho<br>5   06      | otel 0                     | ptimizatio  | on<br>09           | Suita<br>10<br>F             | able Ho<br>ilight Da                   | tels For Oj                         | 5.2009                    | Day     |            |          |               | Max.                 |        | 27.05.200<br>28.05.200<br>45<br>Hotel<br>DEMET                                               | 9 728<br>9 580<br>23476<br>HOTEL (+<br>DTEL (HV1                                          | 8 25<br>17<br>659<br>Allot Ro<br><b>G ST</b><br>G FA                                                                                                    | 0 478<br>4 330<br>3 17424<br>om<br>ANDARD 1                                                                                                    | (<br>541<br>100 [                             |
| Working Page Vi          | Room       | Allo      | t Type<br>ara Allotme<br>Used<br>Dealed                     | it 6    | 02 0     | 03 C           | 04 05           | Ha<br>5 06<br>6 1 | otel O<br>07<br>6<br>6     | 08 (        | on<br>09<br>6      | Suita<br>10<br>F             | able Ho<br>ilight Da<br>otel           | tels For Op<br>te 02.05             | 5.2009<br>Roon            | Day     | A          | llot Typ | e Allo        | Max.<br>t Allot      | 5eat   | 27.05.200<br>28.05.200<br>45<br>Hotel<br>DEMET<br>SELEN H                                    | 9 728<br>9 580<br>23476<br>HOTEL (+<br>DTEL (HV1<br>DTEL (HV1                             | 25           17           659:           Allot         Ro           G         FA           G         ST                                                                                                    | 0 478<br>4 330<br>3 17424<br>om<br>ANDARD I<br>MILY ROOM                                                                                                    | С<br>541<br>100 Г<br>ОМ [                     |
| Working Page Vi          | Room       | Allo      | t Type<br>ara Allotme<br>Used<br>Dealed<br>Free             | nt 6    | 02 0     | 03 C<br>6<br>6 | 04 05<br>6<br>6 | Ha<br>5 06<br>6 1 | otel 0)                    | 08 (<br>5 6 | 09<br>09<br>6<br>6 | Suita<br>10<br>F             | able Ho<br>ilight Da<br>otel           | tels For Oj                         | 5.2009<br>Roon            | Day     | A          | llot Typ | e Allo        | Max.                 | 5eat   | 27.05.200<br>28.05.200<br>45<br>Hotel<br>DEMET<br>SELEN HI<br>SELEN HI                       | 9 728<br>9 580<br>23478<br>HOTEL (+<br>DTEL (HV1<br>HOTEL (5*                             | 25           17           Image: Second state state | 0         478           4         330           3         17424           om         MILY ROOM           ANDARD RO         ANDARD RO                                                                            | 0<br>541<br>inl<br>800 F<br>0M [<br>0M [      |
| Working Page Vi          | Room       | Allo      | t Type<br>ara Allotmer<br>Used<br>Dealed<br>Free<br>Opt Fre | it 6    | 02 0     | 03 C           | 04 05<br>6<br>6 | Ha<br>5 06<br>6 1 | otel O<br>07<br>6<br>6     | 08 (<br>5 6 | on<br>09<br>6      | Suita<br>10<br>F             | able Ho<br>ilight Da<br>otel           | tels For Op<br>te 02.05             | 5.2009<br>Roon            | Day     | A          | llot Typ | e Allo        | Max.<br>t Allot      | 5eat   | 27.05.200<br>28.05.200<br>45<br>Hotel<br>DEMET<br>SELEN HI<br>SELEN HI<br>ZAMBAK             | 9 728<br>9 580<br>23476<br>HOTEL (+V1<br>DTEL (HV1<br>DTEL (HV1<br>HOTEL (5*<br>HOTEL (5* | 3         253           0         17           659:         659:           Allot         Rc           G         ST           G         ST           G         ST           S         ST                                                                                                    | 0         478           4         330           8         17424           om         ANDARD I           MILY ROOM         ANDARD RO           ANDARD RO         ANDARD RO           ANDARD RO         ANDARD RO | 0<br>541<br>inl<br>800 F<br>0M [<br>0M [      |
| Working Page Vi<br>Hotel | Room       | Allo      | t Type<br>ara Allotme<br>Used<br>Dealed<br>Free             | it 6    | 02 0     | 03 C<br>6<br>6 | 04 05<br>6<br>6 | Ha<br>5 06<br>6 1 | otel 0)                    | 08 (<br>5 6 | 09<br>09<br>6<br>6 | Suita<br>10<br>F             | able Ho<br>ilight Da<br>otel           | tels For Op<br>te 02.05             | 5.2009<br>Roon            | Day     | A          | llot Typ | e Allo        | Max.<br>t Allot      | 5eat   | 27.05.200<br>28.05.200<br>45<br>Hotel<br>DEMET<br>SELEN HI<br>ZAMBAK<br>YAPRAK I             | 9 728<br>9 580<br>23476<br>HOTEL (+V1<br>DTEL (HV1<br>DTEL (HV1<br>HOTEL (5*<br>HOTEL (5* | 3         253           0         17           659:         659:           Allot         Rc           G         ST           G         ST           G         ST           S         ST                                                                                                    | 0         478           4         330           8         17424           om         ANDARD I           MILY ROOM         ANDARD RO           ANDARD RO         ANDARD RO           ANDARD RO         ANDARD RO | (<br>541<br>100 [<br>000 [<br>000 [<br>000 [  |
| Working Page Vi          | Room       | Allo      | t Type<br>ara Allotmer<br>Used<br>Dealed<br>Free<br>Opt Fre | it 6    | 02 0     | 03 C<br>6<br>6 | 04 05<br>6<br>6 | Ha<br>5 06<br>6 1 | otel 0<br>07<br>6 6<br>6 6 | 08 (<br>5 6 | 09<br>09<br>6<br>6 | Suita<br>10<br>F             | able Ho<br>ilight Da<br>otel           | tels For Op<br>te 02.05             | 5.2009<br>Roon            | Day     | A          | llot Typ | e Allo        | Max.<br>t Allot      | 5eat   | 27.05.200<br>28.05.200<br>45<br>Hotel<br>DEMET<br>SELEN HI<br>ZAMBAK<br>YAPRAK I             | 9 728<br>9 580<br>23476<br>HOTEL (+V1<br>DTEL (HV1<br>DTEL (HV1<br>HOTEL (5*<br>HOTEL (5* | 3         253           0         17           659:         659:           Allot         Rc           G         ST           G         ST           G         ST           S         ST                                                                                                    | 0         478           4         330           8         17424           om         ANDARD I           MILY ROOM         ANDARD RO           ANDARD RO         ANDARD RO           ANDARD RO         ANDARD RO | (<br>541<br>100 [<br>000 [<br>000 [<br>000 [  |
| Working Page Vi          | Room       | Allo      | t Type<br>ara Allotmer<br>Used<br>Dealed<br>Free<br>Opt Fre | it 6    | 02 0     | 03 C<br>6<br>6 | 04 05<br>6<br>6 | Ha<br>5 06<br>6 1 | otel 0<br>07<br>6 6<br>6 6 | 08 (<br>5 6 | 09<br>09<br>6<br>6 | Suita<br>10<br>F<br>Ho<br>DE | able Ho<br>ilight Da<br>otel<br>EMET H | tels For Op<br>te 02.05             | 5.2009<br>Roon            | Day     | A          | llot Typ | e Allo        | Max.<br>t Allot      | 5eat   | 27.05.200<br>28.05.200<br>45<br>Hotel<br>DEMET<br>SELEN HI<br>ZAMBAK<br>YAPRAK I             | 9 728<br>9 580<br>23476<br>HOTEL (+V1<br>DTEL (HV1<br>DTEL (HV1<br>HOTEL (5*<br>HOTEL (5* | 3         253           0         17           659:         659:           Allot         Rc           G         ST           G         ST           G         ST           S         ST                                                                                                    | 0         478           4         330           8         17424           om         ANDARD I           MILY ROOM         ANDARD RO           ANDARD RO         ANDARD RO           ANDARD RO         ANDARD RO | C<br>541<br>800 [<br>0M [<br>0M [<br>0M [     |
|                          | Room       | Allo      | t Type<br>ara Allotmer<br>Used<br>Dealed<br>Free<br>Opt Fre | it 6    | 02 0     | 03 C<br>6<br>6 | 04 05<br>6<br>6 | Ha<br>5 06<br>6 1 | otel 0<br>07<br>6 6<br>6 6 | 08 (<br>5 6 | 09<br>09<br>6<br>6 | Suita<br>10<br>F<br>Ho<br>DE | able Ho<br>ilight Da<br>otel           | tels For Op<br>te 02.05<br>OTEL (4* | 5.2009<br>Roon<br>*) STAt | Day     | A<br>OOM G | llot Typ | e Allo<br>eed | Max.<br>Allot<br>6 6 | 5eat   | 27.05.200<br>28.05.200<br>45<br>Hotel<br>DEMET<br>SELEN HI<br>SELEN HI<br>ZAMBAK<br>YAPRAK I | 9 728<br>9 580<br>23476<br>HOTEL (+V1<br>DTEL (HV1<br>DTEL (HV1<br>HOTEL (5*<br>HOTEL (5* | 3         253           0         17           659:         659:           Allot         Rc           G         ST           G         ST           G         ST           S         ST                                                                                                    | 0         478           4         330           8         17424           om         ANDARD I           MILY ROOM         ANDARD RO           ANDARD RO         ANDARD RO           ANDARD RO         ANDARD RO | 0<br>0<br>541<br>00 [<br>0M [<br>0M [<br>0M [ |
| Working Page Vi          | Room       | Allo      | t Type<br>ara Allotmer<br>Used<br>Dealed<br>Free<br>Opt Fre | it 6    | 02 0     | 03 C<br>6<br>6 | 04 05<br>6<br>6 | Ha<br>5 06<br>6 1 | otel 0<br>07<br>6 6<br>6 6 | 08 (<br>5 6 | 09<br>09<br>6<br>6 | Suita<br>10<br>F<br>Ho<br>DE | able Ho<br>ilight Da<br>otel<br>EMET H | tels For Op<br>te 02.05<br>OTEL (4* | 5.2009<br>Roon            | Day     | A          | llot Typ | e Allo        | Max.<br>Allot<br>6 6 | 5eat   | 27.05.200<br>28.05.200<br>45<br>Hotel<br>DEMET<br>SELEN HI<br>SELEN HI<br>ZAMBAK<br>YAPRAK I | 9 728<br>9 580<br>23476<br>HOTEL (+V1<br>DTEL (HV1<br>DTEL (HV1<br>HOTEL (5*<br>HOTEL (5* | 3         253           0         17           659:         659:           Allot         Rc           G         ST           G         ST           G         ST           S         ST                                                                                                    | 0         478           4         330           8         17424           om         ANDARD I           MILY ROOM         ANDARD RO           ANDARD RO         ANDARD RO           ANDARD RO         ANDARD RO | 0<br>0<br>541<br>00 [<br>0M [<br>0M [<br>0M [ |
| Working Page Vi          | Room       | Allo      | t Type<br>ara Allotmer<br>Used<br>Dealed<br>Free<br>Opt Fre | it 6    | 02 0     | 03 C<br>6<br>6 | 04 05<br>6<br>6 | Ha<br>5 06<br>6 1 | otel 0<br>07<br>6 6<br>6 6 | 08 (<br>5 6 | 09<br>09<br>6<br>6 | Suita<br>10<br>F<br>Ho<br>DE | able Ho<br>ilight Da<br>otel<br>EMET H | tels For Op<br>te 02.05<br>OTEL (4* | 5.2009<br>Roon<br>*) STAt | Day     | A<br>OOM G | llot Typ | e Allo<br>eed | Max.<br>Allot<br>6 6 | 5eat   | 27.05.200<br>28.05.200<br>45<br>Hotel<br>DEMET<br>SELEN HI<br>SELEN HI<br>ZAMBAK<br>YAPRAK I | 9 728<br>9 580<br>23476<br>HOTEL (+V1<br>DTEL (HV1<br>DTEL (HV1<br>HOTEL (5*<br>HOTEL (5* | 3         253           0         17           659:         659:           Allot         Rc           G         ST           G         ST           G         ST           S         ST                                                                                                    | 0         478           4         330           8         17424           om         ANDARD I           MILY ROOM         ANDARD RO           ANDARD RO         ANDARD RO           ANDARD RO         ANDARD RO | (<br>541<br>800 [<br>0M [<br>0M [<br>0M [     |
| Working Page Vi          | Room       | Allo      | t Type<br>ara Allotmer<br>Used<br>Dealed<br>Free<br>Opt Fre | it 6    | 02 0     | 03 C<br>6<br>6 | 04 05<br>6<br>6 | Ha<br>5 06<br>6 1 | otel 0<br>07<br>6 6<br>6 6 | 08 (<br>5 6 | 09<br>09<br>6<br>6 | Suita<br>10<br>F<br>Ho<br>DE | able Ho<br>ilight Da<br>otel<br>EMET H | tels For Op<br>te 02.05<br>OTEL (4* | 5.2009<br>Roon<br>*) STAt | Day     | A<br>OOM G | llot Typ | e Allo<br>eed | Max.<br>Allot<br>6 6 | 5eat   | 27.05.200<br>28.05.200<br>45<br>Hotel<br>DEMET<br>SELEN HI<br>SELEN HI<br>ZAMBAK<br>YAPRAK I | 9 728<br>9 580<br>23476<br>HOTEL (+V1<br>DTEL (HV1<br>DTEL (HV1<br>HOTEL (5*<br>HOTEL (5* | 3         253           0         17           659:         659:           Allot         Rc           G         ST           G         ST           G         ST           S         ST                                                                                                    | 0         478           4         330           8         17424           om         ANDARD I           MILY ROOM         ANDARD RO           ANDARD RO         ANDARD RO           ANDARD RO         ANDARD RO | (<br>541<br>100 [<br>000 [<br>000 [<br>000 [  |
| Working Page Vi          | Room       | Allo      | t Type<br>ara Allotmer<br>Used<br>Dealed<br>Free<br>Opt Fre | it 6    | 02 0     | 03 C<br>6<br>6 | 04 05<br>6<br>6 | Ha<br>5 06<br>6 1 | otel 0)                    | 08 (<br>5 6 | 09<br>09<br>6<br>6 | Suita<br>10<br>F<br>Ho<br>DE | able Ho<br>ilight Da<br>otel<br>EMET H | tels For Op<br>te 02.05<br>OTEL (4* | 5.2009<br>Roon<br>*) STAt | Day     | A<br>OOM G | llot Typ | e Allo<br>eed | Max.<br>Allot<br>6 6 | 5eat   | 27.05.200<br>28.05.200<br>45<br>Hotel<br>DEMET<br>SELEN HI<br>SELEN HI<br>ZAMBAK<br>YAPRAK I | 9 728<br>9 580<br>23476<br>HOTEL (+V1<br>DTEL (HV1<br>DTEL (HV1<br>HOTEL (5*<br>HOTEL (5* | 3         253           0         17           659:         659:           Allot         Rc           G         ST           G         ST           G         ST           S         ST                                                                                                    | 0         478           4         330           8         17424           om         ANDARD I           MILY ROOM         ANDARD RO           ANDARD RO         ANDARD RO           ANDARD RO         ANDARD RO | C<br>541<br>800 [<br>0M [<br>0M [<br>0M [     |

| You can print the price lists | s yu | u pre        | Jare    |            |            | inu /      |            | IOIIII     | aı.        |            |            |            |            |              |       |         |              |              |              |              |              |              |              |              |              |
|-------------------------------|------|--------------|---------|------------|------------|------------|------------|------------|------------|------------|------------|------------|------------|--------------|-------|---------|--------------|--------------|--------------|--------------|--------------|--------------|--------------|--------------|--------------|
| 🔁 🖌 🖉 - 🕼 - 🕅 - 🕅             |      |              |         |            |            |            |            |            | Sayfa1     | - Micros   | oft Exce   | 1          |            |              |       |         |              |              |              |              |              |              |              |              | - 🗆 X        |
| Giriş Ekle Sayfa Düzeni       | Form | nüller       | Veri    | Gözde      | n Geçir    | Gö         | rünüm      |            |            |            |            |            |            |              |       |         |              |              |              |              |              |              |              | 0            | - 🗖 X        |
| B5 🕶 🍙 🕫                      | 2    |              |         |            |            |            |            |            |            |            |            |            |            |              |       |         |              |              |              |              |              |              |              |              | ×            |
| A                             | В    | C D          | E       | F          | G          | Н          | 1          | J          | K          | L          | М          | Ν          | 0          | Р            | Q     | R       | S            | Т            | U            | V            | W            | Х            | Y            | Z            | AA           |
| 1                             |      |              |         |            |            |            |            |            |            |            |            |            |            |              |       |         |              |              |              |              |              |              |              |              |              |
| 2 DEMET HOTEL (4*), SIDE      |      |              |         |            |            |            |            |            |            |            |            |            |            |              |       |         |              |              |              |              |              |              |              |              |              |
| 3 ALL INCLUSSIVE              |      |              |         |            |            |            |            |            |            |            |            |            |            |              |       |         |              |              |              |              |              |              |              |              |              |
|                               |      | 5,04 -       |         |            |            |            |            |            |            |            |            |            |            |              |       | 13,06 - |              |              |              |              |              |              |              |              |              |
| 4 STANDARD ROOM               | US   | D 30.05      | 31,05   | 1,06       | 2,06       | 3,06       | 4,06       | 5,06       | 6,06       | 7,06       | 8,06       | 9,06       | 10,06      | 11,06        | 12,06 | 04.07   | 5,07         | 6,07         | 7,07         | 8,07         | 9,07         | 10,07        | 11,07        | 12,07        | 13,07        |
| 5 2 Adl                       |      | 7 78         | 5 785   | 785        | 785        | 785        | 785        | 785        | 785        | 795        | 806        | 817        | 827        | 838          | 849   | 859     | 859          | 859          | 859          | 859          | 859          | 859          | 859          | 866          | 873          |
| 6                             |      | 8 82         | 2 822   | 822        | 822        | 822        | 822        | 822        | 833        | 844        | 855        | 866        | 876        | 887          | 898   | 909     | 909          | 909          | 909          | 909          | 909          | 909          | 916          | 923          | 930          |
| 7                             |      | 9 86         | 8 868   | 868        | 868        | 868        | 868        | 879        | 890        | 901        | 911        | 922        | 933        | 944          |       | 965     | 965          | 965          | 965          | 965          | 965          | 973          | 980          | 987          | 994          |
| 8                             | 2    | 10 89        |         | 895        | 895        | 895        | 906        | 916        | 927        | 938        | 949        | 960        | 970        | 981          | 992   | 1.003   | 1.003        | 1.003        | 1.003        | 1.003        | 1.010        | 1.017        | 1.024        | 1.032        | 1.039        |
| 9                             |      | 11 96        |         | 964        | 964        | 975        | 986        | 996        | 1.007      | 1.018      | 1.029      | 1.040      |            | 1.062        |       | 1.084   | 1.084        | 1.084        | 1.084        | 1.092        | 1.099        | 1,106        | 1.114        | 1,121        | 1.128        |
| 10                            |      | 12 99        |         | 993        | 1.004      | 1.015      | 1.026      | 1.037      | 1.048      | 1.059      | 1.070      | 1.081      |            | 1.103        |       |         | 1,125        | 1.125        | 1,132        |              | 1.147        | 1.154        | 1.161        | 1,169        | 1.176        |
| 11                            |      | 13 1.02      |         | 1.034      | 1.045      | 1.055      | 1.066      |            | 1.088      | 1.099      | 1.110      | 1,121      |            | 1.143        |       |         | 1.165        |              | 1,180        | 1.187        | 1.195        |              | 1.209        | 1.217        | 1.224        |
| 12<br>13 <sup>1 Adl</sup>     | ┡═╣  | 14 1.05      |         | 1.074      | 1.085      |            | 1.107      |            | 1.129      | 1.140      | 1.151      | 1.162      |            | 1.184        |       | 1.206   | 1.213        |              | 1.228        | 1.235        | 1.242        |              |              | 1.264        | 1.272        |
| 14                            |      | 7 85<br>8 90 |         | 859<br>909 | 859<br>909 | 859<br>909 | 859<br>909 | 859<br>909 | 859<br>925 | 875<br>941 | 891<br>957 | 907<br>974 | 923<br>990 | 939<br>1.006 |       |         | 971<br>1.038 | 971<br>1.038 | 971<br>1.038 | 971<br>1.038 | 971<br>1.038 | 971<br>1.038 | 971<br>1.049 | 981<br>1.060 | 992<br>1.071 |
| 14                            |      | 9 96         |         | 909        | 909        | 909        | 909        | 909        | 925        | 1.014      | 1.030      | 1.046      |            | 1.006        |       | 1.111   | 1.111        |              | 1.111        |              | 1.111        |              |              | 1.144        | 1.154        |
| 16                            |      | 10 1.00      | +       | 1.003      |            | 1.003      | 1.019      |            | 1.051      | 1.014      | 1.030      | 1,100      |            | 1.132        |       | 1.111   | 1.165        |              | 1.111        |              | 1.176        |              | 1.133        | 1.208        | 1.219        |
| 17                            | 1    | 11 1.08      | -       | 1.084      |            | 1,101      | 1.117      |            | 1,150      | 1,167      | 1,183      | 1.200      |            | 1.233        |       |         | 1.266        |              | 1.266        |              | 1.287        |              | 1.309        | 1.320        | 1.331        |
| 18                            |      | 12 1.12      | +       | 1.125      | 1,141      | 1,158      | 1,174      |            | 1.207      | 1.224      | 1.240      | 1.257      |            | 1,290        |       | 1.322   | 1.322        | 1.322        | 1.333        | 1.344        | 1.355        |              |              | 1.388        | 1.399        |
| 19                            |      | 13 1.16      | -       | 1.182      | 1.198      | 1.215      | 1.231      | 1.248      | 1.264      | 1.281      | 1.297      | 1.314      |            | 1.346        |       |         | 1.379        | 1.390        | 1.401        | 1.412        | 1.423        |              |              | 1.456        | 1.467        |
| 20                            |      | 14 1.20      | 6 1.222 | 1.239      | 1.255      | 1.272      | 1.288      | 1.305      | 1.321      | 1.338      | 1.354      | 1.370      | 1.387      | 1.403        | 1.420 | 1.436   | 1.447        | 1.458        | 1.469        | 1.480        | 1.491        | 1.502        | 1.513        | 1.524        | 1.535        |
| 21 1.Extra Bed                |      | 7 73         | 3 733   | 733        | 733        | 733        | 733        | 733        | 733        | 740        | 747        | 753        | 760        | 767          | 774   | 781     | 781          | 781          | 781          | 781          | 781          | 781          | 781          | 786          | 790          |
| 22                            |      | 8 76         | 2 762   | 762        | 762        | 762        | 762        | 762        | 769        | 776        | 783        | 790        | 797        | 804          | 811   | 818     | 818          | 818          | 818          | 818          | 818          | 818          | 823          | 827          | 832          |
| 23                            |      | 9 80         | 0 800   | 800        | 800        | 800        | 800        | 807        | 814        | 821        | 828        | 835        | 842        | 849          | 856   | 863     | 863          | 863          | 863          | 863          | 863          | 868          | 873          | 877          | 882          |
| 24                            | 3    | 10 81        | 9 819   | 819        | 819        | 819        | 826        | 833        | 840        | 847        | 854        | 861        | 868        | 875          | 882   | 889     | 889          | 889          | 889          | 889          | 894          | 899          | 903          | 908          | 913          |
| 25                            |      | 11 87        | 9 879   | 879        | 879        | 886        | 893        | 900        | 908        | 915        | 922        | 929        | 936        | 943          | 950   | 958     | 958          | 958          | 958          | 962          | 967          | 972          | 977          | 981          | 986          |
| 26                            |      | 12 90        | 1 901   | 901        | 908        | 915        | 922        | 929        | 936        | 944        | 951        | 958        | 965        | 972          | 979   | 986     | 986          | 986          | 991          | 996          | 1.001        | 1.005        | 1.010        | 1.015        | 1.020        |
| 27                            |      | 13 92        |         | 930        | 937        | 944        | 951        | 958        | 965        | 973        | 980        | 987        | 994        | 1.001        |       | 1.015   | 1.015        | 1.020        | 1.025        | 1.030        | 1.034        | 1.039        | 1.044        | 1.049        | 1.053        |
| 28                            |      | 14 94        |         | 959        | 966        | 973        | 980        | 987        | 994        | 1.002      | 1.009      | 1.016      |            | 1.030        |       | 1.044   | 1.049        | 1.054        | 1.059        | 1.063        | 1.068        | 1.073        | 1.078        | 1.082        | 1.087        |
| 29 Chd (2-11,99)              |      | 7 69         | 3 693   | 693        | 693        | 693        | 693        | 693        | 693        | 698        | 703        | 709        | 714        | 719          | 725   | 730     | 730          | 730          | 730          | 730          | 730          | 730          | 730          | 734          | 737          |
| H + + H Price List            |      |              |         |            |            |            |            |            |            |            |            |            | 14         |              |       |         |              |              |              |              |              |              | 0            | _            |              |
| Hazır                         |      |              |         |            |            |            |            |            |            |            |            |            |            |              |       |         |              |              |              |              |              | %100         | 0            |              |              |

#### You can print the price lists you prepare in Excel and XML format.

### With price search wizard, you can make searching with different criterias, and make reservation in a fast way selecting any of the results.

| Price 9    | iearch Wizard      |               |                |                         |            |                      |               |                  |            |                                                                                                    |             | Ī      | _ 8 ×    |
|------------|--------------------|---------------|----------------|-------------------------|------------|----------------------|---------------|------------------|------------|----------------------------------------------------------------------------------------------------|-------------|--------|----------|
| (          | Country TURKEY     |               |                | Receive Date 0          | 2.12.2008  |                      | Market RUSSIA | N MARKET         |            |                                                                                                    |             |        |          |
|            | Route MOSCOW       | ANTAL'        | YA             | Board                   |            |                      |               |                  |            |                                                                                                    |             |        |          |
| Pa         | ickage             |               | ]              | Room                    |            |                      |               |                  |            |                                                                                                    |             |        |          |
|            | ice List           |               |                | Airport                 |            | •                    |               |                  |            |                                                                                                    |             |        |          |
|            | tegory             | Location      |                | Flights                 |            | N                    |               |                  |            |                                                                                                    |             |        |          |
|            |                    |               | Night 7 ~ 14   |                         |            |                      |               |                  |            |                                                                                                    |             |        |          |
| Check/In I | nterval 01.05.2009 |               | Night 7 ~ 14   | Class                   |            |                      |               |                  |            |                                                                                                    |             |        |          |
|            | Hotel              |               | ]              | Price Min/Max           |            |                      | Per Room      |                  |            |                                                                                                    |             |        |          |
|            | 1.Room             | Adult 2 Child |                |                         |            |                      | 🗌 Show j      | prices as USD    |            |                                                                                                    |             |        |          |
|            | 2.Room             | Adult Child   |                |                         | Do not sho | ow Stop sale hotels. | Show /        | Allotment Status |            |                                                                                                    |             |        |          |
|            | 3.Room             | n Adult Child |                | 👌 Search                |            | Clear                |               |                  |            |                                                                                                    |             |        |          |
|            |                    |               |                | Accommodation Info      |            |                      |               |                  | Sale Price |                                                                                                    |             |        | <b>_</b> |
|            |                    |               |                | Accommodation mio       |            |                      |               |                  | Sale Flice |                                                                                                    | Room Occup  | ancies |          |
| ≡          | Price              | ▼ .           |                |                         |            |                      |               |                  | Early      | Early                                                                                                    |             |        |          |
| ·= Choose  |                    |               | Check In       | Night Hotel             | Board      | Room                 | Accommodation | Sale Price Cur   |            | Booking                                                                                                    | Adl Ext Bed |        | Adul     |
|            | 1                  | 22 MOSAYT09   | 01.05.2009     | 7 ZAMBAK HOTEL (5*) B   |            | FAMILY ROOM          | 2 Adl         | 2.098,00 USD     | 15%        |                                                                                                    | 2           |        | 2 1      |
|            | 1                  | 22 MOSAYT09   | 01.05.2009     | 7 ZAMBAK HOTEL (5*) B   |            | STANDARD ROOM        | 2 Adl         | 1.898,00 USD     |            | <ul><li>✓</li></ul>                                                                                                    | 2           |        | 2        |
|            | 1                  | 10 MOSAYT09   | 01.05.2009     | 7 DEMET HOTEL (4*) SIL  |            | STANDARD ROOM        | 2 Adl         | 1.569,58 USD     | _          |                                                                                                    | 2           |        | 2        |
| H          | 1                  | 10 MOSAYT09   | 01.05.2009     | 7 SELEN HOTEL (HV1) A   |            | FAMILY ROOM          | 2 Adl         | 2.749,40 USD     | 15%        | <b>v</b>                                                                                                    | 2           |        | 2 1      |
|            | 1                  | 10 MOSAYT09   | 01.05.2009     | 7 SELEN HOTEL (HV1) A   |            | STANDARD ROOM        | 2 Adl         | 2.495,64 USD     | 15%        | <ul> <li>Image: A start of the start of the start of</li></ul> | 2           |        | 2 1      |
|            | 1                  | 10 MOSAYT09   | 01.05.2009     | 7 SELEN HOTEL (HV1) A   |            | FAMILY ROOM          | 2 Adl         | 2.516,78 USD     | 15%        |                                                                                                    | 2           | -      | 2 1      |
|            | 1                  | 10 MOSAYT09   | 01.05.2009     | 7 SELEN HOTEL (HV1) A   |            | STANDARD ROOM        | 2 Adl         | 2.263,04 USD     | 15%        |                                                                                                    | 2           | -      | 2 1      |
|            | 1                  | 10 MOSAYT09   | 01.05.2009     | Agency Info             |            | TOTALISADS BOOM      | ×             | 2.511,22 USD     | 15%        | <b>v</b>                                                                                                    | 2           |        | 2 1      |
|            | 1                  | 10 MOSAYT09   | 01.05.2009     |                         | _          |                      |               | 2.825,10 USD     | 15%        | ✓                                                                                                    | 2           |        | 2 1      |
|            | 1                  | 10 MOSAYT09   | 01.05.2009     | Agency                  |            |                      | - 🚅           | 2.147,78 USD     | 15%        | ✓                                                                                                    | 2           |        | 2 1      |
|            | 1                  | 10 MOSAYT09   | 01.05.2009     | Office ABC TRAV         | /EL        |                      |               | ABCTRAV          | 15%        | ✓                                                                                                    | 2           |        | 2 1      |
|            | 1                  | 1 MOSAYT09    | 01.05.2009     | B TBAVEL                |            |                      |               | BTRAVEL          | 15%        | ✓                                                                                                    | 2           |        | 2        |
|            | 1                  | 1 MOSAYT09    | 01.05.2009     | Sub Agency<br>MED TOU   |            |                      |               | MED              | 15%        | ✓                                                                                                    | 2           |        | 2        |
|            | 1                  | 1 MOSAYT09    | 01.05.2009     | 11                      |            | V Canad              |               | 1.763,00 030     |            | ✓                                                                                                    | 2           |        | 2        |
|            | 1                  | 1 MOSAYT09    | 01.05.2009     | 1 🔍                     | / Ok       | 🗙 Cancel             |               | 1.927,12 USD     | 15%        | ~                                                                                                    | 2           |        | 2        |
|            | 1                  | 1 MOSAYT09    | 01.05.2009     | 12 ремет нотес (4 узн   |            |                      | Z AUL         | 1.986,10 USD     | 15%        | ~                                                                                                    | 2           | 1 2    | 2        |
|            | 1                  | 1 MOSAYT09    | 01.05.2009     | 13 DEMET HOTEL (4*) SIG | ALL        | STANDARD ROOM        | 2 Adl         | 2.045,10 USD     | 15%        | ~                                                                                                    | 2           | 1 2    | 2 1      |
|            | 1                  | 1 MOSAYT09    | 01.05.2009     | 14 DEMET HOTEL (4*) SIG | ALL        | STANDARD ROOM        | 2 Adl         | 2.104,10 USD     | 15%        | ✓                                                                                                    | 2           | 1 2    | 2 1      |
|            | 1                  | 1 MOSAYT09    | 01.05.2009     | 8 SELEN HOTEL (HV1) A   | FB         | FAMILY ROOM          | 2 Adl         | 3.053,14 USD     | 15%        | <b>~</b>                                                                                                    | 2           | 1 2    | 2 1      |
|            | 1                  | 1 MOSAYT09    | 01.05.2009     | 9 SELEN HOTEL (HV1) A   | FB         | FAMILY ROOM          | 2 Adl         | 3.353,48 USD     | 15%        | ~                                                                                                    | 2           | 1 2    | 2 1      |
|            | 1                  | 1 MOCAVTOQ    | 01.05.2009     |                         | ED         |                      | 274           | 2 C15 42 LICD    | 15%        |                                                                                                    | 2           | 1 2    | 2 1      |
|            |                    |               |                | 88 item(s)              |            |                      |               | 1.569,58         |            |                                                                                                    |             |        | •        |
| H H I I    | ₩ ₩ 4              |               |                |                         |            |                      |               |                  |            |                                                                                                    |             |        | •        |
|            |                    |               | 🖌 Make Reserva | ition 🕵 Export Excel    | l l        | Clos <u>e</u>        |               |                  |            |                                                                                                    |             |        |          |
|            |                    |               |                |                         |            |                      |               |                  |            |                                                                                                    |             |        |          |

As you see on the screen, entering only passenger name and defining birth date of child are enough for the completion of the reservation.

| Tour¥ISIO - To           | < Edit > Rese             | ervation No TM00002                     | 7 Agency B        | FRAVEL (BTR | AVEL)     |                     |               | 🗃 🖂 Marl           | ket RUSS  | IAN MARKET       |             | Regis            | ter Date 26. | .11.2008                 | N OPERATO     | IR _[    |
|--------------------------|---------------------------|-----------------------------------------|-------------------|-------------|-----------|---------------------|---------------|--------------------|-----------|------------------|-------------|------------------|--------------|--------------------------|---------------|----------|
| lonitoring <u>R</u> eser |                           | ference No 27                           |                   |             |           |                     |               |                    |           |                  |             | Sale R           | esource Ba   | ckoffice                 |               |          |
| "                        |                           |                                         |                   |             |           | Reserval            | ion Info      |                    |           |                  |             |                  |              |                          |               |          |
| Reservation Monit        | Route M0                  | )SCOW                                   | ANTALYA           |             |           | Detail Price D      | etails S      | iupplement/Di      | scount    | Additional       | Payments    | s Invoice        |              |                          |               |          |
| Reservation M            |                           | SCOW ANTALYA 20                         |                   | c           | redit 🗆 🛛 | Reservation S       | atus Modifie  | ed                 | 26.11.    | 2008 16:24:2     | 4Confirm To | Agency           |              |                          |               | _ [      |
| eservations              | Begin/End Date 01         |                                         |                   | 7 112       |           | Confirm             | ation Reque   | st                 |           |                  |             | Author           | IOW          |                          | 0             |          |
| Reservation No           | -                         | MOSCOW ANTALYA                          |                   |             | from 26   | Wait                | Date          |                    |           |                  | Chan        | ged User MDM     | IOW          |                          |               |          |
| Register Dates           | Price Source Pri          |                                         |                   |             |           | Payment S           | atus UnPaic   |                    |           |                  | Chan        | ged Date 02.13   | 2.2008 15:2  | 3:21                     |               |          |
| Begin Date               | _                         | 2 Child                                 |                   |             |           | Payment Due         | Date 01.04.3  | 2009               |           |                  | Op          | tional Till      |              |                          |               |          |
| -                        | Reservation Note          |                                         |                   |             |           | Passenge            | r EB Apply i  | f exists           |           |                  | Age         | ncy User         |              | •                        |               |          |
| End bato                 |                           |                                         |                   |             |           | Agenc               | y EB Apply i  | f exists           |           |                  | Send to     | Incoming Wait    | for sending  | ,                        |               |          |
|                          | Internal Note             |                                         |                   |             |           | Allow Documents     | Print 🗌 (Va   | alid only unpai    | d status) |                  |             |                  |              |                          |               |          |
|                          |                           |                                         |                   |             | I         | Sale Price          | 55            | 0,00 USD           | Pass.E    | B 8              | 2,50 USD    | Agency Com       | 10%          | 46,75 USD                | -             |          |
|                          | Lock Status               |                                         |                   |             |           | Amount to pay       |               | 0,75 USD Su        |           |                  | 0,00 USD    |                  | lance        | 420,75 USD               |               |          |
| -                        |                           |                                         | 0/2 =             |             | <u> </u>  |                     |               |                    |           |                  |             |                  |              | 120,10,000               | e List        | Departu  |
| T                        | E Save                    | 🗋 Clear Form                            | 💢 Cancel          | 🔜 ReCalo    | ulate     | Com <u>p</u> lete   | ⁄ 🔚 Task      | s   1              | 🖡 Delete  | ျားလ             | omments     | 👖 Clos           | •            |                          | HOSCOW ANT    |          |
| TT                       |                           | Touris                                  | ts Info           |             |           | T our<br>PIN / Pass |               |                    | Docum     | nent Issued Sta  | atuc        | Additional       | Info         | Bonus                    |               | MOSCO    |
|                          | ∃# Title Surna            |                                         | Name              | Birthdate   | Age F     |                     | Serie No      | you                |           |                  | Insurance   | G L Na           |              | nit Amount               | MOSCOW ANTA   |          |
|                          | ► <u>1 Mr</u> <u>TEST</u> |                                         | Name              | Direndace   | inge i    | 111                 | Done Ne       |                    |           |                  | Not issued  |                  |              | iic prinodine            | MOSCOW ANTA   |          |
| TT                       |                           |                                         | N                 |             |           |                     |               |                    |           |                  | Not issued  | RU               | ******       |                          | MOSCOW ANTA   | AL MOSCO |
| T                        |                           |                                         |                   |             |           |                     |               |                    |           |                  |             |                  |              |                          | FA ANTALYA 20 | .0C UFA  |
| T                        |                           |                                         |                   |             |           |                     |               |                    |           |                  |             |                  |              |                          | FA ANTALYA 20 | .0C UFA  |
| T                        | 🕆 Delete                  | 🚽 Save                                  | 🕵 🗸 Add to Bla    | ck List     |           |                     |               |                    |           |                  |             |                  |              |                          | FA ANTALYA 20 | OC UFA   |
| T                        | Services (7)              | Extra Services (3)                      | Tourist Prices    | 7           |           |                     |               |                    |           |                  | ^           |                  |              |                          | FA ANTALYA 20 | OC UFA   |
| T                        |                           | 1                                       | roansernees       |             |           |                     | [             |                    |           |                  |             |                  |              |                          | FA ANTALYA 20 | OC UFA   |
| 17                       | # Service Type            | Service Description<br>SUNGATE HOTEL (5 |                   |             | 00.00/04  |                     | Confirm       | Status<br>Modified | Unit N    |                  | Net Cur   S |                  |              | Price Source             | FA ANTALYA 20 | OC UFA   |
| (                        | 1 HOTEL<br>2 FLIGHT       | SBI 1411 (SVO1->A                       |                   |             |           | SIBIR AIRLINES      | Request<br>OK | New                | 2         | 150,00<br>380,00 |             | 165,20<br>117,94 |              | Price List<br>Price List |               | •        |
| Total Reservati          | 3 INSURANCE               | INSURANCE STAND                         |                   |             |           | RASS TRAVEL         | OK            | New                | 2         |                  | USD         | 3,40             |              | Price List               |               |          |
|                          | 4 HANDFEE                 | HANDLING FEE, 01/                       |                   | -1- 11-     |           | INC TRAVEL          | ок            | New                | 2         | 30,00            |             | 35,40            |              | Price List               |               |          |
| # Title Surna            | 5 TRANSFER                | STANDARD FORWA                          |                   | 04/09       |           | INC TRAVEL          | ОК            | New                | 2         | 14,00            |             | 21,14            |              | Price List               | Confi         |          |
| 1 Mr SDF                 | 6 TRANSFER                | STANDARD BACKW                          | ARD (GRPTRS), 08  | /04/09      |           | AGORA TRAVEL        | ОК            | New                | 2         | 12,00            | EUR         | 18,12            | USD F        | Price List               | Requ          | est      |
| 2 Mrs NONA               | 7 FLIGHT                  | SBI 414 (AYT2->SV                       | 01),Y, 08/04/09 1 | 3:00-17:00  |           | SIBIR AIRLINES      | ОК            | New                | 2         | 420,00           | USD         | 118,00           | USD F        | Price List               | OK            |          |
|                          |                           |                                         |                   |             |           |                     |               |                    |           |                  |             |                  |              |                          | OK            |          |
|                          |                           |                                         |                   |             |           |                     |               |                    |           |                  |             |                  |              |                          | ОК            |          |
|                          |                           |                                         |                   |             |           |                     |               |                    |           |                  |             |                  |              |                          |               |          |
| New Reservati            | 🗋 New Service             | 🏹 Edit                                  |                   |             |           |                     |               |                    |           |                  |             |                  |              |                          |               |          |

You can print all the documents of that reservation. (voucher, invoice, insurance, ticket, contract, visa). Also you can make quick payment in this section.

| 👿 Tour¥ISIO - To        | WReservation -    | - Edit :1M000027      |                          |                 |           |                 |                          |                   |              |                      |                       |                 | N OPERATOR                       |          |
|-------------------------|-------------------|-----------------------|--------------------------|-----------------|-----------|-----------------|--------------------------|-------------------|--------------|----------------------|-----------------------|-----------------|----------------------------------|----------|
| 1                       | KEdit > R         | eservation No TM0000  | 27 Agency <mark>B</mark> | TRAVEL (BTRA    | WEL)      |                 |                          | 🚔 Ma              | rket RUSSIAN | MARKET               | Register Date         | 26.11.2008      | TO LIVETOK                       |          |
| <u>Monitoring</u> Reser | Mode (F5)         | Reference No 27       |                          |                 |           |                 |                          |                   |              |                      | Sale Resource         | Backoffice      |                                  |          |
|                         |                   |                       |                          |                 |           | Reserva         | tion Info                |                   |              |                      |                       |                 |                                  |          |
| Reservation Monit       | Route             | MOSCOW                | ANTALY/                  | Ą               | ן ך       | Detail Price    | Details                  | Supplement/       | iscount Ad   | ditional Payment     | s Invoice             |                 |                                  |          |
| 🥺 Reservation M         | Package           | MOSCOW ANTALYA 2      | 009                      | Cri             | edit 🗌    | Reservation S   | itatus Mod               | dified            | 26.11.200    | 8 16:24:24Confirm To | Agency 🗌              |                 |                                  |          |
| Reservations            | Begin/End Date    | 01.04.2009 ~ 08.0     | 4.2009 Night             | 7 🔢             |           | Confirm         | nation Rec               | quest             |              |                      | Author MDMOW          |                 | Optio                            | ns 🔻     |
| Reservation No          | Price List        | 29.MOSCOW ANTALY      | 4 2009 - 2.SPO (01       | /04~07/04/09)   | from 26   |                 | Date                     |                   |              | Chan                 | ged User MDMOW        |                 |                                  |          |
| Register Dates          | Price Source      | Price List            |                          |                 |           | Payment S       | itatus <mark>Un</mark> P | Paid              |              | Chan                 | ged Date 02.12.2008   | 15:23:21        |                                  |          |
| Begin Date              | Adult             | 2 Child               |                          |                 |           | Payment Due     |                          |                   |              |                      | otional Till          |                 |                                  |          |
| End Date                | Reservation Note  |                       |                          |                 |           | -               |                          | oly if exists     |              |                      | ency User             |                 |                                  |          |
|                         |                   |                       |                          |                 |           | Ageno           | y EB App                 | oly if exists     |              | Send to              | Incoming Wait for ser | iding           |                                  |          |
|                         | Internal Note     |                       |                          |                 |           | Allow Documents | Print 🗌                  | (Valid only unpa  | aid status)  |                      |                       |                 |                                  |          |
| 3                       | Lock Status       |                       |                          |                 |           | Sale Price      |                          | 550,00 USD        | Pass.EB      | 82,50 USD            | Agency Com. 10%       | 46,75 USD       |                                  | <b>_</b> |
|                         | LOOK SIGIUS       |                       |                          |                 |           | Amount to pay   |                          | 420,75 USD S      | up/Discount  | 0,00 USD             | Balance               | 420,75 USD      |                                  |          |
| i≣ ¬\$ 0 R<br>⊠) 0      | 📮 Save            | Clear Form            | 💥 Cancel                 | 🔛 ReCalcu       | ulate 1   | ✓ Complete      | <b>/</b> 21 T            | asks              | Delete       | 🕼 Comments           | Close                 |                 | e List                           | Departur |
| ▶ T                     |                   |                       |                          |                 |           | To              |                          | CE file to Agen   |              |                      | L                     |                 | MOSCOW ANTA                      | MOSCOV   |
| IT IT                   |                   | Touri                 | sts Info                 |                 |           | PIN / Pa        |                          | o Incoming Age    | •            | sued Status          | Additional Info       | Bonus           |                                  | MOSCOV   |
| TT                      | 🗄 # 🛛 Title 🛛 Sur | rname                 | Name                     | Birthdate       | Age F     | PIN             | Export                   | Reservation Fo    | rm To Excel  | Insurance            | 🚯 L National          | Unit Amount     | MOSCOW ANTAL                     | MOSCOV   |
| TT                      | 1 Mr TES          | 5T61                  | N                        |                 |           |                 | Confirm                  | nation Report     |              | ued Not issued       | RUSSIA                |                 | MOSCOW ANTAL                     | MOSCOV   |
| TT                      | 2 Mrs TES         | 5T62                  | N                        |                 |           |                 |                          | ation Contract    |              | ued Not issued       | RUSSIA                |                 | MOSCOW ANTAL                     | MOSCOV   |
| TT                      |                   |                       |                          |                 |           |                 | Docum                    | ent - Voucher     |              |                      |                       |                 | FA ANTALYA 200                   |          |
| 1T                      | <u> </u>          | 📕 Save                | 🕵 Add to Bl              | ack List        |           |                 |                          | ent - Insurance   |              |                      |                       |                 | FA ANTALYA 200                   |          |
| TT                      |                   |                       | Aug (0 b)                |                 |           |                 |                          | ent - Flight Tick | et           |                      |                       |                 | FA ANTALYA 200                   |          |
| TT<br>TT                | Services (7)      | Extra Services (3)    | Tourist Prices           |                 |           |                 | Docum                    | ent - Visa        |              | _                    |                       |                 | FA ANTALYA 200                   |          |
| II II                   | 🗐 #  Service Type | e Service Description | <u>.</u><br>ו            |                 |           | Supplier        | Invoice                  |                   |              | e Net Cur S          | 5ale Price Sale C     | ur Price Source | FA ANTALYA 200<br>FA ANTALYA 200 |          |
|                         | ▶ 1 HOTEL         | SUNGATE HOTEL (       | 5*),KEMER (STD,D         | BL,ALL) 01/04/0 | 9 - 08/04 | IC INC TRAVEL   | Quick P                  | Payment (Collec   | ting)        | 150,00 USD           | 165,20 USD            | Price List      |                                  |          |
| Total Reservati         | 2 FLIGHT          | SBI 1411 (SVO1->      | AYT2),Y, 01/04/09        | 06:00-08:00     |           | SIBIR AIRLINES  | ОК                       | New               | 2            | 380,00 USD           | 117,94 USD            | Price List      |                                  |          |
|                         | 3 INSURANCE       | INSURANCE STAN        | OARD, 01/04/09 - 0       | 08/04/09        |           | RASS TRAVEL     | ОК                       | New               | 2            | 2,88 USD             | 3,40 USD              | Price List      |                                  |          |
| 🗄 # Title Surna         | 4 HANDFEE         | HANDLING FEE, 01      |                          |                 |           | INC TRAVEL      | OK                       | New               | 2            | 30,00 USD            | 35,40 USD             | Price List      | Confirm                          |          |
| ▶ 1 Mr SDF              | 5 TRANSFER        | STANDARD FORW         |                          |                 |           | INC TRAVEL      | OK                       | New               | 2            | 14,00 EUR            | 21,14 USD             | Price List      | Request                          |          |
| 2 Mrs NONA              | 6 TRANSFER        | STANDARD BACKV        |                          |                 |           | AGORA TRAVEL    | OK                       | New               | 2            | 12,00 EUR            | 18,12 USD             | Price List      | OK                               |          |
|                         | 7 FLIGHT          | SBI 414 (AYT2->S      | /01),Y, 08/04/09 1       | 13:00-17:00     |           | SIBIR AIRLINES  | OK                       | New               | 2            | 420,00 USD           | 118,00 USD            | Price List      | OK                               |          |
|                         |                   |                       |                          |                 |           |                 |                          |                   |              |                      |                       |                 | ОК                               |          |
|                         |                   |                       |                          |                 |           |                 |                          |                   |              |                      |                       |                 | ОК                               | •        |
| <u>N</u> ew Reservativ  | New Service       | e 🛛 🦉 Edit            |                          |                 |           |                 |                          |                   |              |                      |                       |                 |                                  |          |
|                         |                   |                       |                          |                 | _         |                 |                          |                   |              |                      |                       |                 |                                  |          |

| Now, you s                                          | ee how to issue i                                                                                                    | nvoice in reservation.                                  |                                        |                                |                               |                         |
|-----------------------------------------------------|----------------------------------------------------------------------------------------------------|---------------------------------------------------------|----------------------------------------|--------------------------------|-------------------------------|-------------------------|
| 🐼 Tour¥ISIO - To                                    | Reservation - Edit : I MUL                                                                                                    |                                                         |                                        |                                |                               | N OPERATOR              |
| <u>Monitoring</u> Reser                             | Keservation No<br>Mode (F5) Reference No                                                                                                    |                                                         | Market RUSSIAN MARKET                  | Register Date<br>Sale Resource |                               |                         |
| 6                                                   |                                                                                                    |                                                         | 19 - 19 A                              |                                |                               |                         |
| Reservation Monit                                   | Route MOSCOW                                                                                                    | ₩ Invoice                                               |                                        | X                              |                               |                         |
| 😎 Flight Cost                                       | Package MOSCOW A                                                                                                    | Invoice To Agency                                       | Agency Info Additional                 |                                |                               |                         |
| MDMOW                                               | Begin/End Date 01.04.2009                                                                                                    | Invoice Type Invoice<br>Sum Type Amount to Pay          | Firm/Name B TRAVEL                     | -                              | 378,67                        | ersion: 0.4.0 (Build:4) |
| Reservation No                                      | Price List 29.MOSCOV                                                                                                    | Serial A No (Auto>                                      | Invoice Address Moscow-Russia          | -                              |                               |                         |
| Register Dates                                      | Price Source Price List                                                                                                    | Invoice Form INVOICE FOB AGENCY                         |                                        |                                |                               |                         |
| Begin Date                                          | Adult 2 Cł                                                                                                    | Invoice Date 02.12.2008                                 |                                        | _                              | 0,00 / 0,00                   |                         |
| End Date                                            | Reservation Note                                                                                                    | Reservation(s) Amount 378,67 USD                        | City/Country /                         | _                              | 420,75                        |                         |
|                                                     | Internal Note                                                                                                    | Invoice Currency USD                                    | Bank Name Branch Code/Location /       | _                              | Check Payments                |                         |
| 3                                                   |                                                                                                    | Invoice Amount 378,67 USD                               | Account# Cur                           | _                              | 42,08)USD                     |                         |
|                                                     | Lock Status                                                                                                    | Due Date 01.04.2009                                     | IBAN#                                  | _                              | 0,00 USD                      |                         |
| II 🔦 👌 R<br>⊠) oi                                   | 🔚 Save 🗋 Cle.                                                                                                    | Invoice Printer FinePrint 2000                          | Tax Office                             |                                |                               | e List Departur         |
| ⇒ T                                                 |                                                                                                    | Invoice Explanation                                     | Tax Account                            |                                |                               | MOSCOW ANTA MOSCOV      |
| T                                                   |                                                                                                    |                                                         |                                        |                                | Bonus                         | MOSCOV                  |
|                                                     | 🗄 # Title Surname                                                                                                    |                                                         |                                        |                                | Unit Amount                   | MOSCOW ANTAL MOSCOV     |
|                                                     | 1 Mr TEST61                                                                                                    | Prepare with receipt                                    |                                        |                                |                               | MOSCOW ANTAL MOSCOV     |
|                                                     | 2 Mrs TEST62                                                                                                    | Reservation(s) Options                                  |                                        |                                |                               | MOSCOW ANTAL MOSCOV     |
| TT                                                  |                                                                                                    | Ok Printed Res.No Invoice Amount Cur Sale Price Res.Sta | atus Payment Agency Begin Date End Dat | e Night                        |                               | FA ANTALYA 200 UFA      |
| i π                                                 | 👘 Delete                                                                                                    | 🔽 📃 TM000027 378,67 USD 550 Modified                    |                                        |                                |                               | FA ANTALYA 200 UFA      |
| TT                                                  | Services (7) Extra Ser                                                                                                    |                                                         |                                        |                                |                               | FA ANTALYA 200 UFA      |
| IT IT                                               |                                                                                                    |                                                         |                                        |                                |                               | FA ANTALYA 200 UFA      |
| TI                                                  | Image: Image: |                                                         |                                        |                                | Ir Price Source<br>Price List | FA ANTALYA 200 UFA      |
|                                                     | 2 FLIGHT SBI 141                                                                                                    |                                                         |                                        |                                | Price List                    |                         |
| Total Reservati                                     | 3 INSURANCE INSURA                                                                                                    |                                                         |                                        |                                | Price List                    |                         |
| El a Irala Irana                                    | 4 HANDFEE HANDLI                                                                                                    |                                                         |                                        |                                | Price List                    | Confirm 🔺               |
| <ul> <li># Title Surna</li> <li>1 Mr SDF</li> </ul> | 5 TRANSFER STAND4                                                                                                    |                                                         |                                        |                                | Price List                    | Request                 |
| 2 Mrs NONA                                          | 6 TRANSFER STANDA                                                                                                    |                                                         |                                        | Þ                              | Price List                    | OK                      |
|                                                     | 7 FLIGHT SBI 414                                                                                                    |                                                         | Save Invoice                           |                                | Price List                    | ОК                      |
|                                                     |                                                                                                    |                                                         | <u>I</u> L 2000                        |                                | ]                             | ОК                      |
|                                                     |                                                                                                    |                                                         |                                        |                                |                               | OK 🔽                    |
| 🗋 <u>N</u> ew Reservation                           | 🗋 New Service 🏾 🦉                                                                                                    | Edit                                                    |                                        |                                |                               |                         |

| INVOICE FOR AGENCY  INVOICE FOR AGENCY  INVOICE TOR AGENCY  INVOICE TOR AGENCY  INVOI                                                                                                    |
|----------------------------------------------------------------------------------------------------|
| IN VOICE<br>IN VOICE<br>IN VOICE<br>IN OPERATOR<br>B TRAVEL<br>Passegres<br>M TESTREM<br>MercourRussia<br>Passegres<br>M TESTREM<br>MERCOURRUSSA<br>MarcourRussia<br>Senter<br>Senter<br>S |
| IN VOICE<br>(TM000027) Invoice No: A0<br>Invoice Date: 02.12.2008<br>B TRAVEL TAND PERATOR<br>TMN DERATOR<br>TMN DERATOR 000<br>Mescow Russia<br>Mescow Russia<br>Services Test IN<br>Mescow Russia<br>Services Test IN<br>Mescow Russia<br>Services Test IN<br>Mescow Russia<br>Services Test IN<br>Mescow Russia<br>Services Test IN<br>Mescow Russia<br>Services Test IN<br>Mescow Russia<br>Services Test IN<br>Mescow Russia<br>Services Test IN<br>Mescow Russia<br>Services Test IN<br>Mescow Russia<br>Services Test IN<br>Mescow Russia<br>Services Test IN<br>Mescow Russia<br>Services Test IN<br>Mescow Russia<br>Services Test IN<br>Services Test IN<br>Services T                                                                                                    |
| (TM000027)     Invoice No: A 0       Invoice Det: 00:12.000       B TRAVEL     TMI OPERATOR       MoscowRussia     TMI OPERATOR       Mr TESTELM     MOSCOW RUSSIA       Mr TESTELM     MOSCOW RUSSIA       Senidez     Tax       Senidez     SalePrice       SUNGATE HOTELEF*/KEMER (STD DBLALL)010409-0804     1952       SB H411(SVC1-AVT2)Y 010400     117.04       INSURANCE STANDARD ORDER (STD DBLALL)010409     117.04       STANDARD FORWARD (GRP TRS), 010409     10       STANDARD PORWARD (GRP TRS), 010409     11       STANDARD PORWARD (GRP TRS), 010409     18.12       Standard (GRP TRS), 010409     18.12       Standard (GRP TRS), 010409     18.12       Standard (GRP TRS), 010409     18.12       Standard (GRP TRS), 010409     18.12       Standard (GRP TRS), 010409     18.12       Standard (GRP TRS), 010409     18.12       Standard (GRP TRS), 010409     18.12       Standard (GRP TRS), 010409     18.12       Standard (GRP TRS), 010409     18.12       Standard (GRP TRS), 010409     18.12       Standard (GRP TRS), 010409     18.12       Standard (GRP TRS), 010409     18.12       Standard (GRP TRS), 01010     19.020                                                                                                    |
| (TM000027)     Invoice No: A 0       Invoice Det: 00:12.000       B TRAVEL     TMI OPERATOR       MoscowRussia     TMI OPERATOR       Mr TESTELM     MOSCOW RUSSIA       Mr TESTELM     MOSCOW RUSSIA       Senidez     Tax       Senidez     SalePrice       SUNGATE HOTELEF*/KEMER (STD DBLALL)010409-0804     1952       SB H411(SVC1-AVT2)Y 010400     117.04       INSURANCE STANDARD ORDER (STD DBLALL)010409     117.04       STANDARD FORWARD (GRP TRS), 010409     10       STANDARD PORWARD (GRP TRS), 010409     11       STANDARD PORWARD (GRP TRS), 010409     18.12       Standard (GRP TRS), 010409     18.12       Standard (GRP TRS), 010409     18.12       Standard (GRP TRS), 010409     18.12       Standard (GRP TRS), 010409     18.12       Standard (GRP TRS), 010409     18.12       Standard (GRP TRS), 010409     18.12       Standard (GRP TRS), 010409     18.12       Standard (GRP TRS), 010409     18.12       Standard (GRP TRS), 010409     18.12       Standard (GRP TRS), 010409     18.12       Standard (GRP TRS), 010409     18.12       Standard (GRP TRS), 010409     18.12       Standard (GRP TRS), 01010     19.020                                                                                                    |
| (TM000027)     Invoice No: A 0       Invoice Det: 00:12.000       B TRAVEL     TMI OPERATOR       MoscowRussia     TMI OPERATOR       Mr TESTELM     MOSCOW RUSSIA       Mr TESTELM     MOSCOW RUSSIA       Senidez     Tax       Senidez     SalePrice       SUNGATE HOTELEF*/KEMER (STD DBLALL)010409-0804     1952       SB H411(SVC1-AVT2)Y 010400     117.04       INSURANCE STANDARD ORDER (STD DBLALL)010409     117.04       STANDARD FORWARD (GRP TRS), 010409     10       STANDARD PORWARD (GRP TRS), 010409     11       STANDARD PORWARD (GRP TRS), 010409     18.12       Standard (GRP TRS), 010409     18.12       Standard (GRP TRS), 010409     18.12       Standard (GRP TRS), 010409     18.12       Standard (GRP TRS), 010409     18.12       Standard (GRP TRS), 010409     18.12       Standard (GRP TRS), 010409     18.12       Standard (GRP TRS), 010409     18.12       Standard (GRP TRS), 010409     18.12       Standard (GRP TRS), 010409     18.12       Standard (GRP TRS), 010409     18.12       Standard (GRP TRS), 010409     18.12       Standard (GRP TRS), 010409     18.12       Standard (GRP TRS), 01010     19.020                                                                                                    |
| (TM000027)     Invoice Date: 02.12.2008       B TRAVEL     TINI OPERATOR 000       Moscow Russia     MOSCOW RUSSIA       Passengers     MTEST61.N       M*TEST61.N     MSCOW RUSSIA       Satistics     Tax       Satistics     1102       Sutionation (Control of the Structure)     1102       Sutionation (Control of the Structure)     1102       Sutionation (Control of the Structure)     1102       Sutionation (Control of the Structure)     1102       Sutionation (Control of the Structure)     1102       Sutionation (Control of the Structure)     1102       Sutionation (Control of the Structure)     1102       Sutionation (Control of the Structure)     1102       Sutionation (Control of the Structure)     1102       Sutionation (Control of the Structure)     1102       Stantoard Portward (Control of the Structure)     18.12       Stantoard Portward (Control of the Structure)     18.12       Stantoard portward (Control of the Structure)     18.12       Stantoard portward (Control of the Structure)     18.12       Stantoard portward (Control of the Structure)     18.12       Stantoard portward (Control of the Structure)     18.12       Stantoard portward (Control of the Structure)     18.12       Stantoard (Contre)     19.00       Stantoard                                                                                                    |
| Passengers       MoscowRussia         Mr TEST61/N       MoscowRussia         Mr TEST61/N       Mr TEST61/N         Mr TEST61/N       Mr TEST61/N         Mr TEST61/N       Mr TEST62/N         Sencines       Iar       SalePrice         SUNGATE HOTEL/G*VEXMERT/STD_DBLALLO10/4009-0804       1052       USD         SIN MATE TOTEL/G*VEXMERT/STD_DBLALLO10/4009-0804       1052       USD         SIN MATE TOTEL/G*VEXMERT/STD_DBLALLO10/4009-0804       1052       USD         SIN MATE TOTEL/G*VEXMERT/STD_DBLALLO10/4009-0804       1052       USD         SIN MATE TOTEL/G*VEXMERT/STD_DBLALLO10/4009-0804       1052       USD         SIN MATE STANDARD, 01/0400 - 08/0409       117.94       USD         INSURANCE STANDARD, 01/0400 - 08/0409       118       354       USD         HANDLING FEE, 01/0400 - 08/0409       118       354       USD         STANDARD DROMMARD (GRPTRS), 01/0409       114       USD       ISB       IstA HANT22×SV011Y, 08/0409         SIN & Price       S0000       18.12       USD       IstA HANT22×SV011Y, 08/0409       IstB         SIN & Price       S0000       18.12       USD       IstB       IstB       IstB         SIN & Price       S00000       18.12       USD                                                                                                    |
| Passengers       MoscowRussia         Mr TEST61/N       MoscowRussia         Mr TEST61/N       Mr TEST61/N         Mr TEST61/N       Mr TEST61/N         Mr TEST61/N       Mr TEST62/N         Sencines       Iar       SalePrice         SUNGATE HOTEL/G*VEXMERT/STD_DBLALLO10/4009-0804       1052       USD         SIN MATE TOTEL/G*VEXMERT/STD_DBLALLO10/4009-0804       1052       USD         SIN MATE TOTEL/G*VEXMERT/STD_DBLALLO10/4009-0804       1052       USD         SIN MATE TOTEL/G*VEXMERT/STD_DBLALLO10/4009-0804       1052       USD         SIN MATE TOTEL/G*VEXMERT/STD_DBLALLO10/4009-0804       1052       USD         SIN MATE STANDARD, 01/0400 - 08/0409       117.94       USD         INSURANCE STANDARD, 01/0400 - 08/0409       118       354       USD         HANDLING FEE, 01/0400 - 08/0409       118       354       USD         STANDARD DROMMARD (GRPTRS), 01/0409       114       USD       ISB       IstA HANT22×SV011Y, 08/0409         SIN & Price       S0000       18.12       USD       IstA HANT22×SV011Y, 08/0409       IstB         SIN & Price       S0000       18.12       USD       IstB       IstB       IstB         SIN & Price       S00000       18.12       USD                                                                                                    |
| MescowRussia         MOSCOWRUSSIA           Passengers         Mr 75:5761/M           Mr 75:5761/M         Tax           Senices         Tax           Senices         SubPrice           SUNGATE HOTEL,6*1/KEMER (STD.DBLALL)(10/A409-0804         1652           SBI 1411 (SV01->AYT2)Y,010A09         117.94           INSURANCE STANDARD. 010/400-080409         10           SBI 1411 (SV01->AYT2)Y,010A09         117.94           INSURANCE STANDARD. 010/400-080409         18           SBI 1411 (SV01->AYT2)Y,010A09         117.94           INSURANCE STANDARD. 010/400-080409         18           SI 14NDARD FDRWARD (GRP TRS),010409         18           STANDARD FDRWARD (GRP TRS),010409         18.12           STANDARD BACKWARD (GRP TRS),080409         18.12           SI 141/AYT2>SV01Y,080409         18           SI 141/AYT2>SV01Y,080409         18           SI 141/AYT2>SV01Y,080409         18           SI 141/AYT2>SV01Y,080409         18           SI 141/AYT2>SV01Y,080409         18                                                                                                    |
| Passengers         Iar         SalePrice           Mr TESTE1N         Mrs TESTE2N         Iar         SalePrice           Services         Iar         SalePrice         SalePrice           SUNGATE HOTEL/6*\KEMER (STD.DBLALL)010409-0804         1052         USD           SBI 1411 (SVD1>AYT2)Y.0 10409         117,94         USD           INSURANCE STANDARD: 01:0409-08:0409         10         3.4         USD           HANDLING FEE, 01:0402-08:0409         18         3.54         USD           STANDARD FEE, 01:0402-08:0409         18         3.54         USD           STANDARD BACKWARD (GRP TRS), 01:0409         21.14         USD           SBI 1414/X72>SVD11Y. (S0:0409         118         USD           SBI 1414/X72>SVD11Y. (S0:0409         118         USD           SBI 144/AYT2>SVD11Y. (S0:0409         118         USD           SBI 144/AYT2>SVD11Y. (S0:0409         118         USD           SBI 144/AYT2>SVD11Y. (S0:0409         118         USD           SBI 144/AYT2>SVD11Y. (S0:0409         118         USD           Commission         10:00         %                                                                                                    |
| Mr 7E ST61.N         Mrs 7E ST62.N         Senices       Tax         SunoATE HOTEL/6*) KEMER (STD.DBLALL)01/0409-0804         SBI 1411 (SV01->AYT2)Y,01/0409         SBI 1411 (SV01->AYT2)Y,01/0409         INSURANCE STANDARD, 01/0409 - 08/0409         INSURANCE STANDARD, 01/0409 - 08/0409         INSURANCE STANDARD, 01/0409 - 08/0409         STANDARD FORWARD (GRPTRS), 01/0409         STANDARD FORWARD (GRPTRS), 01/0409         SBI 414 (AYT2->SV01)Y, 08/0409         SBI 414 (AYT2->SV01)Y, 08/0409         SR Price         Sch Price         Commission                                                                                                    |
| Mr 7E ST61.N         Mrs 7E ST62.N         Services       Tax         Services       Tax         SUNGATE HOTEL/6"\KEMER (STD.DBLALL)01/0409.080/2       1652       USD         SBI 1411 (SVD1>AYT2)Y,01/0409       117,94       USD         INSURANCE STANDARD. 01/0409.08/0409       10       3.4       USD         HANDLING FEE, 01/04/09.08/04/09       18       354       USD         STANDARD FORWARD (GRPTRS), 01/04/09       21.14       USD         STANDARD FORWARD (GRPTRS), 01/04/09       18.12       USD         SI 414 (AYT2>SV01)Y, 06/04/09       18.12       USD         SI 414 (AYT2>SV01)Y, 06/04/09       18.12       USD         SI 414 (AYT2>SV01)Y, 06/04/09       18.12       USD         SI 414 (AYT2>SV01)Y, 06/04/09       18.12       USD         SI 414 (AYT2>SV01)Y, 06/04/09       18.12       USD         SI 414 (AYT2>SV01)Y, 06/04/09       18.12       USD         SI 414 (AYT2>SV01)Y, 06/04/09       18.12       USD         Sak Price       6500.0       USD         Commission       10.00       %                                                                                                    |
| Mr 7E S761.N         Mrs 7E S762.N         Services       Tax       SalePrice         SUNGATE HOTEL/67\KEMER (STD_DBLALL)010/409.080/       1652       USD         SBI 1411 (SV01->AYT2)Y,01/04/09       117.94       USD         INSURANCE STANDARD. 01/04/09.08/04/09       10       3.4       USD         HANDLING FEE, 01/04/09.08/04/09       18       35.4       USD         STANDARD FORWARD (GRPTRS), 01/04/09       21.14       USD         STANDARD FORWARD (GRPTRS), 08/04/09       18.12       USD         SIL 414 (AYT2->SV01)Y, 08/04/09       118       USD         Sale Price       56000       USD         Commission       1000       %                                                                                                    |
| Mr 7E ST61.N         Mrs 7E ST62.N         Services       Tax       SalePrice         SUNGATE HOTEL/67\KEMER (STD.DBLALL)010409.0804       1652       USD         SBI 1411 (SV01>AYT2)Y, 010409       117.94       USD         INSURANCE STANDARD. 01/0409.0804409       10       3.4       USD         INSURANCE STANDARD. 01/0409.080409       10       3.4       USD         HANDLING FEE, 01/04/09.08/0409       18       35.4       USD         STANDARD FORWARD (GRPTRS), 01/04/09       21.14       USD         STANDARD BACKWARD (GRPTRS), 08/04/09       18.12       USD         SEI 414/(AYT2>SV01)Y, 08/04/09       118       USD         Sel 414/(AYT2>SV01)Y, 08/04/09       118       USD         Sel APrice       56000       USD         Commission       1000       %                                                                                                    |
| Mrs 7E S762.N       Tax       SalePrice         SUNGATE HOTEL.(5*)\KEMER (STD.DBLALL) 01/0409 · 08/04       1652       USD         SBI 1411 (SVO1->AYT2)Y. 01/04/09       117,94       USD         SINSURANCE STANDARD. 01/0409 · 08/04/09       10       3.4       USD         HANDLING FEE, 01/04/09 · 08/04/09       18       35.4       USD         STANDARD FORWARD (GRPTRS), 01/04/09       18.12       USD         SEI 1414 (AYT2-SSVO1)Y.08/04/09       18.12       USD         SEI 1414 (AYT2-SSVO1)Y.08/04/09       18.12       USD         Sale Price       550.00       USD                                                                                                    |
| Services         Tax         SalePrice           SUNGATE HOTEL(5*) KEMER (STD.DBLALL) 10.0409 - 0804         1652         USD           SBI 1411 (SVO1->A)T2) Y. 01.0409         117.94         USD           INSURANCE STANDARD. 01.0409 - 08.0409         10         3.4         USD           HANDLING FEE, 01.0409 - 08.0409         18         35.4         USD           STANDARD FORWARD (GRP TRS), 01.0409         18         35.4         USD           STANDARD FORWARD (GRP TRS), 01.0409         18         25.1         USD           STANDARD FORWARD (GRP TRS), 01.0409         18,12         USD         USD           STANDARD BACKWARD (GRP TRS), 08.0409         18         USD         STANDARD BACKWARD (GRP TRS), 08.0409           STANDARD BACKWARD (GRP TRS), 08.0409         18         USD         STANDARD         USD           StA Price         560.00         USD         USD         StAP         StAP                                                                                                    |
| SBI 1411 (SV01->AYT2)Y, 01/04,09       117,94       USD         INSURANCE STANDARD, 01/04/09 - 08/04,09       10       3.4       USD         HANDLING FEE, 01/04/09 - 08/04,09       18       354       USD         STANDARD FORWARD (GRPTRS), 01/04,09       21.14       USD         STANDARD BACKWARD (GRPTRS), 01/04,09       21.14       USD         STANDARD BACKWARD (GRPTRS), 01/04,09       18.12       USD         STANDARD BACKWARD (GRPTRS), 02/04,09       118       USD         STANDARD BACKWARD (GRPTRS), 02/04,09       118       USD         STANDARD BACKWARD (GRPTRS), 02/04,09       100       VSD         STANDARD BACKWARD (GRPTRS), 01/04,09       100       VSD         STANDARD BACKWARD (GRPTRS), 01/04,09       1000       VSD                                                                                                    |
| INSURANCE STANDARD. 01/04/09 - 08/04/09       10       3.4       USD         HANDLING FEE, 01/04/09 - 08/04/09       18       35.4       USD         STANDARD FORWARD (GRPTRS), 01/04/09       21.14       USD         STANDARD BACKWARD (GRPTRS), 08/04/09       18,12       USD         STEI 414 (AYT2>SV01\Y, 08/04/09       118       USD         Stark Price       550.00       USD         Commission       10.00       %                                                                                                    |
| HANDLING FEE, 01/04/09 - 08/04/09       18       35.4       USD         STANDARD FORWARD (GRPTRS), 01/04/09       21.14       USD         STANDARD BACKWARD (GRPTRS), 08/04/09       18.12       USD         SBI 414 (AYT2->SVO1\Y, 08/04/09       118       USD         Sale Price       550.00       USD         Commission       10.00       %                                                                                                    |
| STANDARD FORWARD (GRPTRS), 01/04/09       21.14       USD         STANDARD BACK/WARD (GRPTRS), 08/04/09       18,12       USD         SBI 414 (AYT2>SVO1\Y, 08/04/09       118       USD         Sale Price       550.00       USD         Commission       10.00 %       10.00                                                                                                    |
| STANDARD BACKWARD (GRP TRS), 08/04/09     18/12 USD       SBI 414 (AYT2>SVO1),Y, 08/04/09     118 USD       Sale Price     550.00 USD       Commission     10.00 %                                                                                                    |
| SBI 414 (AYT2>SV01),Y.08,04/09         118         USD           Sale Price         550,00         USD           Commission         10,00         %                                                                                                    |
| Sale Price     550.00 USD       Commission     10.00 %                                                                                                    |
| Commission 10.00 %                                                                                                    |
|                                                                                                    |
| 3/80/ USV                                                                                                    |
| Payment 378.67 USD                                                                                                    |
| Balance 0.00 USD                                                                                                    |
|                                                                                                    |
|                                                                                                    |
|                                                                                                    |
| Register By MDMOW                                                                                                    |
|                                                                                                    |
|                                                                                                    |
|                                                                                                    |
|                                                                                                    |

There are details on upper part of reservation card. You can examine all the details of price of the reservation, change commission and Ebs manually, make it possible for the agency to make discount from its own commission for the passenger

| ation - Edit : I MUUUU27                                                            |                                          |                                                         |                                                                  |                                                                          |                                                                               |                                                                               |               |                                                                                                    | N OPERATOR                                                                                                    | _ [0]    |
|-------------------------------------------------------------------------------------|------------------------------------------|---------------------------------------------------------|------------------------------------------------------------------|--------------------------------------------------------------------------|-------------------------------------------------------------------------------|-------------------------------------------------------------------------------|---------------|----------------------------------------------------------------------------------------------------|----------------------------------------------------------------------------------------------------|----------|
| Reservation No TM000027 Agency B TRAVEL (BTRAVEL)                                   |                                          | <u></u>                                                 | Market RUS                                                       | 5IAN MARKET                                                              |                                                                               | Register                                                                      | Date 26.1     | 1.2008                                                                                                    |                                                                                                    |          |
| Reference No 27                                                                     |                                          |                                                         |                                                                  |                                                                          |                                                                               | Sale Res                                                                      | ource Back    | office                                                                                                    | ]                                                                                                    |          |
|                                                                                     | Reserval                                 | tion Info                                               |                                                                  |                                                                          |                                                                               |                                                                               |               |                                                                                                    |                                                                                                    |          |
| Route MOSCOW ANTALYA                                                                | Detail Price D                           | Details Supp                                            | ement/Discount                                                   | Additional                                                               | Payments                                                                      | Invoice                                                                       |               |                                                                                                    | _                                                                                                    |          |
| ckage MOSCOW ANTALYA 2009 Credit 🗌                                                  | Service Tol                              | tal Prices                                              |                                                                  | 🗌 Manue                                                                  | el Commission                                                                 | Agenc                                                                         | y Discount    | 0,00 %                                                                                                    |                                                                                                    | _ 🗆      |
| d Date 01.04.2009 ~ 08.04.2009 Night 7 🔢                                            | Cur Net Price                            | Sale Price                                              | Agenc                                                            | y Com.                                                                   | 46,75 % 10,00                                                                 | ) Agenc                                                                       | y Discount    | 0,00                                                                                                    | Optio                                                                                                    |          |
| ce List 29.MOSCOW ANTALYA 2009 - 2.SPO (01/04~07/04/09) from 26                     | EUR 26,                                  | 00                                                      | Agency Su                                                        | p.Com.                                                                   | 0,00 % 0,00                                                                   | Passer                                                                        | iger Bonus    | 0,00                                                                                                    |                                                                                                    |          |
| iource Price List                                                                   | USD 1.056,                               | 88 550,00                                               | Ager                                                             | ncy EB                                                                   | 0,00 % 0,00                                                                   | ) Age                                                                         | ncy Bonus     | 0,00                                                                                                    |                                                                                                    |          |
| Adult 2 Child                                                                       |                                          |                                                         | Passen                                                           | ger EB                                                                   | 82,50 % 15,00                                                                 | ) ι                                                                           | lser Bonus    | 0,00                                                                                                    |                                                                                                    |          |
| n Note                                                                              | 1                                        |                                                         | Broke                                                            | er Com.                                                                  | 0,00 % 0,00                                                                   | )                                                                             |               |                                                                                                    |                                                                                                    |          |
|                                                                                     |                                          |                                                         | Sal                                                              | e Price                                                                  | 550,00 USD                                                                    |                                                                               | Tax           | 5,71                                                                                                    |                                                                                                    |          |
| l Note                                                                              |                                          |                                                         | Ne                                                               | t Price 1.                                                               | .090,16 USD                                                                   |                                                                               | Profit        | -675,12                                                                                                    |                                                                                                    |          |
|                                                                                     | Sale Price                               | 550,001                                                 | ISD Pass.I                                                       |                                                                          | 2,50 USD Ag                                                                   | ency Com. 1                                                                   | 0%            | 46,75 USD                                                                                                    | -                                                                                                    |          |
| Status                                                                              | Amount to pay                            |                                                         | ISD Sup/Discou                                                   |                                                                          | 0,00 USD Ag                                                                   | Balar                                                                         |               | 420,75USD                                                                                                    |                                                                                                    |          |
|                                                                                     |                                          |                                                         |                                                                  |                                                                          |                                                                               |                                                                               |               | 420,73050                                                                                                    |                                                                                                    | Describe |
| we 🗋 Clear Form 🕺 Cancel 🔛 ReCalculate                                              | Com <u>p</u> lete                        | 🕼 Tasks                                                 | 🛉 Delete                                                         | Cor 🕄                                                                    | mments                                                                        | Close                                                                         |               |                                                                                                    | e List<br>MOSCOW ANTA                                                                                                    | Departu  |
|                                                                                     | Tour                                     |                                                         |                                                                  |                                                                          |                                                                               |                                                                               | c .           |                                                                                                    |                                                                                                    | MOSCO    |
| Tourists Info<br>Surname Name Birthdate Age                                         | PIN / Pass                               |                                                         |                                                                  | ment Issued Sta                                                          |                                                                               | Additional In<br>) L Natio                                                    |               | Bonus                                                                                                    | MOSCOW ANTAL                                                                                                    |          |
| Surname         Name         Birthdate         Age           TEST61         N       | PIN                                      | Serie No                                                | Voucher<br>Not issued                                            |                                                                          | nsurance 🤃<br>Jot issued                                                      | L Natio                                                                       |               | Amount                                                                                                    | MOSCOW ANTAL                                                                                                    |          |
| TEST62 N                                                                            |                                          |                                                         |                                                                  |                                                                          | lot issued                                                                    | RUSS                                                                          |               |                                                                                                    | MOSCOW ANTAL                                                                                                    |          |
| 125.52                                                                              |                                          |                                                         | 100 00000                                                        |                                                                          |                                                                               |                                                                               |               |                                                                                                    | FA ANTALYA 200                                                                                                    | UFA      |
|                                                                                     |                                          |                                                         |                                                                  |                                                                          |                                                                               |                                                                               |               |                                                                                                    | FA ANTALYA 200                                                                                                    | UFA      |
| elete 🛛 🔛 Save 🔍 Add to Black List                                                  |                                          |                                                         |                                                                  |                                                                          |                                                                               |                                                                               |               |                                                                                                    | FA ANTALYA 200                                                                                                    | UFA      |
| (7) Extra Services (3) Tourist Prices                                               |                                          |                                                         |                                                                  |                                                                          | ^                                                                             |                                                                               |               |                                                                                                    | FA ANTALYA 200                                                                                                    | UFA      |
|                                                                                     |                                          |                                                         |                                                                  |                                                                          |                                                                               |                                                                               |               |                                                                                                    | FA ANTALYA 200                                                                                                    | UFA      |
| ce Type Service Description                                                         | Supplier                                 |                                                         |                                                                  |                                                                          | Net Cur Sale F                                                                |                                                                               | ale Cur   Pri |                                                                                                    | FA ANTALYA 200                                                                                                    | UFA      |
| EL SUNGATE HOTEL (5*), KEMER (STD, DBL, ALL) 01/04/09 - 08/0                        |                                          |                                                         | dified 1                                                         | 150,00                                                                   |                                                                               | 165,20 U                                                                      |               | ce List                                                                                                    |                                                                                                    | •        |
| HT SBI 1411 (SVO1->AYT2),Y, 01/04/09 06:00-08:00                                    | SIBIR AIRLINES                           | OK Ne                                                   |                                                                  | 380,00                                                                   |                                                                               | 117,94 U                                                                      |               | ce List                                                                                                    |                                                                                                    |          |
| RANCE INSURANCE STANDARD, 01/04/09 - 08/04/09 PEE HANDLING FEE, 01/04/09 - 08/04/09 | RASS TRAVEL                              | OK Ne<br>OK Ne                                          |                                                                  | 2,88<br>30,00                                                            |                                                                               | 3,40 L<br>35,40 L                                                             |               | ce List<br>ce List                                                                                                    |                                                                                                    |          |
| ISFER STANDARD FORWARD (GRPTRS), 01/04/09                                           | INC TRAVEL                               | OK Ne                                                   |                                                                  | 14,00                                                                    |                                                                               | 21,14 U                                                                       |               | ce List                                                                                                    | Confirm                                                                                                    |          |
| ISFER STANDARD BACKWARD (GRPTRS), 08/04/09                                          | AGORA TRAVEL                             | OK Ne                                                   |                                                                  | 14,00                                                                    |                                                                               | 18,12 U                                                                       |               | ce List                                                                                                    | Reques                                                                                                    | t        |
| HT SBI 414 (AYT2->SVO1),Y, 08/04/09 13:00-17:00                                     | SIBIR AIRLINES                           | OK Ne                                                   |                                                                  | ,                                                                        |                                                                               | 118,00 U                                                                      |               | ce List                                                                                                    | ОК                                                                                                    |          |
| ······································                                              |                                          |                                                         |                                                                  |                                                                          |                                                                               | ,                                                                             |               |                                                                                                    | ОК                                                                                                    |          |
|                                                                                     |                                          |                                                         |                                                                  |                                                                          |                                                                               |                                                                               |               |                                                                                                    | ОК                                                                                                    |          |
|                                                                                     |                                          |                                                         |                                                                  |                                                                          |                                                                               |                                                                               |               |                                                                                                    | ОК                                                                                                    |          |
| 11  58                                                                              | 414 (AYT2->SVOT),Y, 08/04/09 13:00-17:00 | 414 (AY12->SVO1),Y, USJU4JU9 13:00-17:00 SIBIR AIRLINES | 1414 (AY12->>>VO1),Y, U8/U4/U9 13:UU-17:UU SIBIK AIRLINES OK ING | 1414 (AY12->SYO1), Y, U8/U4/U9 13:U0-17:UU SIBIK AIRLINES   UK   New   2 | 1414 (AY12->5VO1),Y, U8/U4/U9 13:UU-17:UU  SIBIR AIRLINES  OK  New   2 420,UU | I 414 (AYT2->SVO1),Y, 08/04/09 13:00-17:00 SIBIR AIRLINES OK New 2 420,00 USD | 118,00 U      | 118,00 USD 118,00 USD | (414 (AY12->>>001), Y, 08/04/09 13:00-17:00         SIBIR AIRLINES         OK         New         2         420,00 USD         118,00 USD         Price List | OK       |

#### You can make quick payment and print receipt.

| 🐼 Tour¥ISIO - To        | WReservation - Edit : I MUUUU27      |                                          |                   |             |                |         |                         |                |             |                          | N OPERATOR                       |          |
|-------------------------|--------------------------------------|------------------------------------------|-------------------|-------------|----------------|---------|-------------------------|----------------|-------------|--------------------------|----------------------------------|----------|
| 1                       | Keservation No TM000027              | Agency B TRAVEL (BTRAVEL)                |                   |             | 🗃 Market       | RUS     | 5IAN MARKET             | Regis          | ter Date 26 | 6.11.2008                | NOFLICATOR                       |          |
| <u>Monitoring</u> Reser | Mode (F5) Reference No 27            |                                          |                   |             | ·              |         |                         | Sale R         | esource Ba  | ackoffice                |                                  |          |
|                         |                                      |                                          | Reservati         | on Info     |                |         |                         |                |             |                          |                                  |          |
| Reservation Monit       | Route MOSCOW                         | ANTALYA                                  | Detail Price Del  | tails Sup   | plement/Disco  | unt     | Additional Pay          | ments Invoice  |             |                          |                                  |          |
| 🤯 Reservation M         | Package MOSCOW ANTALYA 200           | 9 Credit 🗌                               |                   |             |                |         | Agency Paym             | Payment Statu  | is UnPaid   |                          |                                  |          |
| Reservations            | Begin/End Date 01.04.2009 ~ 08.04.2  | 009 Night 7 🔢                            | # Receipt Type Pa | ayment Type | Payment Dat    | e Amo   | ount Cur                | Agency Paymer  | nt          | 0,00                     | Option                           | ns 🔻     |
| Reservation No          | Price List 29.MOSCOW ANTALYA :       | 😡 Collecting - Quick Reservastion F      | Payment - New     |             |                |         |                         |                | x           |                          |                                  |          |
| Register Dates          | Price Source Price List              | Reservation No TM000027                  |                   |             |                |         |                         |                |             |                          |                                  |          |
| Begin Date              | Adult 2 Child                        | Receipt Type Payment                     |                   |             | lditional I    | ínfo    | ]                       |                |             |                          |                                  |          |
| End Date                | Reservation Note                     | Account Type Agency                      |                   |             |                |         |                         |                |             | 0 / 0,00                 |                                  |          |
|                         |                                      | Account B TRAVEL                         |                   |             |                | ange R  |                         | Cur            |             | 420,75                   |                                  |          |
|                         | Internal Note                        | Firm Name/Name B TRAVEL                  |                   | Ba          | ank Transfer C |         |                         |                |             | ck Payments              |                                  |          |
| 3                       | Lock Status                          |                                          |                   |             |                | et Amo  | · · · · ·               |                | Ē           | 42,08 USD                |                                  | <b>_</b> |
| ≝ <b>Q</b> _0 R         |                                      | Paid Date 02.12.2008                     |                   |             | Invoice Pa     | iid Amo | ount                    | Rate           |             | 378,67 USD               |                                  |          |
| 🛛 🖾 🕺 🔛 🖂 🖂             | 🗐 Save 📄 Clear Form                  | Payment Type BANK TRANSFER (G            |                   | 3453        |                |         |                         |                |             |                          | e List                           | Departur |
| ▶ T                     |                                      | Payment Amount 378,67 Cu                 | r USD             |             | Intern Not     | te      |                         |                |             |                          | MOSCOW ANTA                      | MOSCO    |
| TT                      | Tourist:                             | Explanation                              |                   |             |                |         |                         |                |             | Bonus                    |                                  | MOSCOV   |
| 1T                      | 🗄 # Title Surname 🛛 🕅                |                                          |                   |             | Receipt N      | lo 🔄    | <auto></auto>           | Date 02.12     | 2008        | it Amount                | MOSCOW ANTAL                     | MOSCOV   |
| 1T                      | 1 Mr TEST61 N                        | Reference                                |                   |             | Printe         | ed      |                         |                |             |                          | MOSCOW ANTAL                     | MOSCOV   |
| TT                      | 2 Mrs TEST62 N                       | Invoice No/Date                          | 1                 | <b>•</b>    | Locke          | ed      |                         |                |             |                          | MOSCOW ANTAL                     | MOSCOV   |
| 1T                      |                                      | Use Invoice rate                         | 5,                |             | Receipt Statu  | JS 🗸    | Ok                      |                |             |                          | FA ANTALYA 200                   | UFA      |
| 17                      | f Delete Save                        |                                          |                   |             |                |         |                         |                |             |                          | FA ANTALYA 200                   |          |
| 1T                      |                                      |                                          |                   | <u> </u>    |                |         |                         |                |             |                          | FA ANTALYA 200                   |          |
| TT<br>TT                | Services (7) Extra Services (3)      | Save                                     | 🚑 Print Receipt   | 🔰 🗶 Ca      | ancel          | ٣       | Delete                  | ⊆lose          |             |                          | FA ANTALYA 200                   |          |
| II III                  | I # Service Type Service Description |                                          | Supplier          | Confirm     | Status I       | Unit (  | Net Price Net           | Cur Sale Price | Sale Cur    | Price Source             | FA ANTALYA 200<br>FA ANTALYA 200 |          |
|                         | ▶ 1 HOTEL SUNGATE HOTEL (5*)         | ),KEMER (STD,DBL,ALL) 01/04/09 - 08/04/i | INC TRAVEL        | Request     | Modified       | 1       | 150,00 USD              | 165,20         | USD         | Price List               |                                  |          |
| Total Reservati         | 2 FLIGHT SBI 1411 (SVO1->AY          | T2),Y, 01/04/09 06:00-08:00              | SIBIR AIRLINES    | ОК          | New            | 2       | 380,00 USD              | 117,94         | USD         | Price List               |                                  |          |
|                         |                                      | RD, 01/04/09 - 08/04/09                  | RASS TRAVEL       | ОК          | New            | 2       | 2,88 USD                |                |             | Price List               |                                  |          |
| 🗄 # Title Surna         | 4 HANDFEE HANDLING FEE, 01/0         |                                          | INC TRAVEL        | OK          | New            | 2       | 30,00 USD               |                |             | Price List               | Confirm                          |          |
| ► 1 Mr SDF              |                                      | D (GRPTRS), 01/04/09                     | INC TRAVEL        | OK          | New            | 2       | 14,00 EUR               |                |             | Price List               | Request                          |          |
| 2 Mrs NONA              |                                      | RD (GRPTRS), 08/04/09                    |                   | ок<br>ок    | New<br>New     | 2       | 12,00 EUR<br>420,00 USD |                |             | Price List<br>Price List | OK                               |          |
|                         | 7 I LIGHT   DI 414 (AT12->300        | 1),Y, 08/04/09 13:00-17:00               | DIDIK MIKLINED    |             | INCAN          | 2       | 720,00  05L             | 118,00         | 000         | FILE LIST                | ОК                               |          |
|                         |                                      |                                          |                   |             |                |         |                         |                |             |                          | ОК                               |          |
|                         |                                      |                                          |                   |             |                |         |                         |                |             |                          | ОК                               | <b></b>  |
| 🗋 New Reservati         | 🗋 New Service 🛛 🌋 Edit               |                                          |                   |             |                |         |                         |                |             |                          |                                  |          |
|                         |                                      |                                          |                   |             |                |         |                         |                |             |                          |                                  |          |

You can make discount or add service supplement in supplement/discount section on upper part.

| 🐼 Tour¥ISIO - To        | WReservation                                       | - Edit : 1 MUUUU27   |                          |                  |          |                     |                       |                           |                      |                     |            |                          |                                     |            | N OPERATOR       |          |
|-------------------------|----------------------------------------------------|----------------------|--------------------------|------------------|----------|---------------------|-----------------------|---------------------------|----------------------|---------------------|------------|--------------------------|-------------------------------------|------------|------------------|----------|
| 1                       | < Edit > F                                         | Reservation No TM000 | 027 Agency B             | TRAVEL (BTRAV    | EL)      |                     |                       | 🗃 Mar                     | ket <mark>RUS</mark> | SIAN MARKET         |            | Register                 | Date 26.11.20                       | 08         | NUPLICATOR       |          |
| <u>Monitoring</u> Reser | Mode (F5)                                          | Reference No 27      |                          |                  |          |                     |                       |                           |                      |                     |            | Sale Res                 | ource Backoffic                     | e          |                  |          |
|                         |                                                    |                      |                          |                  |          | Reservat            | ion Info              |                           |                      |                     |            |                          |                                     |            |                  |          |
| Reservation Monit       | Route                                              | MOSCOW               | ANTALYA                  | 4                | 7        | Detail Price De     | tails <mark>Su</mark> | pplement/                 | Discou               | nt Additiona        | al Payr    | ments Invoice            |                                     |            |                  |          |
| 💀 Reservation M         |                                                    | MOSCOW ANTALYA       | 2009                     | Crea             | jit 🗆 🗍  |                     |                       |                           |                      |                     |            | Agency                   |                                     | Apply      |                  | - O X    |
| Reservations            | Begin/End Date                                     | 01.04.2009 ~ 08.0    | 04.2009 Night            | 7 112            |          | Ok Description      | 18.177                |                           | Amount               | Cur %               |            |                          |                                     | Туре       | Option           | 15 💌     |
| Reservation No          | Price List                                         | 29.MOSCOW ANTAL      | YA 2009 - 2.SPO (01      | /04~07/04/09) fr | om 26    | GROUP DISCOU        | JNT                   | •                         |                      | USD 1               | 0%         |                          | 3                                   | For Passan |                  |          |
| Register Dates          | Price Source                                       | Price List           |                          |                  |          |                     |                       |                           |                      |                     |            |                          |                                     |            |                  |          |
| Begin Date              | Adult                                              | 2 Child              |                          |                  |          |                     |                       |                           |                      |                     |            |                          |                                     |            |                  |          |
| End Date                | Reservation Note                                   |                      |                          |                  |          |                     |                       |                           |                      |                     |            |                          |                                     |            |                  |          |
|                         | Internal Note                                      |                      |                          |                  |          | HI ( ) HI           |                       | •                         |                      |                     | -          |                          |                                     | •          |                  |          |
|                         | Internativote                                      |                      |                          |                  |          | Total               | -46,75                | Agen                      | cy Total             | 0,0                 | O Pa       | issenger Total           | -46,75                              |            |                  |          |
|                         | Lock Status                                        |                      |                          |                  |          | Sale Price          | 550                   | ),00 USD                  | Pass.                |                     | 32,50 USD  | Agency Com. 1            | 0%                                  | 42,08 USD  |                  | <u> </u> |
| 1 4 (<br>1 0 R          |                                                    |                      |                          |                  |          | Amount to pay       | 378                   | 3,67 <mark>USD - S</mark> | up/Disco             | ount -              | 46,75 USD  | Balar                    | nce 37                              | 8,67 USD   |                  |          |
| - 🗹) oi                 | 📙 Save                                             | 🗋 Clear Form         | 💥 Cancel                 | 🔜 ReCalcula      | te       | 🗸 Com <u>p</u> lete | 🛵 Tasks               | s i                       | 🖟 Deleti             | e 🛛 🕼 C             | omments    | Close                    |                                     |            |                  | Departur |
| ▶ T                     |                                                    |                      |                          |                  |          | Touri               | ists                  |                           |                      |                     |            |                          |                                     |            | 40SCOW ANTA I    |          |
| 17                      |                                                    | Tou                  | rists Info               |                  |          | PIN / Pass          | port Info             |                           | Docu                 | ument Issued S      | tatus      | Additional In            | fo Bo                               | onus       |                  | 10SCOV   |
|                         |                                                    | urname               | Name                     | Birthdate        | Age P    | PIN                 | Serie No              | Vou                       | icher                | Ticket              | Insurance  |                          |                                     | Amount     | MOSCOW ANTAL I   |          |
| TT                      | 1 Mr TE                                            | ST61                 | N                        |                  |          |                     |                       | Not                       | issued               | Not issued          | Not issued | d 🔽 RUSS                 | IA                                  |            | MOSCOW ANTAL I   |          |
| 17                      | 2 Mrs TE                                           | ST62                 | N                        |                  |          |                     |                       | Not                       | issued               | Not issued          | Not issued | l 🗌 RUSS                 | IA                                  |            | MOSCOW ANTAL I   |          |
| 17                      |                                                    |                      |                          |                  |          |                     |                       |                           |                      |                     |            |                          |                                     |            | FA ANTALYA 200 L |          |
| 1T                      | Delete                                             |                      | <b>2</b>                 | 1.0.1            |          |                     |                       |                           |                      |                     |            |                          |                                     |            | FA ANTALYA 200 U | JFA      |
| TT                      | 1 Delete                                           | 🔚 Save               | 🕵 Add to Bla             | ack List         |          |                     |                       |                           |                      |                     | •          |                          |                                     |            | Fa antalya 200 l | JFA      |
| 1T                      | Services (7)                                       | Extra Services (3)   | Tourist Prices           | 7                |          |                     |                       |                           |                      |                     |            |                          |                                     |            | FA ANTALYA 200 U | JFA      |
| 17                      |                                                    |                      |                          |                  |          | let                 |                       | Chabura                   | 1.111                | Not Dates           | lu         | lestania de              | -la carlera c                       |            | FA ANTALYA 200 L | JFA      |
|                         | <ul> <li># Service Typ</li> <li>1 HOTEL</li> </ul> |                      | )n<br>(5*),KEMER (STD,DR |                  | 09/04    |                     | Confirm<br>Request    | Status<br>Modified        |                      | Net Price<br>150,00 |            | Sale Price S<br>165,20 U | ale Cur   Price Si<br>SD   Price Li |            | FA ANTALYA 200 U | JFA 💌    |
|                         | 2 FLIGHT                                           |                      | AYT2),Y, 01/04/09        |                  | - 00/04, | SIBIR AIRLINES      | OK                    | New                       | 2                    |                     |            | 105,20 U                 |                                     |            |                  |          |
| Total Reservati         | 3 INSURANCI                                        |                      | VDARD, 01/04/09 - 0      |                  |          | RASS TRAVEL         | OK                    | New                       | 2                    | ,                   | 3 USD      | 3,40 U                   |                                     |            |                  |          |
|                         | 4 HANDFEE                                          |                      | 11/04/09 - 08/04/09      | 0,01,02          |          | INC TRAVEL          | OK                    | New                       | 2                    | ,                   | ) USD      | 35,40 U                  |                                     |            |                  |          |
| 🗄 #   Title   Surna     | 5 TRANSFER                                         |                      | VARD (GRPTRS), 01/       | /04/09           |          | INC TRAVEL          | OK                    | New                       | 2                    | ,                   | ) EUR      | 21,14 U                  |                                     |            | Confirm          | ▲        |
| ▶ 1 Mr SDF              | 6 TRANSFER                                         |                      | WARD (GRPTRS), 08        | •                |          | AGORA TRAVEL        | OK                    | New                       | 2                    |                     | ) EUR      | 18,12 U                  |                                     |            | Request          |          |
| 2 Mrs NONA              | 7 FLIGHT                                           |                      | 5VO1),Y, 08/04/09 1      |                  |          | SIBIR AIRLINES      | ОК                    | New                       | 2                    |                     |            | 118,00 U                 |                                     |            | ОК               |          |
|                         |                                                    |                      |                          |                  |          |                     |                       |                           | _                    | ,                   |            | ,                        |                                     |            | ОК               |          |
|                         |                                                    |                      |                          |                  |          |                     |                       |                           |                      |                     |            |                          |                                     |            | ОК               |          |
|                         |                                                    |                      |                          |                  |          |                     |                       |                           |                      |                     |            |                          |                                     |            | ОК               | <b>_</b> |
| 🗋 <u>N</u> ew Reservati | 🗋 New Servic                                       | e 🏾 🏹 Edit           |                          |                  |          |                     |                       |                           |                      |                     |            |                          |                                     |            |                  |          |
|                         |                                                    |                      |                          |                  |          |                     |                       |                           |                      |                     |            |                          |                                     |            | 1                |          |

# Our program has the latest technology. All monitors have easiness like filter, preview, import to excel and word, filter by columns.

| Reserva     | tion Monitor                 |                                                                                                    |                |                |             |         |                |              |             |                                            |         |           |         |                                                                                                    |        |                  |                  | _ 8 ×     |
|-------------|------------------------------|----------------------------------------------------------------------------------------------------|----------------|----------------|-------------|---------|----------------|--------------|-------------|--------------------------------------------|---------|-----------|---------|----------------------------------------------------------------------------------------------------|--------|------------------|------------------|-----------|
| Reservatio  | ons Tourists                 | ]                                                                                                    |                |                |             |         |                |              |             |                                            |         |           |         |                                                                                                    |        |                  |                  |           |
| Reserva     | ition No                     | ~                                                                                                    |                | Agency         |             |         | 7              | Agency Co    | nfirmation  |                                            |         | Departu   | re City |                                                                                                    |        |                  |                  |           |
| Register    | r Dates                      | ~                                                                                                    |                | Leader Surname |             |         | Rese           | ervation Co  | nfirmation  |                                            |         | Arriv     | al City |                                                                                                    |        |                  |                  |           |
| Beg         | jin Date                     | ~                                                                                                    |                | Leader Name    |             |         | -              | Reservati    | ion Status  |                                            | Inv     | oice Seri | al / No |                                                                                                    | ~      |                  |                  |           |
| Er          | nd Date                      | ~                                                                                                    |                | Hotel          |             |         | 1              | Service Co   | nfirmation  |                                            |         | S         | Service |                                                                                                    |        |                  |                  |           |
|             | 🔚 Filter (                   | (F5) 🛛 🕤                                                                                                    | Clear          |                |             |         | _              |              |             |                                            |         |           |         |                                                                                                    |        |                  |                  |           |
|             |                              | · · · · · · · · · · · · · · · · · · ·                                                                                                    |                | A              |             |         |                |              |             |                                            |         |           |         |                                                                                                    | •      |                  |                  |           |
| 3           |                              |                                                                                                    |                |                |             |         |                |              |             |                                            |         |           |         |                                                                                                    |        |                  |                  | <u> </u>  |
| a 🔍 🔤       | (<br>0 Reservati ⊽           |                                                                                                    |                | Status         |             |         | Main           |              |             |                                            |         |           | Pas. EB |                                                                                                    |        |                  |                  |           |
|             | <ul> <li>✓) on No</li> </ul> | Complete                                                                                                    | Status         | Date           | Confirm     | Payment | Agency         | Agency       |             | Hotel                                      | ľ       | Pas. EB   |         | Agency A<br>EB A                                                                                                    | mount  | Package          | Price List       | Departure |
| Þ           | TM000027                     |                                                                                                    | Modified       | 26.11.2008     | Request     | UnPaid  | B TRAVEL       | B TRAV       | (All)       |                                            |         |           | 82,5    |                                                                                                    |        | MOSCOW ANTALYA 2 | 2 29.MOSCOW ANTA | AL MOSCOW |
|             | TM000026                     |                                                                                                    | New            |                | Request     | UnPaid  | B TRAVEL       | B TRAV       | (Custom     | · ·                                        |         |           |         |                                                                                                    |        |                  |                  | MOSCOW    |
|             | TM000025                     | Image: A start of the start of the start | Modified       | 26.11.2008     | Not Confirm | UnPaid  | ABC TRAVE      |              | -           | IOTEL (4*) SIDE                            |         | ~         | 70,2    |                                                                                                    |        | MOSCOW ANTALYA 2 | 2 29.MOSCOW ANTA | AL MOSCOW |
|             | TM000024                     | <i></i>                                                                                                    | Modified       | 26.11.2008     | Request     | UnPaid  | ABC TRAVE      |              | -           | N PALACE (5*) KUNDI<br>RT HOTEL (3*) BODRI |         | ✓         | 288,15  |                                                                                                    |        | MOSCOW ANTALYA 2 | 2 29.MOSCOW ANTA | AL MOSCOW |
|             | TM000023                     | <i>i</i>                                                                                                    | Modified       |                | Request     | UnPaid  | ABC TRAVE      |              | -           | LUB HOTEL (HV1) BO                         |         | ✓         | 274,85  |                                                                                                    |        | MOSCOW ANTALYA 2 | 2 29.MOSCOW ANTA | AL MOSCOW |
|             | TM000021                     | <i>i</i>                                                                                                    | New            |                | Request     | UnPaid  | B TRAVEL       | B TRAV       | -           | OTEL (HV1) ALANYA                          |         | ✓         | 369,52  | •                                                                                                    | 125,64 | UFA ANTALYA 2009 | 4.UFA ANTALYA 20 | DC UFA    |
|             | TM000020                     | Image: A start of the start of the start | New            |                | Request     | UnPaid  | ABC TRAVE      | L SERA 1     | SUNGAT      | E HOTEL (5*) KEMER                         |         | ✓         | 284,36  | ✓                                                                                                    | 96,68  | UFA ANTALYA 2009 | 4.UFA ANTALYA 20 | IC UFA    |
|             | TM000019                     | Image: A start of the start of the start | New            |                | Request     | UnPaid  | B TRAVEL       | B TRA        | YAPRAK      | Hotel (5*) kundu                           |         | ✓         | 581,07  | ✓                                                                                                    | 197,56 | UFA ANTALYA 2009 | 4.UFA ANTALYA 20 | )C UFA    |
|             | TM000018                     | Image: A start of the start of the start | New            |                | Request     | UnPaid  | B TRAVEL       | B TRA        | Zambak      | HOTEL (5*) BELEK                           |         | ✓         | 222,02  | <ul> <li>Image: A state of the state of the state of</li></ul> | 75,49  | UFA ANTALYA 2009 | 4.UFA ANTALYA 20 | IC UFA    |
|             | TM000017                     | Image: A start of the start of the start | New            |                | Request     | UnPaid  | B TRAVEL       | B TRAVEL     |             | SUNGATE HOTEL (5                           | *) KEM  | ✓         | 507,37  | •                                                                                                    | 172,5  | UFA ANTALYA 2009 | 4.UFA ANTALYA 20 |           |
|             | TM000016                     | Image: A start of the start of the start | New            |                | Request     | UnPaid  | ABC TRAVE      | L SERA TRA   | AVEL        | SELEN HOTEL (HV1)                          | alan'   | ✓         | 608,57  | ✓                                                                                                    | 206,92 | UFA ANTALYA 2009 | 4.UFA ANTALYA 20 | IC UFA    |
|             | TM000015                     | Image: A start of the start of the start | New            |                | Request     | UnPaid  | MED TOUR       | MED TOU      | R           | YAPRAK HOTEL (5*)                          | KUND    | ✓         | 606,95  | ✓                                                                                                    | 206,36 | EKATERINBURG ANT | A 3.EKATERINBURG | AI EBURG  |
|             | TM000014                     | <ul> <li></li> </ul>                                                                                                    | New            |                | Request     | UnPaid  | MED TOUR       | MED TOU      | R           | YAPRAK HOTEL (5*)                          | KUND    | ✓         | 639,72  |                                                                                                    | 217,5  | EKATERINBURG ANT | A 3.EKATERINBURG | AI EBURG  |
|             | TM000013                     | Image: A start of the start of the start | New            |                | Request     | UnPaid  | B TRAVEL       | B TRAVEL     | -           | DEMET HOTEL (4*)                           |         | •         | 312,55  | <b>v</b>                                                                                                    |        | EKATERINBURG ANT |                  |           |
|             | TM000012                     | <i></i>                                                                                                    | New            |                | Request     | UnPaid  | ABC TRAVE      | L SERA TRA   | AVEL        | SELEN HOTEL (HV1)                          | alan'   |           | 525,85  | <b>v</b>                                                                                                    | 178,79 | EKATERINBURG ANT | A 3.EKATERINBURG | AI EBURG  |
|             | TM000011                     | <i>i</i>                                                                                                    | New            |                | Request     | UnPaid  | MED TOUR       | MED TOU      | R           | LAL APART HOTEL (                          | 3*) BC  | •         | 317,59  |                                                                                                    | 107,98 | MOSCOW BODRUM 2  | C 5.MOSCOW BODRI | JI MOSCOW |
| HH H I I    | ▶ ₩ 🕰 🕴                      |                                                                                                    |                |                |             |         |                |              | -           |                                            |         |           |         |                                                                                                    |        |                  |                  | <u>ا</u>  |
| Total Re    | eservation : 24 Tot          | al Pax: 60 (A                                                                                                    | Adult: 44, Chi |                |             |         | Selected Rese  | rvation : 1  | Total Selec | ted Pax:                                   |         |           |         |                                                                                                    | ×      |                  |                  |           |
|             | To                           | ourists                                                                                                    |                |                |             |         |                |              |             |                                            |         | Services  |         |                                                                                                    | •      |                  |                  |           |
| 🗄 # 🛛 Title | Surname                      | Name                                                                                                    | Birthdate      |                | Service Ty  | be S    | ervice Descrip | ition        |             | Su                                         | pplier  |           | Unit N  | let Price                                                                                                    | Net Cu | Sale Price Sale  | Cur Con          | firm 🔺    |
| ▶ 1 Mr      |                              | N                                                                                                    |                |                | HOTEL       |         |                | ·            |             | BL,ALL) 01/04/05 IN                        |         |           | 1       |                                                                                                    | 00 USD | 165,20 USD       |                  | uest      |
| 2 Mrs       | NONAMEDGDFG                  | N                                                                                                    |                |                | FLIGHT      |         |                |              |             |                                            | BIR AIR |           | 2       | ,                                                                                                    | 00 USD | 117,94 USD       | OK               |           |
|             |                              |                                                                                                    |                |                | INSURANC    |         | ISURANCE ST    |              |             |                                            | SS TRA  |           | 2       |                                                                                                    | 88 USD | 3,40 USD         | OK               |           |
|             |                              |                                                                                                    |                |                |             |         |                |              |             |                                            | C TRAV  |           | 2       | ,                                                                                                    | 00 USD | 35,40 USD        | OK               |           |
|             |                              |                                                                                                    |                |                | TRANSFER    | 5       | TANDARD FO     | ,            |             | rjoaloa IM                                 | C TRAV  |           | 2       | 14,                                                                                                    | 00 EUR | 21,14 USD        | OK               | <b>_</b>  |
| New Res     | servation                    | <u>t E</u> dit                                                                                                    | 👘 Dele         | te 📓           | Excel       | has 🔁   | iks 🛛 🐧        | Price Search | n Wizard    | \$ Ticket Sale                             | j       | Close     |         |                                                                                                    |        |                  |                  |           |

| With criterias in Flight monitor          | , you can follow final situation, block sales. | - |
|-------------------------------------------|------------------------------------------------|---|
| J. I. I. I. I. I. I. I. I. I. I. I. I. I. | , , ,                                          |   |

| 😡 Flight M | lonitor: (Destinatio | on: -> AN  | TALYA) |         |       |        |                                                                                                    |         |        |     |         |         |          |               |           |              |        |       |    |             |         |       |       |      |      |           |      |    |       | - 8 ×    |
|------------|----------------------|------------|--------|---------|-------|--------|----------------------------------------------------------------------------------------------------|---------|--------|-----|---------|---------|----------|---------------|-----------|--------------|--------|-------|----|-------------|---------|-------|-------|------|------|-----------|------|----|-------|----------|
| Destinat   | ion                  |            | 🔶 AN   | TALYA   |       |        | BI                                                                                                    | ock Bu  | uyer 🗌 |     |         |         |          |               |           |              |        |       |    |             |         |       |       |      |      |           |      | Op | tions | •        |
|            | From Date            | To Date    | F      | light   |       |        | Day                                                                                                    | of We   | ek 🗌   |     |         |         |          |               |           |              |        |       |    |             |         |       |       |      |      |           |      |    |       |          |
| Depart     | ure 01.05.2009       | ~ 15.05.20 | )09    |         |       |        | <ai< th=""><th>Þ</th><th></th><th></th><th></th><th></th><th></th><th>Via Fi</th><th>lter (F5)</th><th>  <i>↓</i></th><th>Refre</th><th>sh</th><th></th><th></th><th></th><th></th><th></th><th></th><th></th><th></th><th></th><th></th><th></th><th></th></ai<> | Þ       |        |     |         |         |          | Via Fi        | lter (F5) | <i>↓</i>     | Refre  | sh    |    |             |         |       |       |      |      |           |      |    |       |          |
| Ret        | urn                  | ~          |        |         |       |        |                                                                                                    |         |        |     |         |         |          | <u></u> , , , |           |              | 110110 |       |    |             |         |       |       |      |      |           |      |    |       |          |
|            |                      |            |        |         |       |        | Depa                                                                                                    | arture  |        |     |         |         |          |               |           |              |        |       |    |             |         |       |       |      |      |           |      | Re | eturn | <b>^</b> |
|            | Flight Info          | F          | rom    |         | To    |        | Оре                                                                                                    | rator S | ieats  |     |         | E       | Block Si | eats          |           |              | Tota   | Seats |    | Flight Info | F       | rom   | To    |      | Ope  | erator Se | ats  |    |       |          |
| 🗄 Flight   | Airline              | Airport    | Time   | Airport | Time  | Seat L | Ised                                                                                                    | Free    | Over   | %   | ?       | Seat    | Used     | Free          | %         | Seat         | Used   | Free  | %  | Flight      | Airport | Time  | Time  | Seat | Used | Free      | Over | %  | ?     | Seat     |
| VIM 2117   | VIM AIRLINES         | UFAAP      | 07:30  | AYT1    | 10:00 | 120    | 6                                                                                                    | 114     | 0      | 5%  |         |         | 0        | 0             | 0%        | 120          | 6      | 114   | 5% | VIM 2118    | AYT1    | 11:00 | 14:30 | 120  | 0    | 120       | 0    | 0% |       |          |
| SBI 1411   | SIBIR AIRLINES       | SV01       | 06:00  | AYT2    | 08:00 | 350    | 0                                                                                                    | 350     | 0      | 0%  |         |         | 0        | 0             | 0%        | 350          | 0      | 350   | 0% | SBI 1412    | AYT2    | 09:00 | 15:00 |      |      | 0         | 0    | 0% |       |          |
| SBI 413    | SIBIR AIRLINES       | SV01       | 09:00  | AYT2    | 12:00 | 330    | 0                                                                                                    | 330     | 0      | 0%  | -       | 20      | 0        | 20            | 0%        | 350          | 0      | 350   | 0% | SBI 414     | AYT2    | 13:00 | 17:00 | 330  | 0    | 330       | 0    | 0% |       | 2        |
| VIM 211    | VIM AIRLINES         | SV01       | 11:30  | AYT1    | 14:30 | 148    | 0                                                                                                    | 148     | 0      | 0%  | Blo     | ick Owr | ner      |               |           | Sea          | t      | Sold  | Fr | ee          | AYT1    | 15:30 | 19:30 | 148  | 0    | 148       | 0    | 0% |       |          |
| VIM 2117   | VIM AIRLINES         | UFAAP      | 07:30  | AYT1    | 10:00 | 120    | 0                                                                                                    | 120     | 0      | 0%  |         | 5 TRAVE |          |               |           |              | - 20   |       | 0  | 20 8        | AYT1    | 11:00 | 14:30 | 120  | 0    | 120       | 0    | 0% |       |          |
| SBI 1411   | SIBIR AIRLINES       | SV01       | 06:00  | AYT2    | 08:00 | 350    | 0                                                                                                    | 350     | 0      | 0%  |         |         |          |               |           |              |        |       |    | 2           | AYT2    | 09:00 | 15:00 |      |      | 0         | 0    | 0% |       |          |
| SBI 413    | SIBIR AIRLINES       | SV01       | 09:00  | AYT2    | 12:00 | 330    | 2                                                                                                    | 328     | 0      | 1%  |         |         |          |               |           |              |        |       |    |             | AYT2    | 13:00 | 17:00 | 330  | 0    | 330       | 0    | 0% |       | 2        |
| VIM 211    | VIM AIRLINES         | SV01       | 11:30  | AYT1    | 14:30 | 148    | 0                                                                                                    | 148     | 0      | 0%  |         |         |          |               |           |              |        |       |    | 2           | AYT1    | 15:30 | 19:30 | 148  | 0    | 148       | 0    | 0% |       |          |
| VIM 2113   | VIM AIRLINES         | EKAAP      | 11:00  | AYT1    | 13:00 | 100    | 2                                                                                                    | 98      | 0      | 2%  |         |         |          |               |           |              |        |       |    | 4           | AYT1    | 14:00 | 17:00 | 100  | 0    | 100       | 0    | 0% |       |          |
| VIM 2117   | VIM AIRLINES         | UFAAP      | 07:30  | AYT1    | 10:00 | 120    | 2                                                                                                    | 118     | 0      | 2%  | <b></b> |         | U        | U             | 0%        | 120          | Z      | 118   | ۷. | VIM 21 8    | AYT1    | 11:00 | 14:30 | 120  | 0    | 120       | 0    | 0% |       |          |
| SBI 1411   | SIBIR AIRLINES       | SV01       | 06:00  | AYT2    | 08:00 | 250    | 0                                                                                                    | 250     | 0      | 0%  |         |         | 0        | 0             | 0%        | 250          | 0      | 250   | 0% | SBI 1412    | AYT2    | 09:00 | 15:00 |      |      | 0         | 0    | 0% |       |          |
| SBI 413    | SIBIR AIRLINES       | SV01       | 09:00  | AYT2    | 12:00 | 330    | 0                                                                                                    | 330     | 0      | 0%  |         | 20      | 0        | 20            | 0%        | 350          | 0      | 350   | 0% | SBI 414     | AYT2    | 13:00 | 17:00 | 330  | 0    | 330       | 0    | 0% |       | 2        |
| VIM 211    | VIM AIRLINES         | SV01       | 11:30  | AYT1    | 14:30 | 148    | 0                                                                                                    | 148     | 0      | 0%  |         |         | 0        | 0             | 0%        | 148          | 0      | 148   | 0% | VIM 212     | AYT1    | 15:30 | 19:30 | 148  | 0    | 148       | 0    | 0% |       |          |
| SBI 1411   | SIBIR AIRLINES       | SV01       | 06:00  | AYT2    | 08:00 | 250    | 0                                                                                                    | 250     | 0      | 0%  |         |         | 0        | 0             | 0%        | 250          | 0      | 250   | 0% | SBI 1412    | AYT2    | 09:00 | 15:00 |      |      | 0         | 0    | 0% |       |          |
| SBI 413    | SIBIR AIRLINES       | SV01       | 09:00  | AYT2    | 12:00 | 330    | 0                                                                                                    | 330     | 0      | 0%  |         | 20      | 0        | 20            | 0%        | 350          | 0      | 350   | 0% | SBI 414     | AYT2    | 13:00 | 17:00 | 330  | 0    | 330       | 0    | 0% |       | 2        |
| VIM 211    | VIM AIRLINES         | SV01       | 11:30  | AYT1    | 14:30 | 148    | 0                                                                                                    | 148     | 0      | 0%  |         |         | 0        | 0             | 0%        | 148          | 0      | 148   | 0% | VIM 212     | AYT1    | 15:30 | 19:30 | 148  | 0    | 148       | 0    | 0% |       |          |
| SBI 1411   | SIBIR AIRLINES       | SV01       | 06:00  | AYT2    | 08:00 | 250    | 0                                                                                                    | 250     | 0      | 0%  |         |         | 0        | 0             | 0%        | 250          | 0      | 250   | 0% | SBI 1412    | AYT2    | 09:00 | 15:00 |      |      | 0         | 0    | 0% |       |          |
| SBI 413    | SIBIR AIRLINES       | SV01       | 09:00  | AYT2    | 12:00 | 330    | 0                                                                                                    | 330     | 0      | 0%  |         | 20      | 0        | 20            | 0%        | 350          | 0      | 350   | 0% | SBI 414     | AYT2    | 13:00 | 17:00 | 330  | 0    | 330       | 0    | 0% |       | 2        |
| VIM 211    | VIM AIRLINES         | SV01       | 11:30  | AYT1    | 14:30 | 148    | 0                                                                                                    | 148     | 0      | 0%  |         |         | 0        | 0             | 0%        | 148          | 0      | 148   | 0% | VIM 212     | AYT1    | 15:30 | 19:30 | 148  | 0    | 148       | 0    | 0% |       |          |
| SBI 1411   | SIBIR AIRLINES       | SV01       | 06:00  | AYT2    | 08:00 | 250    | 0                                                                                                    | 250     | 0      | 0%  |         |         | 0        | 0             | 0%        | 250          | 0      | 250   | 0% | SBI 1412    | AYT2    | 09:00 | 15:00 |      |      | 0         | 0    | 0% |       |          |
| SBI 413    | SIBIR AIRLINES       | SV01       | 09:00  | AYT2    | 12:00 | 330    | 0                                                                                                    | 330     | 0      | 0%  |         | 20      | 0        | 20            | 0%        | 350          | 0      | 350   | 0% | SBI 414     | AYT2    | 13:00 | 17:00 | 330  | 0    | 330       | 0    | 0% |       | 2        |
| SBI 1411   | SIBIR AIRLINES       | SV01       | 10:00  | AYT2    | 12:00 | 350    | 0                                                                                                    | 350     | 0      | 0%  |         |         | 0        | 0             | 0%        | 350          | 0      | 350   | 0% | SBI 1412    | AYT2    | 13:00 | 17:00 |      |      | 0         | 0    | 0% |       |          |
| SBI 413    | SIBIR AIRLINES       | SV01       | 09:00  | AYT2    | 12:00 | 330    | 0                                                                                                    | 330     | 0      | 0%  |         | 20      | 0        | 20            | 0%        | 350          | 0      | 350   | 0% | SBI 414     | AYT2    | 13:00 | 17:00 | 330  | 0    | 330       | 0    | 0% |       | 2        |
| VIM 211    | VIM AIRLINES         | SV01       | 11:30  | AYT1    | 14:30 | 148    | 0                                                                                                    | 148     | 0      | 0%  |         |         | 0        | 0             | 0%        | 148          | 0      | 148   | 0% | VIM 212     | AYT1    | 15:30 | 19:30 | 148  | 0    | 148       | 0    | 0% |       |          |
| VIM 2113   | VIM AIRLINES         | EKAAP      | 11:00  | AYT1    | 13:00 | 100    | 0                                                                                                    | 100     | 0      | 0%  |         |         | 0        | 0             | 0%        | 100          | 0      | 100   | 0% | VIM 2114    | AYT1    | 14:00 | 17:00 | 100  | 3    | 97        | 0    | 3% |       |          |
| VIM 2117   | VIM AIRLINES         | UFAAP      | 07:30  | AYT1    | 10:00 | 120    | 2                                                                                                    | 118     | 0      | 2%  |         |         | 0        | 0             | 0%        | 120          | 2      | 118   | 2% | VIM 2118    | AYT1    | 11:00 | 14:30 | 120  | 0    | 120       | 0    | 0% |       |          |
| SBI 1411   | SIBIR AIRLINES       | SV01       | 06:00  | AYT2    | 08:00 | 350    | 0                                                                                                    | 350     | 0      | 0%  |         |         | 0        | 0             | 0%        | 350          | 0      | 350   | 0% | SBI 1412    | AYT2    | 09:00 | 15:00 |      |      | 0         | 0    | 0% |       |          |
| SBI 413    | SIBIR AIRLINES       | SV01       | 09:00  | AYT2    | 12:00 | 330    | 0                                                                                                    | 330     | 0      | 0%  |         | 20      | 0        | 20            | 0%        | 350          | 0      | 350   | 0% | SBI 414     | AYT2    | 13:00 | 17:00 | 330  | 2    | 328       | 0    | 1% |       | 2        |
| VIM 211    | VIM AIRLINES         | SV01       | 11:30  | AYT1    | 14:30 | 148    | 0                                                                                                    | 148     | 0      | 0%  |         |         | 0        | 0             | 0%        | 148          | 0      | 148   | 0% | VIM 212     | AYT1    | 15:30 | 19:30 | 148  | 0    | 148       | 0    | 0% |       |          |
|            |                      |            |        |         |       | 1266   | 23                                                                                                    | 12641   | 0      |     |         | 300     | 0        | 300           |           | 1296         | 23     | 12941 |    |             |         |       |       | 8214 | 15   | 8199      | 0    |    |       | 30 🗸     |
| H H I F    | ▶₩⊶ ◄                |            |        |         |       |        |                                                                                                    |         |        |     |         |         |          |               |           |              |        |       |    |             |         |       |       |      |      |           |      |    |       | •        |
|            |                      |            |        |         |       |        |                                                                                                    |         |        |     |         | 🐹 Exc   | cel      |               |           | <u>C</u> los | e      |       |    |             |         |       |       |      |      |           |      |    |       |          |
| - 1        |                      |            |        |         |       |        |                                                                                                    |         |        | 100 |         |         |          |               |           |              |        |       |    |             |         |       |       |      |      |           |      |    |       |          |

### In Hotel allotment/over Management monitor you can see over allotment sales, you can sell all your rooms getting rooms from general pool or other operators.

|                          | nent/Over Manag |              |               |                         |                  |     |          |       |      |           |          |      |      |              |        |           |          |                  |            |                  |           |            | _ 8 ×      |
|--------------------------|-----------------|--------------|---------------|-------------------------|------------------|-----|----------|-------|------|-----------|----------|------|------|--------------|--------|-----------|----------|------------------|------------|------------------|-----------|------------|------------|
| Manage Over              | Reservations    | Hotel Allotr | ment Manageme | ent                     |                  |     |          |       |      |           |          |      |      |              |        |           |          |                  |            |                  |           |            |            |
| Price List Marke<br>Hote |                 |              |               | egin Date:<br>End Date: |                  | ~   |          |       |      | 7         | Filter ( | (F5) |      | <b>7</b> 7 F | leserv | ation     | مُ Hotel | l Allot. Manage  | <u>i</u> g | ose              |           |            |            |
| Hote                     |                 |              |               | ena bato.               | •                |     | eserv    | ation | Info |           |          |      |      |              |        |           |          |                  |            |                  |           |            |            |
| 🗄 Res. No                | From To         |              | Operator      | Ma                      | rket             | Off |          | ation |      | gency     |          |      | Auth | or Use       | r      | Agency    | llser    | Ballon Res. Note |            | Hotel            | Beg. Date | End Date   | Night Roor |
|                          |                 |              | TMN OPERAT    |                         | ISSIAN MARKE     | _   |          | OFFI  |      |           | EL       |      | MDM  |              |        | ingoney - | 000      |                  |            | DEMET HOTEL (4   |           | 11.05.2009 | 10 STA     |
|                          |                 |              | TMN OPERATO   |                         | SSIAN MARKET     |     |          |       |      |           |          |      |      |              |        | ABC1      |          |                  |            | DEMET HOTEL (4*) |           |            | 7 STAN     |
|                          |                 |              |               |                         |                  |     |          |       |      |           |          |      |      |              |        |           |          | · ·              |            |                  |           |            | ·          |
|                          |                 |              |               |                         |                  |     |          |       |      |           |          |      |      |              |        |           |          |                  |            |                  | -         |            |            |
|                          |                 |              |               |                         |                  |     |          |       |      |           |          |      |      |              |        |           |          |                  |            | 2 Items          |           |            |            |
| •                        |                 |              |               |                         |                  |     |          |       |      |           |          |      |      |              |        |           |          |                  |            |                  |           |            | •          |
|                          |                 | EMET HO      | TEI           |                         |                  |     | <b>^</b> |       |      |           |          |      |      |              |        | Τ-1       | -1       | <u>^</u>         |            |                  |           |            |            |
|                          | U I             | EMETHU       |               | Allot                   |                  | 01  | 02       | 03    | 04   | May<br>05 | лs<br>06 | 07   | 08   | 09           | 10     | Total     | а<br>%   | -                |            |                  |           |            |            |
| Pool                     | Market          | Roon         | n             | Туре                    | Туре             | 01  | 02       | 03    | 04   | 00        | 00       | 07   | 00   | 03           | 10     | TULA      | ~        |                  |            |                  |           |            |            |
|                          |                 |              |               |                         | Allotment        | 6   | 6        | 6     | 6    | 6         | 6        | 6    | 6    | 6            | 6      | 60        | I        |                  |            |                  |           |            |            |
|                          | BUSSIAN M       | ARKESTA      | NDARD ROO     | Guaran                  | Used             | 1   | 1        | 1     | 1    | 1         | 1        | 1    | 1    | 1            |        | 9         |          | 5                |            |                  |           |            |            |
|                          | 10331411 14     |              |               | adaran                  | Empty            | 5   |          | 5     | 5    | 5         | 5        | 5    | 5    | -            | -      | 51        |          | _                |            |                  |           |            |            |
| GENERAL PO               | DL              |              |               |                         | Release          | 10  |          | 10    | 10   | 10        | 10       |      |      |              |        |           |          |                  |            |                  |           |            |            |
|                          |                 |              |               |                         | Allotment        | 5   |          | 5     | 5    | 5         | 5        | 5    | 5    |              | 5      |           |          | _                |            |                  |           |            |            |
|                          | POOL Remain     | STAN         | NDARD ROOM    | Guarante                | e Used           | 5   | 5        | 5     | 5    | 5         | 5        | 5    | 2    |              | 5      | 38<br>12  |          | <u>5</u>         |            |                  |           |            |            |
|                          |                 |              |               |                         | Empty<br>Release | 10  | 10       | 10    | 10   | 10        | 10       | 10   |      |              |        |           |          | _                |            |                  |           |            |            |
|                          |                 |              |               |                         | 11010000         |     |          |       |      |           |          |      |      |              |        |           |          |                  |            |                  |           |            |            |
|                          |                 |              |               |                         |                  |     |          |       |      |           |          |      |      |              |        |           |          |                  |            |                  |           |            |            |
|                          |                 |              |               |                         |                  |     |          |       |      |           |          |      |      |              |        |           |          |                  |            |                  |           |            |            |
|                          |                 |              |               |                         |                  |     |          |       |      |           |          |      |      |              |        |           |          |                  |            |                  |           |            |            |
|                          |                 |              |               |                         |                  |     |          |       |      |           |          |      |      |              |        |           |          |                  |            |                  |           |            |            |
|                          |                 |              |               |                         |                  |     |          |       |      |           |          |      |      |              |        |           |          |                  |            |                  |           |            |            |

# In Hotel Allotment monitor you can follow final situation of hotel allotments, you can have opinion about your sales.

| WHotel Allotment Monitor   |               |      |        |         |       |        |               |        |          |        |        |          |        |          |     |    |       |                    |           |             |         |
|----------------------------|---------------|------|--------|---------|-------|--------|---------------|--------|----------|--------|--------|----------|--------|----------|-----|----|-------|--------------------|-----------|-------------|---------|
| Allotment Dates 01.05.2009 | ~ 15.05.2     | 2009 |        |         | 🗌 Dis | play P | ool [         | _ Ava  | ilable ' | Hotel  | A      | llotmer  | nt Typ | e Sale   | e   |    |       | tment U            |           | Filter (F5) |         |
| Location                   |               |      | M      | /larket | RUSS  | IAN M  | IARKE         | T      |          |        | 🗌 Co   | onsideri | ing Re | elease [ | Day |    |       | Standar<br>Guarant |           | Clear       |         |
| Hotel Category             |               |      |        | Office  |       |        |               |        |          |        | 🗆 Di   | isplay R | łoom [ | Detail   |     |    |       |                    | Allotment |             |         |
| Hotel                      |               |      |        |         |       |        |               |        |          |        |        |          |        |          |     |    |       | Over All           | llotment  |             |         |
|                            |               |      |        |         |       |        |               | 1      | Mayıs    |        |        |          |        |          |     |    | Total |                    |           |             |         |
| Hotel                      |               | 01   | 02     | 03      | 04    | 05     | 06            |        | 08       | 09     | 10     | 11       | 12     | 13       | 14  | 15 | Total | %                  | -         |             |         |
| DEFNE HOLIDAY VILLAGE (H)  | Allotment     | 5    |        | 5       | 5     | 5      |               |        | 5        | 5      | 5      | 5        | 5      |          | 5   | 5  | 75    |                    |           |             |         |
|                            | Used          |      |        |         |       |        |               |        |          |        |        |          |        |          |     |    |       |                    |           |             |         |
|                            | Empty         | 5    | 5      | 5       | 5     | 5      | 5             | 5      | 5        | 5      | 5      | 5        | 5      | 5        | 5   | 5  | 75    |                    |           |             |         |
| ONE CLUB & HOTEL (3*) HURI | Allotment     | 8    | 8      | 8       | 8     | 8      | 8             | 8      | 8        | 8      | 8      | 8        | 8      | 8        | 8   | 8  | 120   |                    |           |             |         |
|                            | Used          |      |        |         |       |        |               |        |          |        |        |          |        |          |     |    |       |                    |           |             |         |
|                            | Empty         | 8    | 8      | -       | -     | 8      | 8             | 8      | 8        | 8      | 8      | 8        | 8      | -        | 8   | 8  | 120   |                    |           |             |         |
| LIGE HOTEL (4*) SHARM EL S |               | 18   | 18     | 18      | 18    | 18     | 18            | 18     | 18       | 18     | 18     | 18       | 18     | 18       | 18  | 18 | 270   |                    |           |             |         |
|                            | Used          |      |        |         |       |        |               |        |          |        |        |          |        |          |     |    |       |                    | -         |             |         |
|                            | Empty         | 18   |        |         |       | 18     |               |        | 18       |        | 18     |          | 18     |          | 18  |    | 270   |                    | -         |             |         |
| MERMER CLUB & HOTEL (3*)   |               | 12   | 12     | 12      | 12    | 12     | 12            | 12     | 12       | 12     | 12     | 12       | 12     | 12       | 12  | 12 | 180   |                    | _         |             |         |
|                            | Used          |      |        |         |       |        |               |        |          |        |        |          |        |          |     |    |       |                    | _         |             |         |
|                            | Empty         | 12   |        |         |       | 12     |               |        | 12       |        |        |          | 12     |          | 12  |    | 180   |                    |           |             |         |
| DEMET HOTEL (4*) SIDE      | Allotment     | 6    | 6      | 6       | 6     | 6      | 6             | 6      | 6        | 6      | 6      | 6        | 6      | 6        | 6   | 6  | 90    |                    | -         |             |         |
|                            | Used          | C    | C      | 0       | C     | 0      | C             | C      | C        | C      | C      | 0        | C      | C        | 0   | 0  | 00    |                    | -         |             |         |
| CELEN HOTEL (L)(1) ALANYA  | Empty         | 6    | 6<br>8 | 6<br>8  |       | 6      | 6<br>8        | 6      | 6        | 6      | 6      | 6<br>8   | 6      |          | 6   | 6  | 90    |                    | -         |             |         |
| SELEN HOTEL (HV1) ALANYA   | Used          | 8    | 0      | 0       | •     | 8      | 0             | 8      | 8        | 8      | 8      | 0        | 8      | 8        | 8   | 8  | 120   |                    | -         |             |         |
|                            | Usea<br>Empty | 8    | 8      | 8       | 8     | 8      | 8             | 8      | 8        | 8      | 8      | 8        | 8      | 8        | 8   | 8  | 120   |                    | -         |             |         |
| YAPRAK HOTEL (5*) KUNDU    | Allotment     | 5    | -      | -       | -     | 0<br>5 | -             | 0<br>5 | 0<br>5   | 0<br>5 | o<br>5 | °<br>5   | 5      | -        | 5   | 5  | 75    |                    |           |             |         |
| TATHAK HOTEE (0) KOREO     | Used          |      | 0      | 3       |       | 3      | 0             |        | 3        | 3      | 0      | 3        | 0      | 0        | 3   | 0  | 10    |                    | -         |             |         |
|                            | Empty         | 5    | 5      | 5       | 5     | 5      | 5             | 5      | 5        | 5      | 5      | 5        | 5      | 5        | 5   | 5  | 75    |                    | -         |             |         |
| ZAMBAK HOTEL (5*) BELEK    | Allotment     | 22   |        |         |       | 22     |               | 22     | 22       |        |        |          | 22     |          |     | -  | 330   | _                  |           |             |         |
|                            | Used          |      |        |         |       |        |               |        |          |        |        |          |        |          |     |    |       |                    | -         |             |         |
|                            | Empty         | 22   | 22     | 22      | 22    | 22     | 22            | 22     | 22       | 22     | 22     | 22       | 22     | 22       | 22  | 22 | 330   |                    | -         |             |         |
| LAL APART HOTEL (3*) BODR  | Allotment     | 17   |        |         |       |        | 17            |        |          |        |        |          |        | 17       |     |    | 255   |                    |           |             |         |
|                            | Used          |      |        |         |       |        |               |        |          |        |        |          |        |          |     |    |       |                    |           |             |         |
|                            | Empty         | 17   | 17     | 17      | 17    | 17     | 17            | 17     | 17       | 17     | 17     | 17       | 17     | 17       | 17  | 17 | 255   |                    |           |             |         |
| MERAL CLUB HOTEL (HV1) B(  | Allotment     | 4    | 4      | 4       | 4     | 4      | 4             | 4      | 4        | 4      | 4      | 4        | 4      | 4        | 4   | 4  | 60    |                    | 1         |             |         |
|                            | Used          |      |        |         |       |        |               |        |          |        |        |          |        |          |     |    |       |                    |           |             |         |
|                            | Empty         | 4    | 4      | 4       | 4     | 4      | 4             | 4      | 4        | 4      | 4      | 4        | 4      | 4        | 4   | 4  | 60    |                    |           |             |         |
| REBRAK CILIB HOTEL (5*) MA | Allotment     | 14   | 14     | 14      |       | 14     | _ 14          | 14     | 14       | 14     | 14     | 14       | 14     | 14       | 14  | 14 | 210   |                    |           |             | <b></b> |
|                            |               | à,   | Reser  | vation  | IS    | É      | 🎒 <u>R</u> ej | port   | •        |        | j 🖸    | ose      |        |          |     |    |       |                    |           |             |         |

You can enter the payments made to Operator or payments that operator makes to suppliers and check them in this section.

| 😡 Jo | ourn | nal                            |          |                    |                    |                 |           |                |         |            |                           |           |                                  |     |           |        |                   |            |                 | _ [               | Ľ         |
|------|------|--------------------------------|----------|--------------------|--------------------|-----------------|-----------|----------------|---------|------------|---------------------------|-----------|----------------------------------|-----|-----------|--------|-------------------|------------|-----------------|-------------------|-----------|
|      | now  | ecting<br>all part<br>Filter ( | ial/none | 'aymer<br>e alloca | t<br>ted records   | Dates 25.11.20  | 008 ~ 02  | .12.2008<br>Pa | Account |            |                           | Reserv    | Office M<br>Show <1<br>vation No |     | OFFICE    | ]      |                   |            |                 |                   |           |
| ≣ #  | s    | Status                         | Print    |                    | Allocate<br>Status | Receipt<br>Type | Account   | Client Name    |         | Date       | Payment Type              | Reference | Amount                           | Cur | Allocated | Remain | Invoice<br>Serial | Invoice No | Invoice<br>Date | Receipt<br>Serial | Rec<br>No |
| •    | 5    | /                              |          |                    | Full               | Payment         | ABCTRAVEL | ABC TRAVEL     |         | 02.12.2008 | BANK TRANSFER (GARANTI I  |           | 1.469,56                         | USD | 1.469,56  | 0,00   | A                 | 2          | 2 02.12.2008    |                   |           |
|      | 6    | ~                              |          |                    | Full               | Payment         | ABCTRAVEL | ABC TRAVEL     |         | 02.12.2008 | BANK TRANSFER (GARANTI I  |           | 1.401,40                         | USD | 1.401,40  | 0,00   | A                 | 3          | 02.12.2008      |                   |           |
|      | 3    | 1                              |          |                    | Full               | Payment         | BTRAVEL   | B TRAVEL       |         | 02.12.2008 | BANK TRANSFER (GARANTI I  |           | 378,67                           | USD | 378,67    | 0,00   | I                 |            |                 |                   |           |
|      | 4    | 1                              |          |                    | Full               | Payment         | BTRAVEL   | B TRAVEL       |         | 02.12.2008 | BANK TRANSFER (GARANTI I  |           | 1.064,35                         | USD | 1.064,35  | 0,00   | I                 |            |                 |                   |           |
|      | 7    | 1                              |          |                    | Full               | Payment         | BTRAVEL   | B TRAVEL       |         | 02.12.2008 | CASH (GARANTI BANK, USD,: |           | 2.785,66                         | USD | 2.785,66  | 0,00   | I                 |            |                 |                   |           |
|      | 8    | 1                              |          |                    | Full               | Payment         | BTRAVEL   | B TRAVEL       |         | 02.12.2008 | CASH (GARANTI BANK, USD,: |           | 2.432,32                         | USD | 2.432,32  | 0,00   | 1                 |            |                 |                   |           |
|      | 9    | 1                              |          |                    | Full               | Payment         | SERA      | SERA TRAVEL    |         | 02.12.2008 | CASH (GARANTI BANK, USD,: |           | 2.917,50                         | USD | 2.917,50  | 0,00   | 1                 |            |                 |                   |           |

| III II I I I I I I I I I I I I I I I I | •              |           |       |     |    |          |           | )      |
|----------------------------------------|----------------|-----------|-------|-----|----|----------|-----------|--------|
| 🗋 <u>N</u> ew                          | 🏹 <u>E</u> dit | 🞒 Receipt | Excel |     |    |          | Summary   |        |
|                                        | - Equ          |           |       | Cur | ur | Amount   | Allocated | Remain |
|                                        |                |           |       | USE | 5D | 12.449,4 | 5 12.449, | 46     |
|                                        |                |           |       |     |    |          |           |        |

You can see the invoices coming from supplier or agencies in Current Account monitor, follow the invoices which you have not received yet.

| Supplier Current Acc | ount Monitor           |               |                 |               |                 |                 |             |                 |               |            |       | 6             |
|----------------------|------------------------|---------------|-----------------|---------------|-----------------|-----------------|-------------|-----------------|---------------|------------|-------|---------------|
| Supplier             |                        | Reservation   |                 |               |                 |                 |             |                 | Ided Services | <b>_</b> _ |       | ktra Services |
| Register Date        | ~                      | Opera         | ator TMN OPE    | RATOR         |                 |                 |             |                 |               |            | MEAL  |               |
| Begin Dates          | ~                      | Off           | ïce             |               |                 |                 |             | FLIGH           |               |            | ✓ TAX |               |
| End Dates            | ~                      | Balance Optic | ons All reserva | itions        |                 |                 |             | RENTI           |               |            | KLIMA |               |
| servation Status     |                        |               | ons All reserva |               |                 |                 |             | EXCUP     INSUF |               |            |       |               |
| 👌 si                 | now (F5) 🛛 🝼 Clear     | ·             |                 |               |                 |                 |             | VISA            | ANCE          | -          |       |               |
| upplier              | A Res.No               | Res.Status    | Begin Date      | End Date      | Total Price Cur | Invoiced Amount | Paid Amount | Balance         |               |            |       |               |
| Supplier : AGORA TR  | RAVEL (Total : 387,00) |               |                 |               |                 |                 |             |                 | 1             |            |       |               |
| AGORA TRAVEL         | AS000001               | New           | 01.05.2009      | 08.05.2009    | 22,50 EUF       | 0,0             | 0,00        | ) 22,50         |               |            |       |               |
| AGORA TRAVEL         | AS00002                | New           | 01.05.2009      | 08.05.2009    | 22,50 EUF       | 0,0             | 0,00        | ) 22,50         |               |            |       |               |
| AGORA TRAVEL         | AS000003               | New           | 01.05.2009      | 08.05.2009    | 9,00 EUF        | 0,0             | 0,00        | 9,00            |               |            |       |               |
| AGORA TRAVEL         | AS000004               | New           | 01.05.2009      | 09.05.2009    | 9,00 EUF        | ) 0,0           | 0,00        | ) 9,00          |               |            |       |               |
| AGORA TRAVEL         | AS000005               | New           | 01.05.2009      | 10.05.2009    | 9,00 EUF        | 1 0,0           | 0,00        | ) 9,00          |               |            |       |               |
| AGORA TRAVEL         | AS000006               | Modified      | 01.05.2009      | 11.05.2009    | 9,00 EUF        | 1 0,0           | 0,00        | ) 9,00          |               |            |       |               |
| AGORA TRAVEL         | AS00007                | New           | 01.05.2009      | 11.05.2009    | 9,00 EUF        | ) 0,0           | 0,00        | 9,00            |               |            |       |               |
| AGORA TRAVEL         | TM000003               | 8 New         | 19.04.2009      | 26.04.2009    | 12,00 EUF       | ) 0,0           | 0,00        | ) 12,00         |               |            |       |               |
| AGORA TRAVEL         | TM000004               | New           | 01.05.2009      | 09.05.2009    | 12,00 EUF       | ) 0,0           | 0,00        | ) 12,00         |               |            |       |               |
| AGORA TRAVEL         | TM000005               | 5 New         | 30.05.2009      | 10.06.2009    | 12,00 EUF       | ) 0,0           | 0,00        | ) 12,00         |               |            |       |               |
| AGORA TRAVEL         | TM000008               | i New         | 03.05.2009      | 10.05.2009    | 12,00 EUF       | ) 0,0           | 0,00        | ) 12,00         |               |            |       |               |
| AGORA TRAVEL         | TM000007               | / New         | 14.05.2009      | 26.05.2009    | 12,00 EUF       | ) 0,0           | 0,00        | ) 12,00         |               |            |       |               |
| AGORA TRAVEL         | TM000008               | 3 New         | 01.05.2009      | 09.05.2009    | 18,00 EUF       | ) 0,0           | 0,00        | ) 18,00         |               |            |       |               |
| AGORA TRAVEL         | TM000009               | B New         | 06.05.2009      | 20.05.2009    | 18,00 EUF       | ) 0,0           | 0,00        | ) 18,00         |               |            |       |               |
| AGORA TRAVEL         | TM000010               | ) New         | 08.05.2009      | 16.05.2009    | 18,00 EUF       | ) 0,0           | 0,00        | ) 18,00         |               |            |       |               |
| AGORA TRAVEL         | TM000011               | New           | 13.05.2009      | 27.05.2009    | 12,00 EUF       | ) 0,0           | 0,00        | ) 12,00         |               |            |       |               |
| AGORA TRAVEL         | TM000012               | 2 New         | 01.05.2009      | 08.05.2009    | 15,00 EUF       | ) 0,0           | 0,00        | ) 15,00         |               |            |       |               |
| AGORA TRAVEL         | TM000013               | 3 New         | 03.05.2009      | 15.05.2009    | 12,00 EUF       | ) 0,0           | 0,00        | ) 12,00         |               |            |       |               |
| AGORA TRAVEL         | TM000014               | New           | 17.05.2009      | 29.05.2009    | 15,00 EUF       | ) 0,0           | 0,00        | ) 15,00         |               |            |       |               |
| AGORA TRAVEL         | TM000015               | 5 New         | 17.05.2009      | 31.05.2009    | 12,00 EUF       | 1 0,0           | 0,00        | ) 12,00         |               |            |       |               |
| AGORA TRAVEL         | TM000016               | 6 New         | 01.05.2009      | 10.05.2009    | 15,00 EUF       | 1 0,0           | 0,00        | ) 15,00         |               |            |       |               |
| AGORA TRAVEL         | TM000017               | / New         | 01.05.2009      | 15.05.2009    | 15,00 EUF       | ) 0,0           | 0,00        | ) 15,00         |               |            |       |               |
| AGORA TRAVEL         | TM000018               | 3 New         | 30.05.2009      | 06.06.2009    | 6,00 EUF        | ) 0,0           | 0,00        |                 |               |            |       |               |
|                      | 71 (2000)              | v             | 00.05.0000      | 43.05.0000    |                 | <u> </u>        | <u> </u>    |                 | 1             |            |       |               |
|                      |                        | Sum           | nary of Supp    | olier         |                 |                 |             |                 |               |            |       |               |
| upplier              |                        | Total         | Cur In          | voiced Amount | Paid Amount     | Balance         |             |                 |               |            |       |               |

|   | Supplier                           | Total    | Cur   | Invoiced Amount | Paid Amount | Balance  |
|---|------------------------------------|----------|-------|-----------------|-------------|----------|
| • | AGORA TRAVEL                       | 387,00   | EUR   | 0,00            | 0,00        | 387,00   |
|   | BRITISH AIRWAYS                    | 1.635,00 | USD   | 0,00            | 0,00        | 1.635,00 |
|   | INC TRAVEL                         | 4.360,00 | EUR   | 0,00            | 0,00        | 4.360,00 |
|   | NO TO US                           |          | uon - |                 |             |          |
| ſ | 🚑 <u>R</u> eport 🔻 👖 <u>C</u> lose |          |       |                 |             |          |

#### As a result of issued invoices, you can make debt/ balance follow-up of the agencies in Agency Current Account Monitor.

01.04.2009

01.04.2009

| 🦁 Agency Cu    | irrent | Account Monite    | or            |             |                |           |         |            |                |            |               |          |             |              |          |  |
|----------------|--------|-------------------|---------------|-------------|----------------|-----------|---------|------------|----------------|------------|---------------|----------|-------------|--------------|----------|--|
| Ag             | ency   |                   |               | Invo        | pice Due Date  |           | ~       |            | Reser          | vation No  |               |          | Operator Th | IN OPERATOR  |          |  |
| Serial/Invoic  | e No   |                   | ~             |             | Invoice Type   | (Alb      |         |            |                | Check In   |               | ]        | Office MI   | DSCOW OFFICE |          |  |
| Invoice        | Date   | ~                 |               |             | Client Name    |           |         |            |                |            |               |          |             |              |          |  |
| Invoice S      | atus A | Active            |               | F           | Register Dates |           | ~       |            |                |            |               |          |             |              |          |  |
|                |        | 👌 Show (F5)       | 🝼 Clear       | Invoid      | ce Paid Status | (All>     |         |            |                |            |               |          |             |              |          |  |
| ∃ Invoice Type | Seria  | I No Invoice Date | e Client Type | Client Code | Client Name    | Passenger | Phone 1 | Due Date   | Invoice Amount | Invoice Cu | r Paid Amount | Balance  | Package     |              | Res.No   |  |
| ▶ Invoice      | A      | 2 02.12.2008      | Agency        | ABCTRAVEL   | ABC TRAVEL     | DFG N     | 345678  | 01.04.2009 | 1.469,56       | USD        |               | 1.469,56 | MOSCOW.     | ANTALYA 2009 | TM000024 |  |
| Invoice        | A      | 3 02.12.2008      | Agency        | ABCTRAVEL   | ABC TRAVEL     | WER N     | 345678  | 01.04.2009 | 1.401,4        | USD        |               | 1.401,4  | MOSCOW.     | ANTALYA 2009 | TM000023 |  |

1.771,5 USD

1.363,24 USD

1.771,5 UFA ANTALYA 2009

1.363,24 UFA ANTALYA 2009

TM000021

TM000020

| 141 41                                   | 1 | N NA | 141 | $\sim 1$ |
|------------------------------------------|---|------|-----|----------|
| 1.1.1.1.1.1.1.1.1.1.1.1.1.1.1.1.1.1.1.1. |   | F 17 | 771 |          |

| 7 | Invoice Pi |          |
|---|------------|----------|
| 0 | INVOICE FI | ieview i |

🚑 Report 🔹 🧾 👖 Close

4 02.12.2008 Agency

5 02.12.2008 Agency

A

A

Invoice

Invoice

BTRAVEL

SERA

**B TRAVEL** 

TEST49 N

SERA TRAVEL TEST 47 N

|     |                |             |         | <u> </u> |
|-----|----------------|-------------|---------|----------|
|     |                | Summary     |         |          |
| Cur | Invoice Amount | Paid Amount | Balance |          |
| USD | 6.005,7        |             | 6       | 3.005,7  |

# You can follow flight cost situation selecting by one of the options; fixed entered price ticket or flight prices in terms of invoice.

| -                  |            | s Monitor           |             |            |            |                        |                      | N INTELLU                |                      |                     |                 |                             |                 |            |                  |                  |                    | <u>_ 8 ×</u>     |
|--------------------|------------|---------------------|-------------|------------|------------|------------------------|----------------------|--------------------------|----------------------|---------------------|-----------------|-----------------------------|-----------------|------------|------------------|------------------|--------------------|------------------|
| Flight             | t Date 01. | 05.2009 🔻           | ~ 31.05.20  | 09 🔻       | Rou        | ute MOSCOW             | <b>•</b>             | ANTALYA                  | •                    | Flight SBI 413 (SVC | 01-AYT2)        | •                           |                 |            |                  |                  |                    |                  |
| Exchange Cur       | rrency US  | D                   | •           | Calcu      | ulation Ty | pe By Flight Cost      | t Price              | •                        | 🏏 Buil               | d (F5) 🛛 🚿          | Clear           |                             | 👖 Clos <u>e</u> |            |                  |                  |                    |                  |
| Flight Profit/     | /Loss Infr | n For Each I        | Davs        |            |            |                        |                      |                          |                      |                     | Profit/I        | oss Info Dene               | ends on Reserv  | ations Fo  | Selected F       | v Date           |                    |                  |
| Calc. Type         | Flight     |                     | Fly Date    | Seat       | Free       | Cost                   | Selling              | Profit                   | Block Selling E      | rror Description    |                 |                             |                 |            |                  |                  |                    | Catalog          |
| Planned            | SBI 413    | (SV01-AYT2          | 01.05.2009  | 350        | 328        | 80.074,76              | 18.038,14            | -62.036,62               | 8.720,00             |                     | Res. No         |                             |                 | Rov. Date  | Cost             | -                |                    | Price _          |
| Planned            | SBI 413    | (SV01-AYT2          | 02.05.2009  | 350        | 330        | 76.650,00              | 8,720,00             | -67.930,00               | 8.720,00             |                     |                 | 01 ABC TRAVE                |                 | 2.12.2008  | 1.710,32         |                  | 98,93              | 2.516,00         |
| Planned            | SBI 413    | (SV01-AYT2          | 03.05.2009  | 350        | 328        | 77.702,88              | 10.421,21            | -67.281,67               | 8.720,00             |                     |                 | 2 B TRAVEL                  |                 | 2.12.2008  | 1.710,32         |                  | 98,93              |                  |
| Planned            | SBI 413    | (SV01-AYT2          | 04.05.2009  | 350        | 330        | 76.650,00              | 8,720,00             | -67.930,00               | 8.720,00             |                     |                 | 3 MED TOUR                  |                 | 2.12.2008  | 660,44           | 684,58           | 24,14              | 952,00           |
| Planned            |            |                     | 05.05.2009  | 350        | 330        | 76.650,00              | 8,720,00             | -67.930,00               | 8,720,00             |                     |                 | )4 B TRAVEL<br>)5 SERA TRAV |                 | 2.12.2008  | 687,44<br>714,44 | 711,19<br>738,51 | 23,75              | 989,00           |
| Planned            |            |                     | 06.05.2009  | 350        | 330        | 76.650,00              | 8,720,00             | -67,930,00               | 8.720,00             |                     |                 | 06 B TRAVEL                 |                 | 2.12.2008  | 714,44           | 756,01           | 24,07<br>23,69     | 1.027,00         |
| Planned            |            |                     | 07.05.2009  | 350        | 330        | 76.650,00              | 8,720,00             | -67.930,00               | 8.720,00             |                     |                 | )7 MED TOUR                 |                 | 2.12.2008  | 1.581,84         |                  | 25,65              |                  |
| Planned            |            | •                   | 08.05.2009  | 350        | 330        | 76,650,00              | 8.720,00             | -67,930,00               | 8,720,00             |                     |                 | 04 SERA TRAV                |                 | 4.11.2008  | 1.254,52         | 1.182.64         | -71.88             | 1.644,62         |
| Planned            |            | •                   | 09.05.2009  | 350        | 330        | 76,650,00              | 8,720,00             | -67,930,00               | 8.720,00             |                     |                 |                             |                 | 4.11.2000  | 1.204,02         | 1.102,04         | 11,00              | 1.044,02         |
| Planned            |            |                     | 10.05.2009  | 350<br>350 | 330<br>330 | 76.650,00<br>76.650,00 | 8.720,00<br>8.720,00 | -67.930,00<br>-67.930,00 | 8.720,00             |                     |                 |                             |                 |            |                  |                  |                    |                  |
| Planned            |            |                     | 11.05.2009  | 350        |            | 76,650,00              | 8,720,00             | -67.930,00               | 8.720,00<br>8.720,00 |                     | >               |                             |                 |            |                  |                  |                    |                  |
| Planned<br>Planned |            |                     | 13.05.2009  | 350        | 330        | 76.650,00              | 8.720,00             | -67.930,00               | 8.720,00             |                     |                 |                             |                 |            |                  |                  |                    |                  |
| Planned            |            |                     | 14.05.2009  | 350        | 328        | 78.000,00              | 11.032,52            | -67.330,00               | 8.720,00             |                     |                 |                             |                 |            |                  |                  |                    |                  |
| Planned            |            |                     | 15.05.2009  | 350        | 330        | 76.650,00              | 8.720,00             | -67.930.00               | 8.720,00             |                     |                 |                             |                 |            |                  |                  |                    |                  |
| Planned            |            |                     | 16.05.2009  | 350        | 330        | 76.650.00              | 8.720,00             | -67.930.00               | 8.720,00             |                     |                 |                             |                 |            |                  |                  |                    |                  |
| Planned            |            | •                   | 17.05.2009  | 350        | 330        | 76.650.00              | 8.720.00             | -67.930.00               | 8.720,00             |                     |                 |                             |                 |            |                  |                  |                    |                  |
| Planned            |            |                     | 18.05.2009  | 350        | 330        | 76.650,00              | 8.720,00             | -67.930,00               | 8.720,00             |                     |                 |                             |                 |            |                  |                  |                    |                  |
| Planned            |            | (SVO1-AYT2          |             | 350        | 330        | 76.650,00              | 8,720,00             | -67.930,00               | 8.720,00             |                     |                 |                             |                 |            |                  |                  |                    |                  |
|                    |            |                     | 31          |            |            | 2.382.719,20           | 285.037,66           | -2.097.681,54            | 270.320,00           |                     |                 |                             |                 |            | 9.060,76         | 9.318,14         | 257,38             | 12.823,12        |
| H - + + +          | ₩ C¥       | •                   |             | <u>.</u>   |            | · · · · ·              | · · · ·              |                          |                      | •                   |                 |                             |                 |            | · · · ·          |                  |                    | •                |
|                    |            |                     |             |            |            |                        |                      | Y                        |                      |                     |                 |                             |                 |            | ····· •          |                  |                    |                  |
| Profit/Loss I      |            |                     | vices For 5 |            |            | 2                      | le m                 |                          | ln o                 |                     |                 |                             | ends on Service | s For Sele |                  |                  | III III            | D. 0.            |
| Type<br>Service    |            | Service<br>TRANSFER |             |            | Cost       |                        | Selling<br>325,12    |                          | 422,34               | 97,22               | Type<br>Service | Service<br>HOTEL            | Description     | (4x) CIDE  |                  | ost 5<br>315,00  | elling  <br>472,50 | Profit<br>157,50 |
| Service            |            | INSURANCE           |             |            |            |                        | 3,24                 |                          | 422,34<br>3,88       |                     |                 | FLIGHT                      | SBI 413 (SV01-  |            |                  | 654,00           | 472,50<br>964,90   | 310,90           |
| Service            |            | HOTEL               | -           |            |            | 2                      | 5,24<br>946,40       | 4                        | .030,00              | 1.083,60            |                 | HANDFEE                     | HANDLING FEI    |            |                  | 15,00            | 18,75              | 3,75             |
| Service            |            | HANDFEE             |             |            |            | ۷.,                    | 90,00                |                          | 111,00               | 21,00               |                 | TRANSFER                    | STANDARD FO     |            |                  | 28,80            | 36,00              | 7,20             |
| Service            |            | FLIGHT              |             |            |            | 76                     | 650.00               |                          | 183,90               | -68,466,10          | Service         | TRANSFER                    |                 | ,          | P.               | 43,52            | 59,20              | 15,68            |
| Extra              |            | FLIGHT              |             |            |            |                        | 60,00                |                          | 72,00                | 12,00               |                 | FLIGHT                      | SBI 414 (AYT2-  |            |                  | 654,00           | 964,65             | 310,65           |
| Discounts          |            |                     |             |            |            |                        | ,00,                 | -3                       | .504,98              | -3.504,98           |                 |                             |                 |            |                  |                  |                    |                  |
|                    |            |                     |             |            |            |                        |                      |                          |                      |                     |                 |                             |                 |            |                  |                  |                    |                  |
|                    |            |                     |             |            |            |                        |                      |                          |                      |                     |                 |                             |                 |            |                  |                  |                    |                  |
|                    |            |                     |             |            |            | 80.0                   | 074,76               | 9.                       | 318,14               | -70.756,62          |                 |                             |                 |            |                  | 1.710,32         | 2.516,00           | 805,68           |

#### The statistics reports' most parts are free design, as you see on the screen, by selecting different criterias in the report you can get reports.

| report you can get reports.                                                                                                    |                                             |          |                                                                    |                                                                   |            |          |            |          |            |       |       |            |                                                                                                    |           |       |                                                                                                    |                          |                                                                                                    |                                                            |                                                                                                    |
|----------------------------------------------------------------------------------------------------|---------------------------------------------|----------|--------------------------------------------------------------------|-------------------------------------------------------------------|------------|----------|------------|----------|------------|-------|-------|------------|----------------------------------------------------------------------------------------------------|-----------|-------|----------------------------------------------------------------------------------------------------|--------------------------|----------------------------------------------------------------------------------------------------|------------------------------------------------------------|----------------------------------------------------------------------------------------------------|
| 🐼 Sales Statistic Free Design                                                                                                    |                                             |          |                                                                    |                                                                   |            |          |            |          |            |       |       |            |                                                                                                    |           | _ 8 × |                                                                                                    |                          |                                                                                                    |                                                            |                                                                                                    |
| Market R                                                                                                    | Market RUSSIAN MARKET Operator TMN OPERATOR |          |                                                                    |                                                                   |            |          |            |          |            |       |       |            |                                                                                                    |           |       |                                                                                                    |                          |                                                                                                    |                                                            |                                                                                                    |
| _                                                                                                    | Res. Date 01.05.2009 ~ 31.05.2009 Row Info  |          |                                                                    |                                                                   |            |          |            |          |            |       |       |            |                                                                                                    |           |       | <u></u>                                                                                                    | C. b. O.(                | O Tanal analta Facilit                                                                                                    | - Report Type                                              | - Amount Options                                                                                                |
| From Country<br>To Country<br>From City<br>To City<br>Agency Filter<br>Agency<br>Office<br>Package<br>Service Type<br>Only Flight | <all></all>                                 | llon Res | Res. Co<br>Reque<br>Service<br>New;M<br>Service<br>Reque<br>Paymer | Modified<br>onfirm<br>est;0K<br>e Status<br>Modified<br>e Confirm |            |          |            |          |            |       |       |            | From Countries  From Cities  From Cities  Agencies  Column Info  From Countries  To Countries  From Countries  To Countries  To Coutes  To Cites  To Cites  To Cites  From Cities  To Cites  From Cites  From Cites From Cites  From Cites From Cites From Cites From Cites From Cites From Cites From Cites From Cites From Cites From Cites From Ci |           |       | <ul> <li>Agency, Sub, Office</li> <li>Offices</li> <li>Packages</li> <li>Service Type</li> <li>Dep. Airport</li> </ul> Agency, Sub, Office <ul> <li>Offices</li> <li>Packages</li> <li>Service Type</li> </ul> |                          | Tour Length For Pack.     Agency User     Author User     Service     Tour Length For All     Tour Length For Pack     Agency User     Author User | Amount Pax Unit Reservation Pax Options Adult Child Infant | Sale Price Agency Supp/Disc Pass. Supp/Disc Agency Com. Agency EB Passenger EB Currency USD Exc.Date 02.12.2008 |
|                                                                                                    | Clear Opp. Airport OS                       |          |                                                                    |                                                                   |            |          |            |          |            |       |       |            |                                                                                                    |           |       | <ul> <li>Service</li> </ul>                                                                                                    |                          |                                                                                                    |                                                            |                                                                                                    |
|                                                                                                    |                                             |          |                                                                    | ales Repo                                                         | t For Serv | vice Typ | e -> Tour  | Length I | or Pack.   | Depen | ds () | )n Amou    | nt, Pa                                                                                                    | , Reserva | tion  |                                                                                                    |                          |                                                                                                    |                                                            |                                                                                                    |
|                                                                                                    | Amount                                      |          |                                                                    | Res.                                                              | 7          | ,        | 8          |          | 9          |       |       | 10         | 10 11                                                                                                    |           | 1     | 12                                                                                                    |                          | 14                                                                                                    |                                                            |                                                                                                    |
| Service Typ                                                                                                    |                                             |          | Total %                                                            | Total %                                                           | Amount     | Pax Res  | a. Amount  | Pax Res  | . Amount   | Pax R | es. A | Amount   F | Pax Res                                                                                                    | . Amount  | Pax R | Res. A                                                                                                    | Amount Pax Res.          | Amount Pax Res.                                                                                                    |                                                            |                                                                                                    |
| FLIGHT                                                                                                    | 31.023,31                                   |          | 103 31,12                                                          |                                                                   | 7.676,05   |          |            |          | 0 2.490,98 |       | 4 1   | 1.286,2    | 4 -                                                                                                    | 563,64    |       | 14                                                                                                    | .213,88 14 6             | 8.505,18 28 12                                                                                                    |                                                            |                                                                                                    |
| HANDFEE                                                                                                    | 393,76                                      |          | 30 9,06                                                            | 15 9,74                                                           | 80,4       | 9        | 4 134,7    |          | 4 7,5      |       | 1     | 15         | 2 :                                                                                                    | 2 36,6    |       | 1                                                                                                    | 36,6 2 1                 | 82,96 5 2                                                                                                    |                                                            |                                                                                                    |
| HOTEL                                                                                                    | 26.973,94                                   |          | 53 16,01                                                           | 25 16,23                                                          | 4.670,21   |          | 6 2.191,53 |          | 5 2.343,24 |       | 2 1   | 1.800,5    | 2 :                                                                                                    |           |       | 14                                                                                                    | .838,72 7 3              |                                                                                                    |                                                            |                                                                                                    |
| INSURANCI                                                                                                    |                                             |          | 42 12,69                                                           | 18 11,69                                                          | 10,14      | <u> </u> | 3 19,24    |          | 4 6,21     |       | 1     | 70.0       |                                                                                                    | 5,28      |       | 1                                                                                                    | 19,95 7 3                | 45,15 14 6                                                                                                    |                                                            |                                                                                                    |
| TRANSFER                                                                                                    | 1.120,22                                    | 1,88     | 103 31,12                                                          | 48 31,17                                                          | 327,35     | 25 1     | 1 226,86   | 22 1     | 0 86,23    | 3 8   | 4     | 76,8       | 4 .                                                                                                    | 1 21,86   | 2     | I                                                                                                    | 131,95 <mark>14</mark> 6 | 249,17 28 12                                                                                                    |                                                            |                                                                                                    |
| 5 Items                                                                                                    | 59.617,2                                    | 100      | 331 100                                                            | 154 100                                                           | 12.764,15  | 78 3     |            |          | 3 4.934,16 |       |       |            |                                                                                                    |           | 10    | 5                                                                                                    | 9.241,1 44 19            | 19.368,04 89 38                                                                                                    |                                                            |                                                                                                    |

8505,18 7676,05 8000 6287,38 6000 4213,88 4000 2490,98 1286,2 2000 563,64 2 25 11 22 10 14 6 28 12 8 4 4 4 0 10 12 14 7 8 9 11 Data Levels: Caption Data Customize Chart Column diagram

🗃 Report 🔻 🕺 👖 Close